# Package 'pointblank'

June 22, 2020

<span id="page-0-0"></span>Type Package

Version 0.4.0

Title Validation of Local and Remote Data Tables

Description Validate data in data frames, 'tibble' objects, and in database tables (e.g., 'PostgreSQL' and 'MySQL'). Validation pipelines can be made using easily-readable, consecutive validation steps. Upon execution of the validation plan, several reporting options are available. User-defined thresholds for failure rates allow for the determination of appropriate reporting actions.

License MIT + file LICENSE

URL <https://github.com/rich-iannone/pointblank>

BugReports <https://github.com/rich-iannone/pointblank/issues>

Encoding UTF-8

LazyData true

ByteCompile true

RoxygenNote 7.1.0.9000

**Depends** R  $(>= 3.5.0)$ 

**Imports** base64enc ( $> = 0.1-3$ ), blastula ( $> = 0.3.1$ ), cli ( $> = 2.0.2$ ), DBI  $(>= 1.1.0)$ , dplyr  $(>= 1.0.0)$ , dbplyr  $(>= 1.4.4)$ , ggforce  $(>= 1.4.4)$ 0.3.1), ggplot2 ( $> = 3.3.0$ ), glue ( $> = 1.3.2$ ), gt ( $> = 0.2.1$ ), htmltools ( $> = 0.4.0$ ), log4r ( $> = 0.3.2$ ), knitr ( $> = 1.28$ ), magrittr, rlang ( $>= 0.4.6$ ), scales ( $>= 1.1.1$ ), testthat ( $>=$ 2.3.2), tibble ( $>= 3.0.0$ ), tidyselect ( $>= 1.1.0$ )

Suggests covr, lubridate, RSQLite, RMariaDB, RPostgres, readr, rmarkdown

NeedsCompilation no

Author Richard Iannone [aut, cre] (<https://orcid.org/0000-0003-3925-190X>)

Maintainer Richard Iannone <riannone@me.com>

Repository CRAN

Date/Publication 2020-06-22 17:20:02 UTC

## R topics documented:

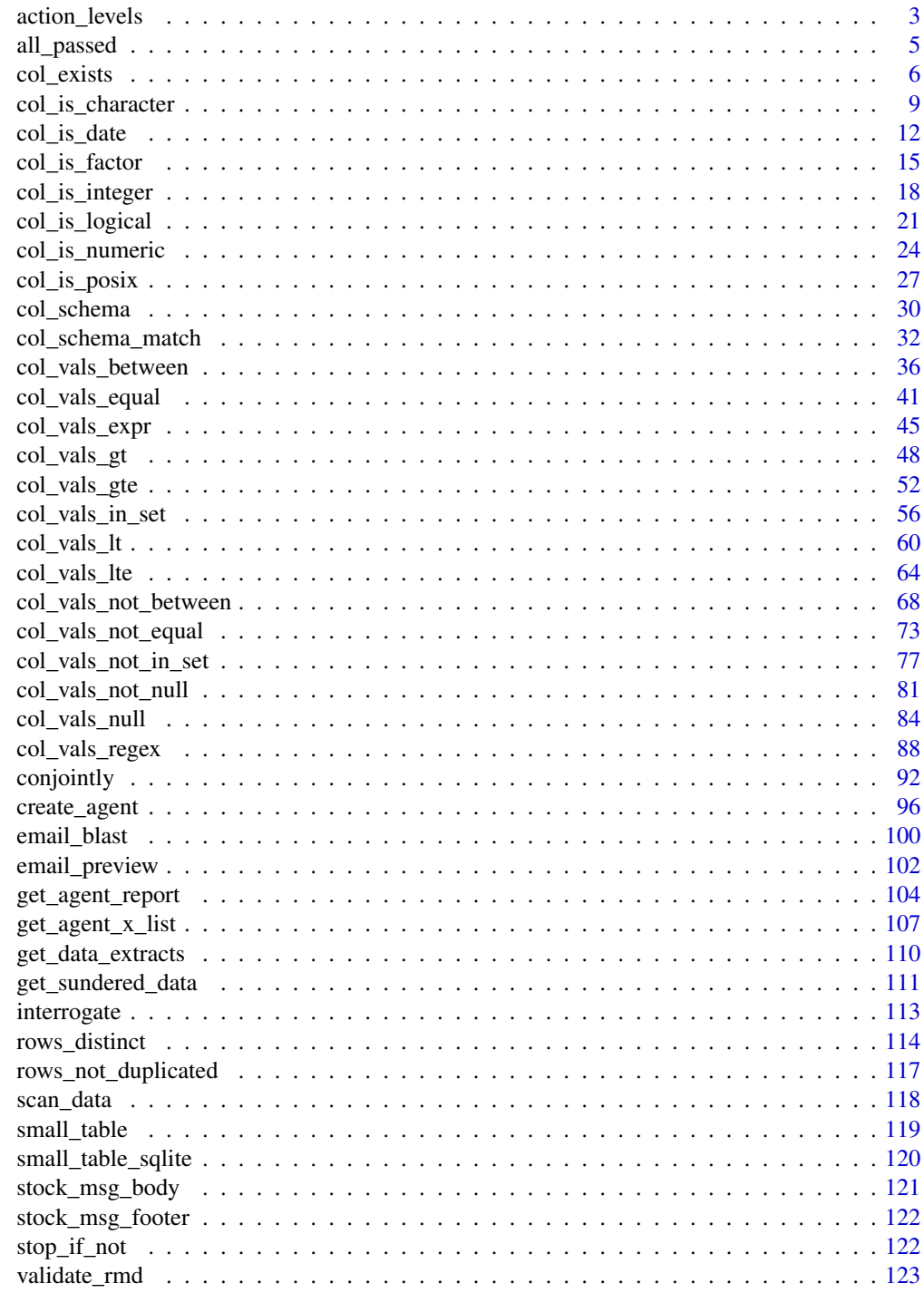

<span id="page-2-1"></span><span id="page-2-0"></span>

#### Description

The action\_levels() function works with the actions argument that is present in the [create\\_agent\(\)](#page-95-1) function and in every validation step function. With it, we can provide threshold *fail* levels for any combination of warn, stop, or notify states.

We can react to any entrance of a state by supplying corresponding functions to the fns argument. They will undergo evaluation at the time when the matching state is entered. If provided to [create\\_agent\(\)](#page-95-1) then the policies will be applied to every validation step, acting as a default for the validation as a whole.

Calls of action\_levels() could also be applied directly to any validation step and this will act as an override if set also in [create\\_agent\(\)](#page-95-1). Usage of action\_levels() is required to have any useful side effects (i.e., warnings, throwing errors) in the case of validation functions operating directly on data (e.g., mtcars %>% col\_vals\_lt("mpg",35)). There are two helper functions that are convenient when using validation functions directly on data (the agent-less workflow): warn\_on\_fail() and stop\_on\_fail(). These helpers either warn or stop (default failure threshold for each is set to 1), and, they do so with informative warning or error messages. The stop\_on\_fail() helper is applied by default when using validation functions directly on data (more information on this is provided in *Details*).

#### Usage

```
action_levels(warn_at = NULL, stop_at = NULL, notify_at = NULL, fns = NULL)
warn\_on\_fail(warn\_at = 1)stop_on_fail(stop_at = 1)
```
#### Arguments

```
warn_at, stop_at, notify_at
```
The threshold number or fraction of test units that can provide a *fail* result before entering the warn, stop, or notify failure states. If this a decimal value between 0 and 1 then it's a proportional failure threshold (e.g., 0.15 indicates that if 15% percent of the test units are found to *fail*, then the designated failure state is entered). Absolute values starting from 1 can be used instead, and this constitutes an absolute failure threshold (e.g., 10 means that if 10 of the test units are found to *fail*, the failure state is entered).

fns A named list of functions that is to be paired with the appropriate failure states. The syntax for this list involves using failure state names from the set of warn, stop, and notify. The functions corresponding to the failure states are provided as formulas (e.g., list(warn =  $\sim$  warning("Too many failures.")). A series of expressions for each named state can be used by enclosing the set of statements with { }.

#### Details

The output of the action\_levels() call in actions will be interpreted slightly differently if using an *agent* or using validation functions directly on a data table. For convenience, when working directly on data, any values supplied to warn\_at or stop\_at will be automatically given a stock warning() or stop() function. For example using small\_table %>% col\_is\_integer("date") will provide a detailed stop message by default, indicating the reason for the failure. If you were to supply the fns for stop or warn manually then the stock functions would be overridden. Furthermore, if actions is NULL in this workflow (the default), **pointblank** will use a stop\_at value of 1 (providing a detailed, context-specific error message if there are any *fail* units). We can absolutely suppress this automatic stopping behavior by at each validation step by setting active = FALSE. In this interactive data case, there is no stock function given for notify\_at. The notify failure state is less commonly used in this workflow as it is in the *agent*-based one.

When using an *agent*, we often opt to not use any functions in fns as the warn, stop, and notify failure states will be reported on when using create\_agent\_report() (and, usually that's sufficient). Instead, using the end\_fns argument is a better choice since that scheme provides useful data on the entire interrogation, allowing for finer control on side effects and reducing potential for duplicating any side effects.

## Function ID

1-4

#### See Also

Other Planning and Prep: [col\\_schema\(](#page-29-1)), [create\\_agent\(](#page-95-1)), [scan\\_data\(](#page-117-1)), [validate\\_rmd\(](#page-122-1))

```
# Create an `action_levels()` list
# with fractional values for the
# `warn`, `stop`, and `notify` states
al \leftarrowaction_levels(
   warn_at = 0.2,
   stop_at = 0.8,
   notify_at = 0.5)
# Use the included `small_table` dataset
# for the validation example
small_table
# Validate that values in column
# `a` are always greater than `2` and
# apply the list of action levels (`al`)
agent <-
 create_agent(tbl = small_table) %>%
 col_vals_gt(vars(a), 2, actions = al) %>%
 interrogate()
```
## <span id="page-4-0"></span>all\_passed 5

```
# The report from the agent will show
# that the `warn` state has been entered
# for the first and only validation step;
# Let's look at the *tibble* version of the
# agent report (accessible through the use
# of the `get_agent_report()` function)
agent %>%
 get_agent_report(display_table = FALSE)
# In the context of using validation
# functions directly on data, their
# use is commonly to trigger warnings
# and raise errors. The following *will*
# provide a warning (but that's
# suppressed here) and the `small_table`
# data will be returned
suppressWarnings(
 small_table %>%
    col_vals_gt(vars(a), 2, actions = al)
)
```
all\_passed *Did all of the validations fully* pass*?*

## Description

Given an agent's validation plan that had undergone interrogation via interrogate(), did every single validation step result in zero *fail* levels? Using the all\_passed() function will let us know whether that's TRUE or not.

#### Usage

all\_passed(agent)

#### Arguments

agent An agent object of class ptblank\_agent.

#### Value

A logical value.

#### Function ID

5-5

#### <span id="page-5-0"></span>See Also

```
Other Post-interrogation: get_agent_report(), get_agent_x_list(), get_data_extracts(),
get_sundered_data()
```
## Examples

```
# Create a simple table with
# a column of numerical values
thl <-
  dplyr::tibble(a = c(5, 7, 8, 5))
# Validate that values in column
# `a` are always greater than 4
agent <-
  create_agent(tbl = tbl) %>%
  col_vals_gt(vars(a), 4) %>%
  interrogate()
# Determine if these column
# validations have all passed
# by using `all_passed()`
all_passed(agent)
```
<span id="page-5-1"></span>col\_exists *Do one or more columns actually exist?*

## Description

The col\_exists() validation function, the expect\_col\_exists() expectation function, and the test\_col\_exists() test function all check whether one or more columns exist in the target table. The only requirement is specification of the column names. The validation function can be used directly on a data table or with an *agent* object (technically, a ptblank\_agent object) whereas the expectation and test functions can only be used with a data table. The types of data tables that can be used include data frames, tibbles, and even database tables of the tbl\_dbi class. Each validation step or expectation will operate over a single test unit, which is whether the column exists or not.

```
col_exists(x, columns, actions = NULL, brief = NULL, active = TRUE)
expect_col_exists(object, columns, threshold = 1)
test_col_exists(object, columns, threshold = 1)
```
#### col\_exists 7

#### Arguments

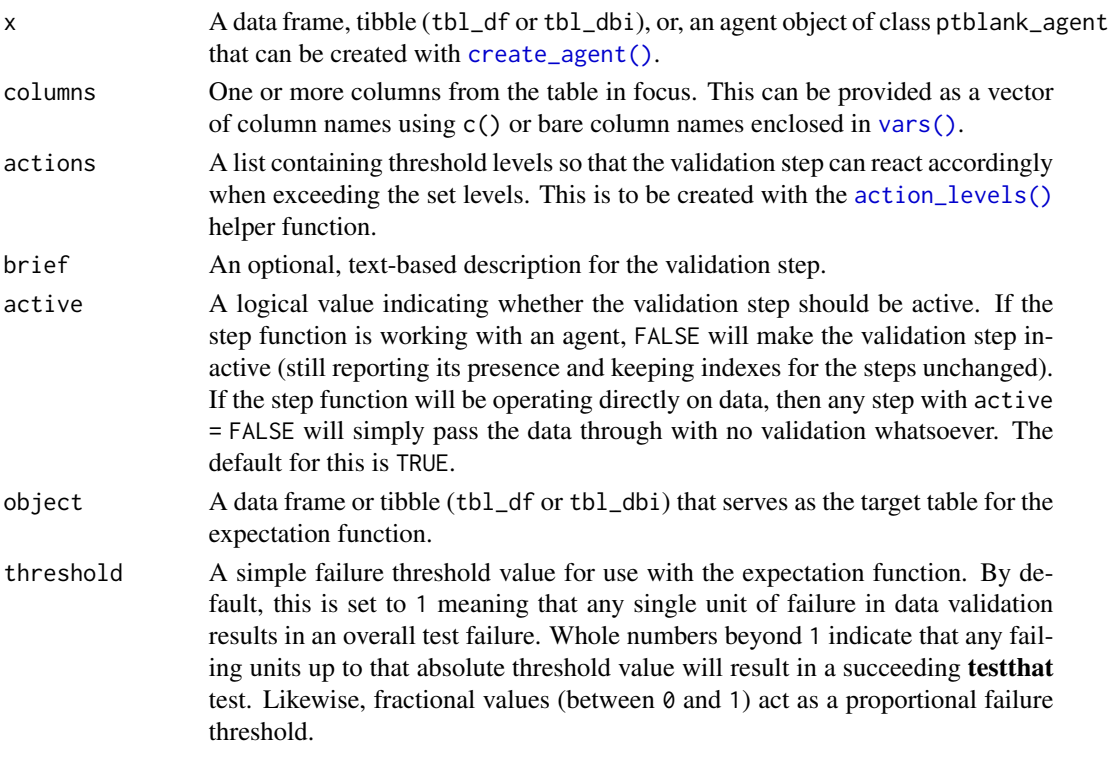

### Details

If providing multiple column names, the result will be an expansion of validation steps to that number of column names (e.g., vars(col\_a,col\_b) will result in the entry of two validation steps). Aside from column names in quotes and in vars(), **tidyselect** helper functions are available for specifying columns. They are: starts\_with(), ends\_with(), contains(), matches(), and everything().

Often, we will want to specify actions for the validation. This argument, present in every validation function, takes a specially-crafted list object that is best produced by the [action\\_levels\(\)](#page-2-1) function. Read that function's documentation for the lowdown on how to create reactions to abovethreshold failure levels in validation. The basic gist is that you'll want at least a single threshold level (specified as either the fraction of test units failed, or, an absolute value), often using the warn\_at argument. Using action\_levels(warn\_at = 1) or action\_levels(stop\_at = 1) are good choices depending on the situation (the first produces a warning, the other stop()s).

Want to describe this validation step in some detail? Keep in mind that this is only useful if  $x$  is an *agent*. If that's the case, brief the agent with some text that fits. Don't worry if you don't want to do it. The *autobrief* protocol is kicked in when brief = NULL and a simple brief will then be automatically generated.

#### Value

For the validation function, the return value is either a ptblank\_agent object or a table object (depending on whether an agent object or a table was passed to x). The expectation function invisibly

returns its input but, in the context of testing data, the function is called primarily for its potential side-effects (e.g., signaling failure). The test function returns a logical value.

#### Function ID

2-23

## See Also

```
Other validation functions: col_is_character(), col_is_date(), col_is_factor(), col_is_integer(),
col_is_logical(), col_is_numeric(), col_is_posix(), col_schema_match(), col_vals_between(),
col_vals_equal(), col_vals_expr(), col_vals_gte(), col_vals_gt(), col_vals_in_set(),
col_vals_lte(), col_vals_lt(), col_vals_not_between(), col_vals_not_equal(), col_vals_not_in_set(),
col_vals_not_null(), col_vals_null(), col_vals_regex(), conjointly(), rows_distinct()
```

```
# For all examples here, we'll use
# a simple table with two columns:
# `a` and `b`
tb1 < -dplyr::tibble(
   a = c(5, 7, 6, 5, 8, 7),b = c(7, 1, 0, 0, 0, 3))
# A: Using an `agent` with validation
# functions and then `interrogate()`
# Validate that columns `a` and `b`
# exist in the `tbl` table; this
# makes two distinct validation
# steps since two columns were
# provided to `vars()`
agent <-
  create_agent(tbl) %>%
  col_exists(vars(a, b)) %>%
  interrogate()
# Determine if this validation
# had no failing test units (1)
all_passed(agent)
# Calling `agent` in the console
# prints the agent's report; but we
# can get a `gt_tbl` object directly
# with `get_agent_report(agent)`
# B: Using the validation function
# directly on the data (no `agent`)
# This way of using validation functions
```

```
# acts as a data filter: data is passed
# through but should `stop()` if there
# is a single test unit failing; the
# behavior of side effects can be
# customized with the `actions` option
tbl %>% col_exists(vars(a, b))
# C: Using the expectation function
# With the `expect_*()` form, we need
# to be more exacting and provide one
# column at a time; this is primarily
# used in testthat tests
expect_col_exists(tbl, vars(a))
expect_col_exists(tbl, vars(b))
# D: Using the test function
# With the `test_*()` form, we should
# get a single logical value returned
# to us (even if there are multiple
# columns tested, as is the case below)
tbl %>% test_col_exists(vars(a, b))
```
<span id="page-8-1"></span>col\_is\_character *Do the columns contain character/string data?*

## Description

The col\_is\_character() validation function, the expect\_col\_is\_character() expectation function, and the test\_col\_is\_character() test function all check whether one or more columns in a table is of the character type. Like many of the  $col_is_{\perp}^*()$ -type functions in **pointblank**, the only requirement is a specification of the column names. The validation function can be used directly on a data table or with an *agent* object (technically, a ptblank\_agent object) whereas the expectation and test functions can only be used with a data table. The types of data tables that can be used include data frames, tibbles, and even database tables of the tbl\_dbi class. Each validation step or expectation will operate over a single test unit, which is whether the column is a character-type column or not.

```
col_is_{character}(x, columns, actions = NULL, brief = NULL, active = TRUE)expect_col_is_character(object, columns, threshold = 1)
test_col_is_character(object, columns, threshold = 1)
```
#### **Arguments**

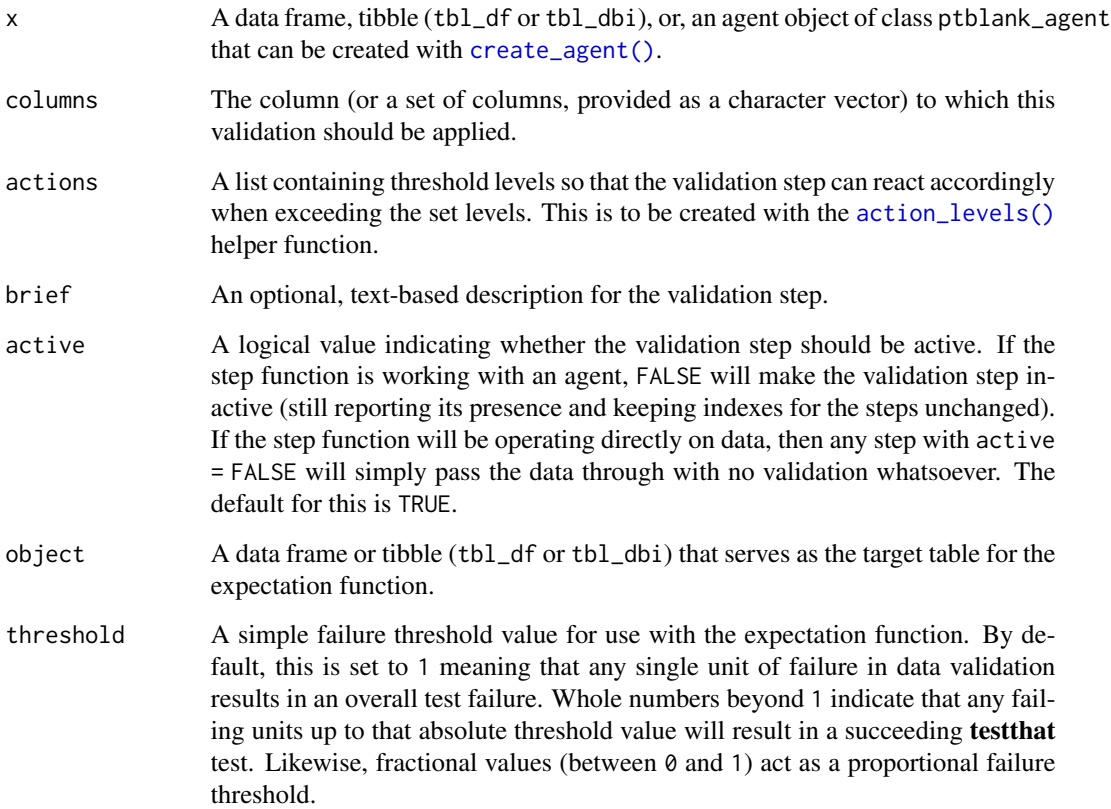

## Details

If providing multiple column names, the result will be an expansion of validation steps to that number of column names (e.g., vars(col\_a,col\_b) will result in the entry of two validation steps). Aside from column names in quotes and in vars(), **tidyselect** helper functions are available for specifying columns. They are: starts\_with(), ends\_with(), contains(), matches(), and everything().

Often, we will want to specify actions for the validation. This argument, present in every validation function, takes a specially-crafted list object that is best produced by the [action\\_levels\(\)](#page-2-1) function. Read that function's documentation for the lowdown on how to create reactions to abovethreshold failure levels in validation. The basic gist is that you'll want at least a single threshold level (specified as either the fraction of test units failed, or, an absolute value), often using the warn\_at argument. This is especially true when x is a table object because, otherwise, nothing happens. For the col\_is\_\*()-type functions, using action\_levels(warn\_at = 1) or action\_levels(stop\_at = 1) are good choices depending on the situation (the first produces a warning, the other stop()s).

Want to describe this validation step in some detail? Keep in mind that this is only useful if  $x$  is an *agent*. If that's the case, brief the agent with some text that fits. Don't worry if you don't want to do it. The *autobrief* protocol is kicked in when brief = NULL and a simple brief will then be automatically generated.

#### Value

For the validation function, the return value is either a ptblank\_agent object or a table object (depending on whether an agent object or a table was passed to x). The expectation function invisibly returns its input but, in the context of testing data, the function is called primarily for its potential side-effects (e.g., signaling failure). The test function returns a logical value.

## Function ID

2-16

## See Also

```
Other validation functions: col_exists(), col_is_date(), col_is_factor(), col_is_integer(),
col_is_logical(), col_is_numeric(), col_is_posix(), col_schema_match(), col_vals_between(),
col_vals_equal(), col_vals_expr(), col_vals_gte(), col_vals_gt(), col_vals_in_set(),
col_vals_lte(), col_vals_lt(), col_vals_not_between(), col_vals_not_equal(), col_vals_not_in_set(),
col_vals_not_null(), col_vals_null(), col_vals_regex(), conjointly(), rows_distinct()
```

```
# For all examples here, we'll use
# a simple table with a numeric column
# (`a`) and a character column (`b`)
tbl \leqdplyr::tibble(
   a = c(5, 7, 6, 5, 8, 7),b = LETTERS[1:6])
# A: Using an `agent` with validation
# functions and then `interrogate()`
# Validate that column `b` has the
# `character` class
agent <-
  create_agent(tbl) %>%
  col_is_character(vars(b)) %>%
  interrogate()
# Determine if this validation
# had no failing test units (1)
all_passed(agent)
# Calling `agent` in the console
# prints the agent's report; but we
# can get a `gt_tbl` object directly
# with `get_agent_report(agent)`
# B: Using the validation function
# directly on the data (no `agent`)
```

```
# This way of using validation functions
# acts as a data filter: data is passed
# through but should `stop()` if there
# is a single test unit failing; the
# behavior of side effects can be
# customized with the `actions` option
tbl %>% col_is_character(vars(b))
# C: Using the expectation function
# With the `expect_*()` form, we would
# typically perform one validation at a
```

```
# time; this is primarily used in
# testthat tests
expect_col_is_character(tbl, vars(b))
# D: Using the test function
# With the `test_*()` form, we should
```
# get a single logical value returned # to us tbl %>% test\_col\_is\_character(vars(b))

<span id="page-11-1"></span>col\_is\_date *Do the columns contain R* Date *objects?*

#### **Description**

The col\_is\_date() validation function, the expect\_col\_is\_date() expectation function, and the test\_col\_is\_date() test function all check whether one or more columns in a table is of the **R** Date type. Like many of the col\_is\_\*()-type functions in **pointblank**, the only requirement is a specification of the column names. The validation function can be used directly on a data table or with an *agent* object (technically, a ptblank\_agent object) whereas the expectation and test functions can only be used with a data table. The types of data tables that can be used include data frames, tibbles, and even database tables of the tbl\_dbi class. Each validation step or expectation will operate over a single test unit, which is whether the column is a Date-type column or not.

```
col_is_date(x, columns, actions = NULL, brief = NULL, active = TRUE)
expect_col_is_date(object, columns, threshold = 1)
test_col_is_date(object, columns, threshold = 1)
```
<span id="page-11-0"></span>

#### **Arguments**

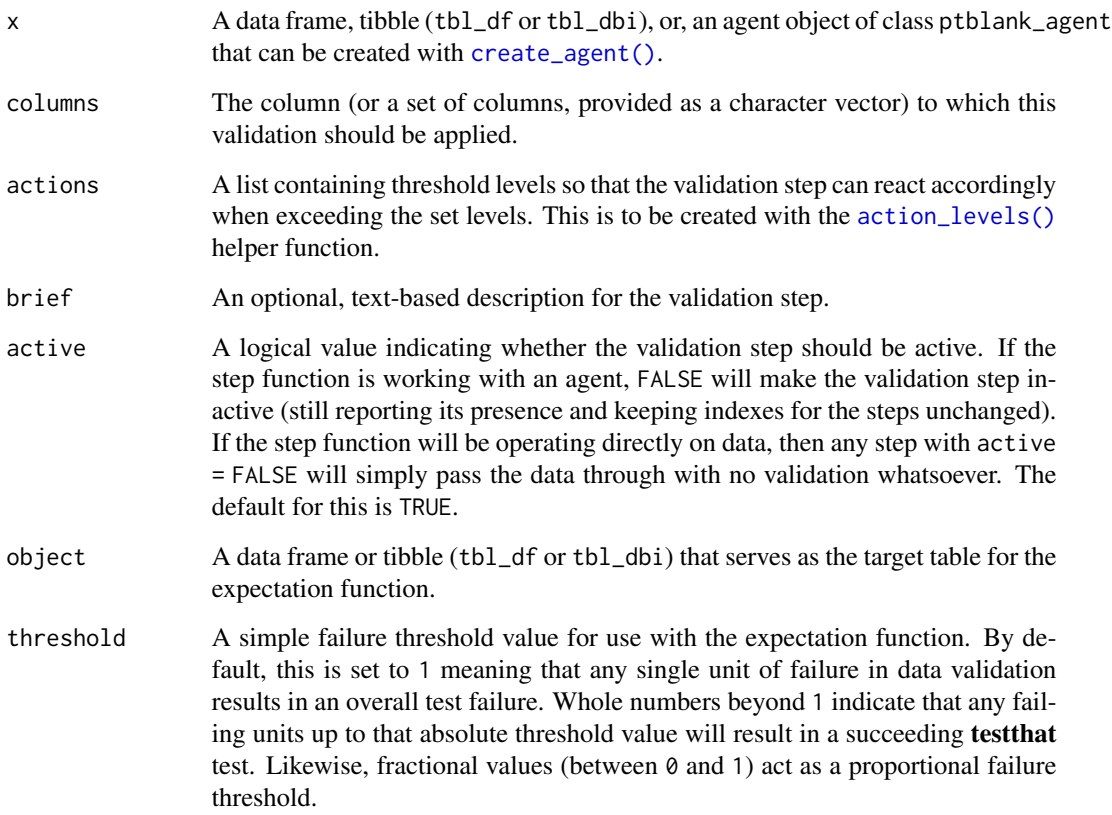

## Details

If providing multiple column names, the result will be an expansion of validation steps to that number of column names (e.g., vars(col\_a,col\_b) will result in the entry of two validation steps). Aside from column names in quotes and in vars(), **tidyselect** helper functions are available for specifying columns. They are: starts\_with(), ends\_with(), contains(), matches(), and everything().

Often, we will want to specify actions for the validation. This argument, present in every validation function, takes a specially-crafted list object that is best produced by the [action\\_levels\(\)](#page-2-1) function. Read that function's documentation for the lowdown on how to create reactions to abovethreshold failure levels in validation. The basic gist is that you'll want at least a single threshold level (specified as either the fraction of test units failed, or, an absolute value), often using the warn\_at argument. This is especially true when x is a table object because, otherwise, nothing happens. For the col\_is\_\*()-type functions, using action\_levels(warn\_at = 1) or action\_levels(stop\_at = 1) are good choices depending on the situation (the first produces a warning, the other stop()s).

Want to describe this validation step in some detail? Keep in mind that this is only useful if  $x$  is an *agent*. If that's the case, brief the agent with some text that fits. Don't worry if you don't want to do it. The *autobrief* protocol is kicked in when brief = NULL and a simple brief will then be automatically generated.

#### Value

For the validation function, the return value is either a ptblank\_agent object or a table object (depending on whether an agent object or a table was passed to x). The expectation function invisibly returns its input but, in the context of testing data, the function is called primarily for its potential side-effects (e.g., signaling failure). The test function returns a logical value.

#### Function ID

2-20

## See Also

```
Other validation functions: col_exists(), col_is_character(), col_is_factor(), col_is_integer(),
col_is_logical(), col_is_numeric(), col_is_posix(), col_schema_match(), col_vals_between(),
col_vals_equal(), col_vals_expr(), col_vals_gte(), col_vals_gt(), col_vals_in_set(),
col_vals_lte(), col_vals_lt(), col_vals_not_between(), col_vals_not_equal(), col_vals_not_in_set(),
col_vals_not_null(), col_vals_null(), col_vals_regex(), conjointly(), rows_distinct()
```

```
# The `small_table` dataset in the
# package has a `date` column; the
# following examples will validate
# that that column is of the `Date`
# class
# A: Using an `agent` with validation
# functions and then `interrogate()`
# Validate that the column `date` has
# the `Date` class
agent <-
 create_agent(small_table) %>%
 col_is_date(vars(date)) %>%
 interrogate()
# Determine if this validation
# had no failing test units (1)
all_passed(agent)
# Calling `agent` in the console
# prints the agent's report; but we
# can get a `gt_tbl` object directly
# with `get_agent_report(agent)`
# B: Using the validation function
# directly on the data (no `agent`)
# This way of using validation functions
# acts as a data filter: data is passed
# through but should `stop()` if there
```
#### <span id="page-14-0"></span>col\_is\_factor 15

```
# is a single test unit failing; the
# behavior of side effects can be
# customized with the `actions` option
small_table %>%
 col_is_date(vars(date)) %>%
 dplyr::slice(1:5)
# C: Using the expectation function
# With the `expect_*()` form, we would
# typically perform one validation at a
# time; this is primarily used in
# testthat tests
expect_col_is_date(
 small_table, vars(date)
)
# D: Using the test function
# With the `test_*()` form, we should
# get a single logical value returned
# to us
small_table %>%
 test_col_is_date(vars(date))
```
<span id="page-14-1"></span>col\_is\_factor *Do the columns contain R* factor *objects?*

#### **Description**

The col\_is\_factor() validation function, the expect\_col\_is\_factor() expectation function, and the test\_col\_is\_factor() test function all check whether one or more columns in a table is of the factor type. Like many of the col\_is\_\*()-type functions in **pointblank**, the only requirement is a specification of the column names. The validation function can be used directly on a data table or with an *agent* object (technically, a ptblank\_agent object) whereas the expectation and test functions can only be used with a data table. The types of data tables that can be used include data frames, tibbles, and even database tables of the tbl\_dbi class. Each validation step or expectation will operate over a single test unit, which is whether the column is a factor-type column or not.

```
col_is_factor(x, columns, actions = NULL, brief = NULL, active = TRUE)
expect_col_is_factor(object, columns, threshold = 1)
test_col_is_factor(object, columns, threshold = 1)
```
#### **Arguments**

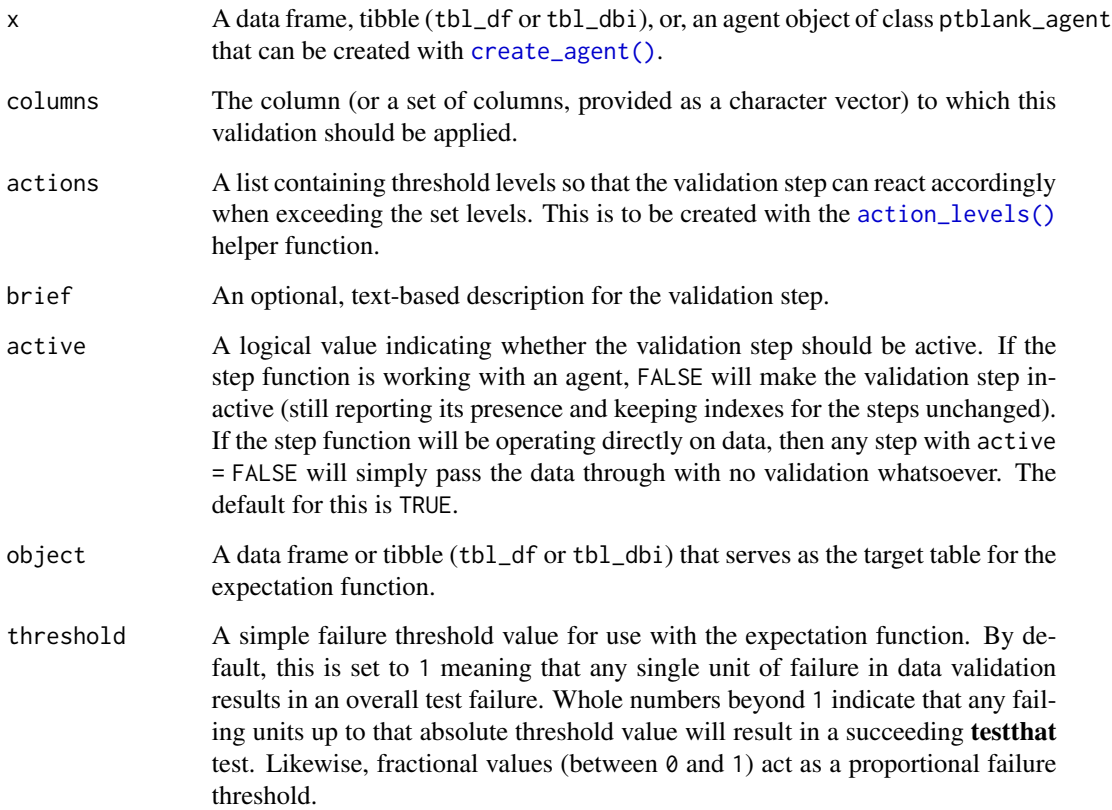

## Details

If providing multiple column names, the result will be an expansion of validation steps to that number of column names (e.g., vars(col\_a,col\_b) will result in the entry of two validation steps). Aside from column names in quotes and in vars(), **tidyselect** helper functions are available for specifying columns. They are: starts\_with(), ends\_with(), contains(), matches(), and everything().

Often, we will want to specify actions for the validation. This argument, present in every validation function, takes a specially-crafted list object that is best produced by the [action\\_levels\(\)](#page-2-1) function. Read that function's documentation for the lowdown on how to create reactions to abovethreshold failure levels in validation. The basic gist is that you'll want at least a single threshold level (specified as either the fraction of test units failed, or, an absolute value), often using the warn\_at argument. This is especially true when x is a table object because, otherwise, nothing happens. For the col\_is\_\*()-type functions, using action\_levels(warn\_at = 1) or action\_levels(stop\_at = 1) are good choices depending on the situation (the first produces a warning, the other stop()s).

Want to describe this validation step in some detail? Keep in mind that this is only useful if  $x$  is an *agent*. If that's the case, brief the agent with some text that fits. Don't worry if you don't want to do it. The *autobrief* protocol is kicked in when brief = NULL and a simple brief will then be automatically generated.

#### Value

For the validation function, the return value is either a ptblank\_agent object or a table object (depending on whether an agent object or a table was passed to x). The expectation function invisibly returns its input but, in the context of testing data, the function is called primarily for its potential side-effects (e.g., signaling failure). The test function returns a logical value.

#### Function ID

2-22

## See Also

```
Other validation functions: col_exists(), col_is_character(), col_is_date(), col_is_integer(),
col_is_logical(), col_is_numeric(), col_is_posix(), col_schema_match(), col_vals_between(),
col_vals_equal(), col_vals_expr(), col_vals_gte(), col_vals_gt(), col_vals_in_set(),
col_vals_lte(), col_vals_lt(), col_vals_not_between(), col_vals_not_equal(), col_vals_not_in_set(),
col_vals_not_null(), col_vals_null(), col_vals_regex(), conjointly(), rows_distinct()
```
### Examples

```
# Let's modify the `f` column in the
# `small_table` dataset so that the
# values are factors instead of having
# the `character` class; the following
# examples will validate that the `f`
# column was successfully mutated and
# now consists of factors
tbl \leftarrowsmall_table %>%
 dplyr::mutate(f = factor(f))# A: Using an `agent` with validation
# functions and then `interrogate()`
# Validate that the column `f` in the
# `tbl` object is of the `factor` class
agent <-
 create_agent(tbl) %>%
 col_is_factor(vars(f)) %>%
 interrogate()
# Determine if this validation
# had no failing test units (1)
all_passed(agent)
# Calling `agent` in the console
# prints the agent's report; but we
# can get a `gt_tbl` object directly
# with `get_agent_report(agent)`
```
# B: Using the validation function

```
# directly on the data (no `agent`)
# This way of using validation functions
# acts as a data filter: data is passed
# through but should `stop()` if there
# is a single test unit failing; the
# behavior of side effects can be
# customized with the `actions` option
tbl %>%
 col_is_factor(vars(f)) %>%
 dplyr::slice(1:5)
# C: Using the expectation function
# With the `expect_*()` form, we would
# typically perform one validation at a
# time; this is primarily used in
# testthat tests
expect_col_is_factor(tbl, vars(f))
# D: Using the test function
# With the `test_*()` form, we should
# get a single logical value returned
# to us
tbl %>% test_col_is_factor(vars(f))
```
<span id="page-17-1"></span>col\_is\_integer *Do the columns contain integer values?*

## Description

The col\_is\_integer() validation function, the expect\_col\_is\_integer() expectation function, and the test\_col\_is\_integer() test function all check whether one or more columns in a table is of the integer type. Like many of the col\_is\_\*()-type functions in **pointblank**, the only requirement is a specification of the column names. The validation function can be used directly on a data table or with an *agent* object (technically, a ptblank\_agent object) whereas the expectation and test functions can only be used with a data table. The types of data tables that can be used include data frames, tibbles, and even database tables of the tbl\_dbi class. Each validation step or expectation will operate over a single test unit, which is whether the column is an integer-type column or not.

```
col_is_integer(x, columns, actions = NULL, brief = NULL, active = TRUE)
expect_col_is_integer(object, columns, threshold = 1)
test_col_is_integer(object, columns, threshold = 1)
```
<span id="page-17-0"></span>

#### **Arguments**

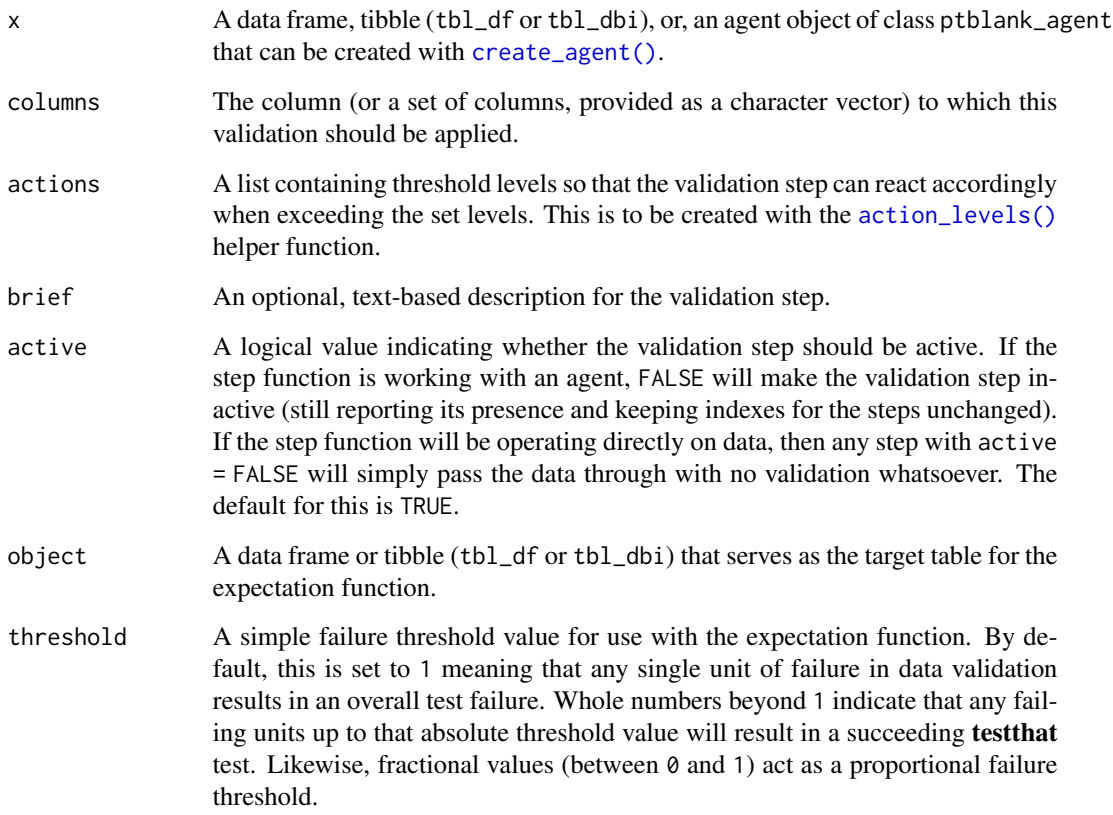

## Details

If providing multiple column names, the result will be an expansion of validation steps to that number of column names (e.g., vars(col\_a,col\_b) will result in the entry of two validation steps). Aside from column names in quotes and in vars(), **tidyselect** helper functions are available for specifying columns. They are: starts\_with(), ends\_with(), contains(), matches(), and everything().

Often, we will want to specify actions for the validation. This argument, present in every validation function, takes a specially-crafted list object that is best produced by the [action\\_levels\(\)](#page-2-1) function. Read that function's documentation for the lowdown on how to create reactions to abovethreshold failure levels in validation. The basic gist is that you'll want at least a single threshold level (specified as either the fraction of test units failed, or, an absolute value), often using the warn\_at argument. This is especially true when x is a table object because, otherwise, nothing happens. For the col\_is\_\*()-type functions, using action\_levels(warn\_at = 1) or action\_levels(stop\_at = 1) are good choices depending on the situation (the first produces a warning, the other stop()s).

Want to describe this validation step in some detail? Keep in mind that this is only useful if  $x$  is an *agent*. If that's the case, brief the agent with some text that fits. Don't worry if you don't want to do it. The *autobrief* protocol is kicked in when brief = NULL and a simple brief will then be automatically generated.

#### Value

For the validation function, the return value is either a ptblank\_agent object or a table object (depending on whether an agent object or a table was passed to x). The expectation function invisibly returns its input but, in the context of testing data, the function is called primarily for its potential side-effects (e.g., signaling failure). The test function returns a logical value.

## Function ID

2-18

## See Also

```
Other validation functions: col_exists(), col_is_character(), col_is_date(), col_is_factor(),
col_is_logical(), col_is_numeric(), col_is_posix(), col_schema_match(), col_vals_between(),
col_vals_equal(), col_vals_expr(), col_vals_gte(), col_vals_gt(), col_vals_in_set(),
col_vals_lte(), col_vals_lt(), col_vals_not_between(), col_vals_not_equal(), col_vals_not_in_set(),
col_vals_not_null(), col_vals_null(), col_vals_regex(), conjointly(), rows_distinct()
```

```
# For all examples here, we'll use
# a simple table with a character
# column (`a`) and a integer column
# (`b`)
tb1 < -dplyr::tibble(
   a = letters[1:6],b = 2:7\lambda# A: Using an `agent` with validation
# functions and then `interrogate()`
# Validate that column `b` has the
# `integer` class
agent <-
  create_agent(tbl) %>%
  col_is_integer(vars(b)) %>%
  interrogate()
# Determine if this validation
# had no failing test units (1)
all_passed(agent)
# Calling `agent` in the console
# prints the agent's report; but we
# can get a `gt_tbl` object directly
# with `get_agent_report(agent)`
# B: Using the validation function
# directly on the data (no `agent`)
```

```
# This way of using validation functions
# acts as a data filter: data is passed
# through but should `stop()` if there
# is a single test unit failing; the
# behavior of side effects can be
# customized with the `actions` option
tbl %>% col_is_integer(vars(b))
# C: Using the expectation function
# With the `expect_*()` form, we would
# typically perform one validation at a
# time; this is primarily used in
# testthat tests
expect_col_is_integer(tbl, vars(b))
# D: Using the test function
# With the `test_*()` form, we should
# get a single logical value returned
# to us
tbl %>% test_col_is_integer(vars(b))
```
<span id="page-20-1"></span>col\_is\_logical *Do the columns contain logical values?*

#### Description

The col\_is\_logical() validation function, the expect\_col\_is\_logical() expectation function, and the test\_col\_is\_logical() test function all check whether one or more columns in a table is of the logical (TRUE/FALSE) type. Like many of the col\_is\_\*()-type functions in **pointblank**, the only requirement is a specification of the column names. The validation function can be used directly on a data table or with an *agent* object (technically, a ptblank\_agent object) whereas the expectation and test functions can only be used with a data table. The types of data tables that can be used include data frames, tibbles, and even database tables of the tbl\_dbi class. Each validation step or expectation will operate over a single test unit, which is whether the column is an logical-type column or not.

```
col_is_logical(x, columns, actions = NULL, brief = NULL, active = TRUE)
expect_col_is_logical(object, columns, threshold = 1)
test_col_is_logical(object, columns, threshold = 1)
```
#### **Arguments**

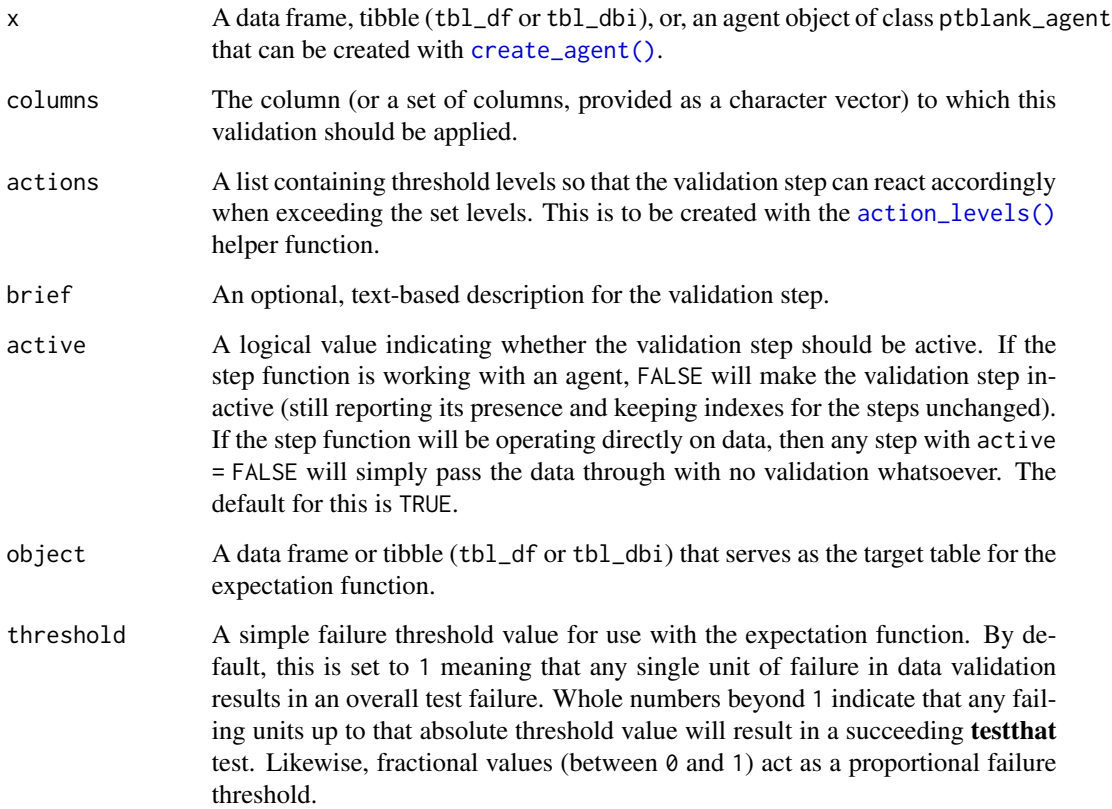

## Details

If providing multiple column names, the result will be an expansion of validation steps to that number of column names (e.g., vars(col\_a,col\_b) will result in the entry of two validation steps). Aside from column names in quotes and in vars(), **tidyselect** helper functions are available for specifying columns. They are: starts\_with(), ends\_with(), contains(), matches(), and everything().

Often, we will want to specify actions for the validation. This argument, present in every validation function, takes a specially-crafted list object that is best produced by the [action\\_levels\(\)](#page-2-1) function. Read that function's documentation for the lowdown on how to create reactions to abovethreshold failure levels in validation. The basic gist is that you'll want at least a single threshold level (specified as either the fraction of test units failed, or, an absolute value), often using the warn\_at argument. This is especially true when x is a table object because, otherwise, nothing happens. For the col\_is\_\*()-type functions, using action\_levels(warn\_at = 1) or action\_levels(stop\_at = 1) are good choices depending on the situation (the first produces a warning, the other stop()s).

Want to describe this validation step in some detail? Keep in mind that this is only useful if  $x$  is an *agent*. If that's the case, brief the agent with some text that fits. Don't worry if you don't want to do it. The *autobrief* protocol is kicked in when brief = NULL and a simple brief will then be automatically generated.

#### Value

For the validation function, the return value is either a ptblank\_agent object or a table object (depending on whether an agent object or a table was passed to x). The expectation function invisibly returns its input but, in the context of testing data, the function is called primarily for its potential side-effects (e.g., signaling failure). The test function returns a logical value.

#### Function ID

2-19

## See Also

```
Other validation functions: col_exists(), col_is_character(), col_is_date(), col_is_factor(),
col_is_integer(), col_is_numeric(), col_is_posix(), col_schema_match(), col_vals_between(),
col_vals_equal(), col_vals_expr(), col_vals_gte(), col_vals_gt(), col_vals_in_set(),
col_vals_lte(), col_vals_lt(), col_vals_not_between(), col_vals_not_equal(), col_vals_not_in_set(),
col_vals_not_null(), col_vals_null(), col_vals_regex(), conjointly(), rows_distinct()
```

```
# The `small_table` dataset in the
# package has an `e` column which has
# logical values; the following examples
# will validate that that column is of
# the `logical` class
# A: Using an `agent` with validation
# functions and then `interrogate()`
# Validate that the column `e` has the
# `logical` class
agent <-
 create_agent(small_table) %>%
 col_is_logical(vars(e)) %>%
 interrogate()
# Determine if this validation
# had no failing test units (1)
all_passed(agent)
# Calling `agent` in the console
# prints the agent's report; but we
# can get a `gt_tbl` object directly
# with `get_agent_report(agent)`
# B: Using the validation function
# directly on the data (no `agent`)
# This way of using validation functions
# acts as a data filter: data is passed
# through but should `stop()` if there
```

```
# is a single test unit failing; the
# behavior of side effects can be
# customized with the `actions` option
small_table %>%
 col_is_logical(vars(e)) %>%
 dplyr::slice(1:5)
# C: Using the expectation function
# With the `expect_*()` form, we would
# typically perform one validation at a
# time; this is primarily used in
# testthat tests
expect_col_is_logical(
 small_table, vars(e)
)
# D: Using the test function
# With the `test_*()` form, we should
# get a single logical value returned
# to us
small_table %>%
 test_col_is_logical(vars(e))
```
<span id="page-23-1"></span>col\_is\_numeric *Do the columns contain numeric values?*

#### **Description**

The col\_is\_numeric() validation function, the expect\_col\_is\_numeric() expectation function, and the test\_col\_is\_numeric() test function all check whether one or more columns in a table is of the numeric type. Like many of the col\_is\_\*()-type functions in **pointblank**, the only requirement is a specification of the column names. The validation function can be used directly on a data table or with an *agent* object (technically, a ptblank\_agent object) whereas the expectation and test functions can only be used with a data table. The types of data tables that can be used include data frames, tibbles, and even database tables of tbl\_dbi class. Each validation step or expectation will operate over a single test unit, which is whether the column is a numeric-type column or not.

```
col_is_numeric(x, columns, actions = NULL, brief = NULL, active = TRUE)
expect_col_is_numeric(object, columns, threshold = 1)
test_col_is_numeric(object, columns, threshold = 1)
```
<span id="page-23-0"></span>

#### **Arguments**

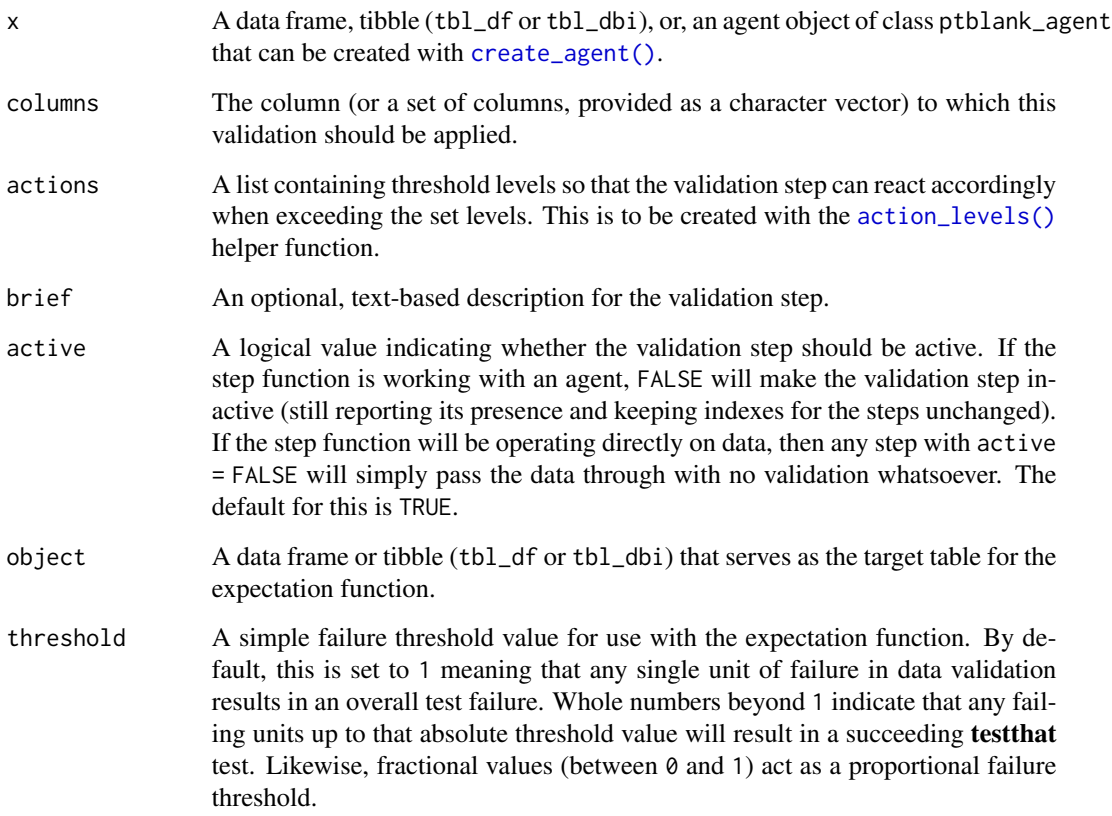

## Details

If providing multiple column names, the result will be an expansion of validation steps to that number of column names (e.g., vars(col\_a,col\_b) will result in the entry of two validation steps). Aside from column names in quotes and in vars(), **tidyselect** helper functions are available for specifying columns. They are: starts\_with(), ends\_with(), contains(), matches(), and everything().

Often, we will want to specify actions for the validation. This argument, present in every validation function, takes a specially-crafted list object that is best produced by the [action\\_levels\(\)](#page-2-1) function. Read that function's documentation for the lowdown on how to create reactions to abovethreshold failure levels in validation. The basic gist is that you'll want at least a single threshold level (specified as either the fraction of test units failed, or, an absolute value), often using the warn\_at argument. This is especially true when x is a table object because, otherwise, nothing happens. For the col\_is\_\*()-type functions, using action\_levels(warn\_at = 1) or action\_levels(stop\_at = 1) are good choices depending on the situation (the first produces a warning, the other stop()s).

Want to describe this validation step in some detail? Keep in mind that this is only useful if  $x$  is an *agent*. If that's the case, brief the agent with some text that fits. Don't worry if you don't want to do it. The *autobrief* protocol is kicked in when brief = NULL and a simple brief will then be automatically generated.

#### Value

For the validation function, the return value is either a ptblank\_agent object or a table object (depending on whether an agent object or a table was passed to x). The expectation function invisibly returns its input but, in the context of testing data, the function is called primarily for its potential side-effects (e.g., signaling failure). The test function returns a logical value.

#### Function ID

2-17

## See Also

```
Other validation functions: col_exists(), col_is_character(), col_is_date(), col_is_factor(),
col_is_integer(), col_is_logical(), col_is_posix(), col_schema_match(), col_vals_between(),
col_vals_equal(), col_vals_expr(), col_vals_gte(), col_vals_gt(), col_vals_in_set(),
col_vals_lte(), col_vals_lt(), col_vals_not_between(), col_vals_not_equal(), col_vals_not_in_set(),
col_vals_not_null(), col_vals_null(), col_vals_regex(), conjointly(), rows_distinct()
```

```
# The `small_table` dataset in the
# package has a `d` column that is
# known to be numeric; the following
# examples will validate that that
# column is indeed of the `numeric`
# class
# A: Using an `agent` with validation
# functions and then `interrogate()`
# Validate that the column `d` has
# the `numeric` class
agent <-
 create_agent(small_table) %>%
 col_is_numeric(vars(d)) %>%
 interrogate()
# Determine if this validation
# had no failing test units (1)
all_passed(agent)
# Calling `agent` in the console
# prints the agent's report; but we
# can get a `gt_tbl` object directly
# with `get_agent_report(agent)`
# B: Using the validation function
# directly on the data (no `agent`)
# This way of using validation functions
# acts as a data filter: data is passed
```
#### <span id="page-26-0"></span>col\_is\_posix 27

```
# through but should `stop()` if there
# is a single test unit failing; the
# behavior of side effects can be
# customized with the `actions` option
small_table %>%
 col_is_numeric(vars(d)) %>%
 dplyr::slice(1:5)
# C: Using the expectation function
# With the `expect_*()` form, we would
# typically perform one validation at a
# time; this is primarily used in
# testthat tests
expect_col_is_numeric(
 small_table, vars(d)
)
# D: Using the test function
# With the `test_*()` form, we should
# get a single logical value returned
# to us
small_table %>%
 test_col_is_numeric(vars(d))
```
<span id="page-26-1"></span>col\_is\_posix *Do the columns contain* POSIXct *dates?*

#### **Description**

The col\_is\_posix() validation function, the expect\_col\_is\_posix() expectation function, and the test\_col\_is\_posix() test function all check whether one or more columns in a table is of the R POSIXct date-time type. Like many of the col\_is\_ $*($ )-type functions in **pointblank**, the only requirement is a specification of the column names. The validation function can be used directly on a data table or with an *agent* object (technically, a ptblank\_agent object) whereas the expectation and test functions can only be used with a data table. The types of data tables that can be used include data frames, tibbles, and even database tables of tbl\_dbi class. Each validation step or expectation will operate over a single test unit, which is whether the column is a POSIXct-type column or not.

```
col_is_posix(x, columns, actions = NULL, brief = NULL, active = TRUE)
expect_col_is_posix(object, columns, threshold = 1)
test_col_is_posix(object, columns, threshold = 1)
```
#### **Arguments**

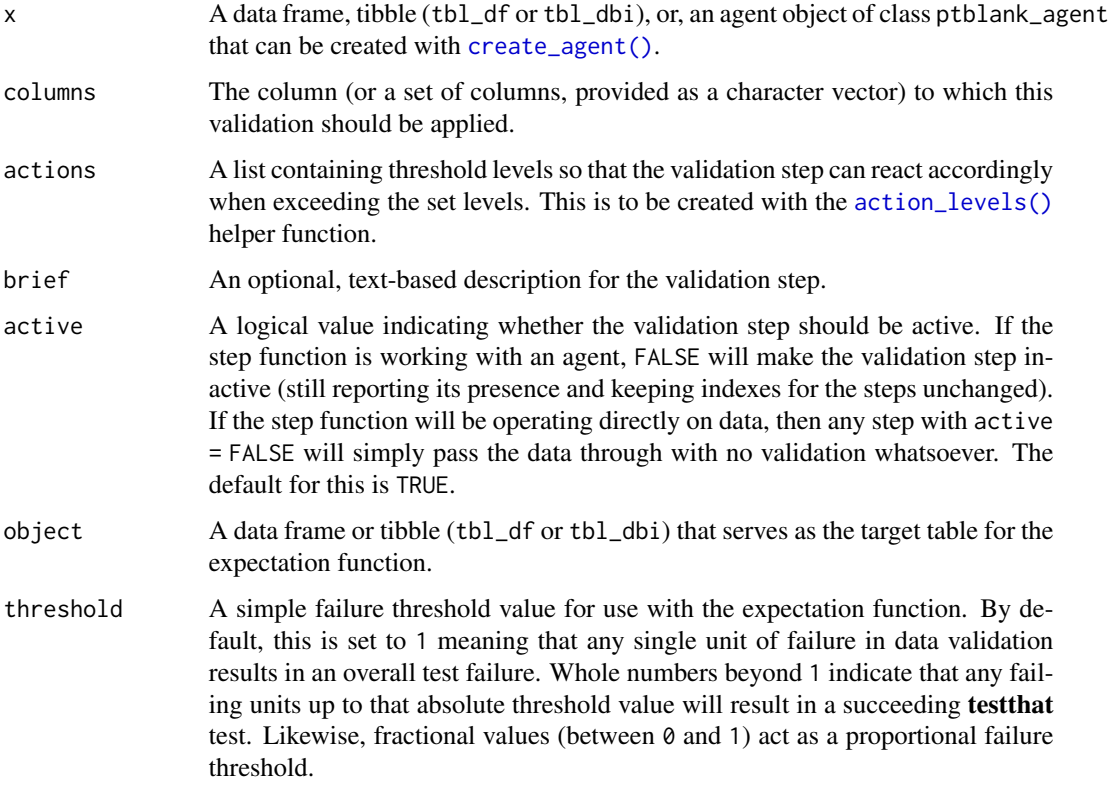

#### Details

If providing multiple column names, the result will be an expansion of validation steps to that number of column names (e.g., vars(col\_a,col\_b) will result in the entry of two validation steps). Aside from column names in quotes and in vars(), tidyselect helper functions are available for specifying columns. They are: starts\_with(), ends\_with(), contains(), matches(), and everything().

Often, we will want to specify actions for the validation. This argument, present in every validation function, takes a specially-crafted list object that is best produced by the [action\\_levels\(\)](#page-2-1) function. Read that function's documentation for the lowdown on how to create reactions to abovethreshold failure levels in validation. The basic gist is that you'll want at least a single threshold level (specified as either the fraction of test units failed, or, an absolute value), often using the warn\_at argument. This is especially true when x is a table object because, otherwise, nothing happens. For the col\_is\_\*()-type functions, using  $action\_levels(warn_at = 1)$  or  $action\_levels(stop_at = 1)$ 1) are good choices depending on the situation (the first produces a warning, the other stop()s).

Want to describe this validation step in some detail? Keep in mind that this is only useful if  $x$  is an *agent*. If that's the case, brief the agent with some text that fits. Don't worry if you don't want to do it. The *autobrief* protocol is kicked in when brief = NULL and a simple brief will then be automatically generated.

Verification step where a table column is expected to consist entirely of R POSIXct dates.

#### Value

For the validation function, the return value is either a ptblank\_agent object or a table object (depending on whether an agent object or a table was passed to x). The expectation function invisibly returns its input but, in the context of testing data, the function is called primarily for its potential side-effects (e.g., signaling failure). The test function returns a logical value.

## Function ID

2-18

## See Also

```
Other validation functions: col_exists(), col_is_character(), col_is_date(), col_is_factor(),
col_is_integer(), col_is_logical(), col_is_numeric(), col_schema_match(), col_vals_between(),
col_vals_equal(), col_vals_expr(), col_vals_gte(), col_vals_gt(), col_vals_in_set(),
col_vals_lte(), col_vals_lt(), col_vals_not_between(), col_vals_not_equal(), col_vals_not_in_set(),
col_vals_not_null(), col_vals_null(), col_vals_regex(), conjointly(), rows_distinct()
```

```
# The `small_table` dataset in the
# package has a `date_time` column;
# the following examples will validate
# that that column is of the `POSIXct`
# and `POSIXt` classes
# A: Using an `agent` with validation
# functions and then `interrogate()`
# Validate that the column `date_time`
# is indeed a date-time column
agent <-
 create_agent(small_table) %>%
 col_is_posix(vars(date_time)) %>%
 interrogate()
# Determine if this validation
# had no failing test units (1)
all_passed(agent)
# Calling `agent` in the console
# prints the agent's report; but we
# can get a `gt_tbl` object directly
# with `get_agent_report(agent)`
# B: Using the validation function
# directly on the data (no `agent`)
# This way of using validation functions
# acts as a data filter: data is passed
# through but should `stop()` if there
```

```
# is a single test unit failing; the
# behavior of side effects can be
# customized with the `actions` option
small_table %>%
 col_is_posix(vars(date_time)) %>%
 dplyr::slice(1:5)
# C: Using the expectation function
# With the `expect_*()` form, we would
# typically perform one validation at a
# time; this is primarily used in
# testthat tests
expect_col_is_posix(
 small_table, vars(date_time)
)
# D: Using the test function
# With the `test_*()` form, we should
# get a single logical value returned
# to us
small_table %>%
 test_col_is_posix(vars(date_time))
```
<span id="page-29-1"></span>col\_schema *Generate a table column schema manually or with a reference table*

#### **Description**

A table column schema object, as can be created by col\_schema(), is necessary when using the [col\\_schema\\_match\(\)](#page-31-1) validation function (which checks whether the table object under study matches a known column schema). The col\_schema object can be made by carefully supplying the column names and their types as a set of named arguments, or, we could provide a table object, which could by of the data.frame, tbl\_df, or tbl\_dbi varieties. There's an additional option, which is just for validating the schema of a tbl\_dbi object: we can validate the schema based on R column types (e.g., "numeric", "character", etc.), or, SQL column types (e.g., "double", "varchar", etc.). This is great if we want to validate table column schemas both on the server side and when tabular data is collected and loaded into R.

#### Usage

```
col\_scheme(..., .tb1 = NULL, .db\_col\_types = c("r", "sq1"))
```
#### Arguments

... A set of named arguments where the names refer to column names and the values are one or more column types.

## col\_schema 31

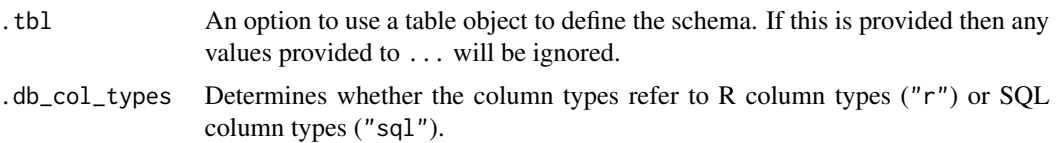

#### Function ID

1-5

### See Also

Other Planning and Prep: [action\\_levels\(](#page-2-1)), [create\\_agent\(](#page-95-1)), [scan\\_data\(](#page-117-1)), [validate\\_rmd\(](#page-122-1))

```
# Create a simple table with two
# columns: one `integer` and the
# other `character`
tb1 < -dplyr::tibble(
   a = 1:5,
   b = letters[1:5]\lambda# Create a column schema object
# that describes the columns and
# their types (in the expected
# order)
schema_obj <-
 col_schema(
   a = "integer",b = "character"
  \lambda# Validate that the schema object
# `col_schema_x` exactly defines
# the column names and column types
# of the `tbl_x` table
agent <-
  create\_agent(tbl = tb1) %>%
  col_schema_match(schema_obj) %>%
  interrogate()
# Determine if these three validation
# steps passed by using `all_passed()`
all_passed(agent)
# We can alternatively create
# a column schema object from a
# `tbl_df` object
schema_obj <-
 col_schema(
```

```
.\ntbl = dplyr::tibble(
      a = integer(0),
      b = character(0)
   )
 \mathcal{L}# This should provide the same
# interrogation results as in the
# previous example
create_agent(tbl = tbl) %>%
 col_schema_match(schema_obj) %>%
 interrogate() %>%
 all_passed()
```
<span id="page-31-1"></span>col\_schema\_match *Do columns in the table (and their types) match a predefined schema?*

#### Description

The col\_schema\_match() validation function, the expect\_col\_schema\_match() expectation function, and the test\_col\_schema\_match() test function all work in conjunction with a col\_schema object (generated through the [col\\_schema\(\)](#page-29-1) function) to determine whether the expected schema matches that of the target table. The validation function can be used directly on a data table or with an *agent* object (technically, a ptblank\_agent object) whereas the expectation and test functions can only be used with a data table. The types of data tables that can be used include data frames, tibbles, and even database tables of tbl\_dbi class. The validation step or expectation operates over a single test unit, which is whether the schema matches that of the table (within the constraints enforced by the complete and in\_order options). If the target table is a tbl\_dbi object, we can choose to validate the column schema that is based on R column types (e.g., "numeric", "character", etc.), or, SQL column types (e.g., "double", "varchar", etc.). That option is defined in the [col\\_schema\(\)](#page-29-1) function (it is the .db\_col\_types argument).

```
col_schema_match(
  x,
  schema,
  complete = TRUE,
  in_order = TRUE,
  actions = NULL,
 brief = NULL,active = TRUE)
expect_col_schema_match(
  object,
  schema,
```
<span id="page-31-0"></span>

## col\_schema\_match 33

```
complete = TRUE,
  in_order = TRUE,
  threshold = 1\mathcal{L}test_col_schema_match(
  object,
  schema,
  complete = TRUE,
  in_order = TRUE,
  threshold = 1
\mathcal{L}
```
## Arguments

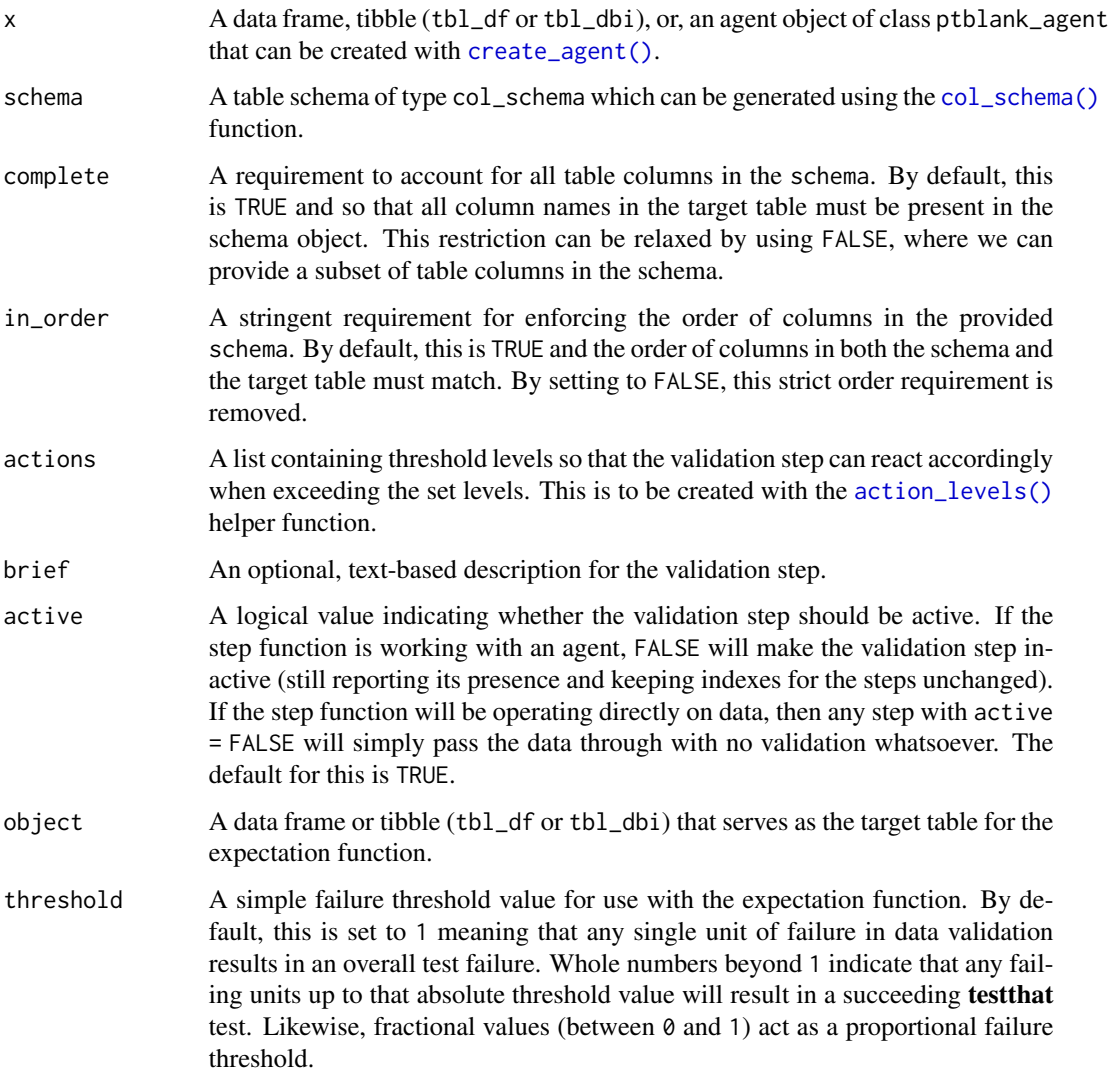

#### Details

Often, we will want to specify actions for the validation. This argument, present in every validation function, takes a specially-crafted list object that is best produced by the [action\\_levels\(\)](#page-2-1) function. Read that function's documentation for the lowdown on how to create reactions to abovethreshold failure levels in validation. The basic gist is that you'll want at least a single threshold level (specified as either the fraction of test units failed, or, an absolute value), often using the warn\_at argument. Using action\_levels(warn\_at = 1) or action\_levels(stop\_at = 1) are good choices depending on the situation (the first produces a warning, the other stop()s).

Want to describe this validation step in some detail? Keep in mind that this is only useful if  $x$  is an *agent*. If that's the case, brief the agent with some text that fits. Don't worry if you don't want to do it. The *autobrief* protocol is kicked in when brief = NULL and a simple brief will then be automatically generated.

#### Value

For the validation function, the return value is either a ptblank\_agent object or a table object (depending on whether an agent object or a table was passed to x). The expectation function invisibly returns its input but, in the context of testing data, the function is called primarily for its potential side-effects (e.g., signaling failure). The test function returns a logical value.

#### Function ID

2-24

#### See Also

```
Other validation functions: col_exists(), col_is_character(), col_is_date(), col_is_factor(),
col_is_integer(), col_is_logical(), col_is_numeric(), col_is_posix(), col_vals_between(),
col_vals_equal(), col_vals_expr(), col_vals_gte(), col_vals_gt(), col_vals_in_set(),
col_vals_lte(), col_vals_lt(), col_vals_not_between(), col_vals_not_equal(), col_vals_not_in_set(),
col_vals_not_null(), col_vals_null(), col_vals_regex(), conjointly(), rows_distinct()
```

```
# For all examples here, we'll use
# a simple table with two columns:
# one `integer` (`a`) and the other
# `character` (`b`); the following
# examples will validate that the
# table columns abides match a schema
# object as created by `col_schema()`
tb1 < -dplyr::tibble(
   a = 1:5,
   b = letters[1:5]\lambdatbl
```

```
# Create a column schema object with
# the helper function
`col_schema()
`
# that describes the columns and
# their types (in the expected order)
schema_obj <-
 col_schema(
   a = "interger",b = "character"
  \lambda# A: Using an
`agent
` with validation
# functions and then
`interrogate()
`
# Validate that the schema object # `schema_obj` exactly defines
# the column names and column types
agent <-
  create_agent(tbl) %>%
  col_schema_match(schema_obj) %>%
  interrogate()
# Determine if this validation
# had no failing test units (there is
# a single test unit governed by
# whether there is a match)
all_passed(agent)
# Calling
`agent
` in the console
# prints the agent's report; but we
# can get a
`gt_tbl
` object directly
# with
`get_agent_report(agent)
`
# B: Using the validation function
# directly on the data (no
`agent
`
)
# This way of using validation functions
# acts as a data filter: data is passed
# through but should
`stop()
` if there
# is a single test unit failing; the
# behavior of side effects can be
# customized with the
`actions
` option
tbl %>% col_schema_match(schema_obj)
# C: Using the expectation function
# With the
`expect_*()
` form, we would
# typically perform one validation at a
# time; this is primarily used in
# testthat tests
expect_col_schema_match(tbl, schema_obj)
```
# D: Using the test function

```
# With the `test_*()` form, we should
# get a single logical value returned
# to us
tbl %>% test_col_schema_match(schema_obj)
```
<span id="page-35-1"></span>col\_vals\_between *Are column data between two specified values?*

## Description

The col\_vals\_between() validation function, the expect\_col\_vals\_between() expectation function, and the test\_col\_vals\_between() test function all check whether column values in a table fall within a range. The range specified with three arguments: left, right, and inclusive. The left and right values specify the lower and upper bounds. The bounds can be specified as single, literal values or as column names given in vars(). The inclusive argument, as a vector of two logical values relating to left and right, states whether each bound is inclusive or not. The default is c(TRUE,TRUE), where both endpoints are inclusive (i.e., [left, right]). For partially-unbounded versions of this function, we can use the [col\\_vals\\_lt\(\)](#page-59-1), [col\\_vals\\_lte\(\)](#page-63-1), [col\\_vals\\_gt\(\)](#page-47-1), or [col\\_vals\\_gte\(\)](#page-51-1) validation functions. The validation function can be used directly on a data table or with an *agent* object (technically, a ptblank\_agent object) whereas the expectation and test functions can only be used with a data table. The types of data tables that can be used include data frames, tibbles, and even database tables of tbl\_dbi class. Each validation step or expectation will operate over the number of test units that is equal to the number of rows in the table (after any preconditions have been applied).

```
col_vals_between(
  x,
  columns,
  left,
  right,
  inclusive = c(TRUE, TRUE),
  na_pass = FALSE,
 preconditions = NULL,
  actions = NULL,
 brief = NULL,active = TRUE
)
expect_col_vals_between(
  object,
  columns,
  left,
  right,
  include = c(TRUE, TRUE),
```
# col\_vals\_between 37

```
na_pass = FALSE,preconditions = NULL,
 threshold = 1\mathcal{L}test_col_vals_between(
 object,
 columns,
 left,
 right,
  inclusive = c(TRUE, TRUE),
 na_pass = FALSE,
 preconditions = NULL,
 threshold = 1
\mathcal{L}
```
# Arguments

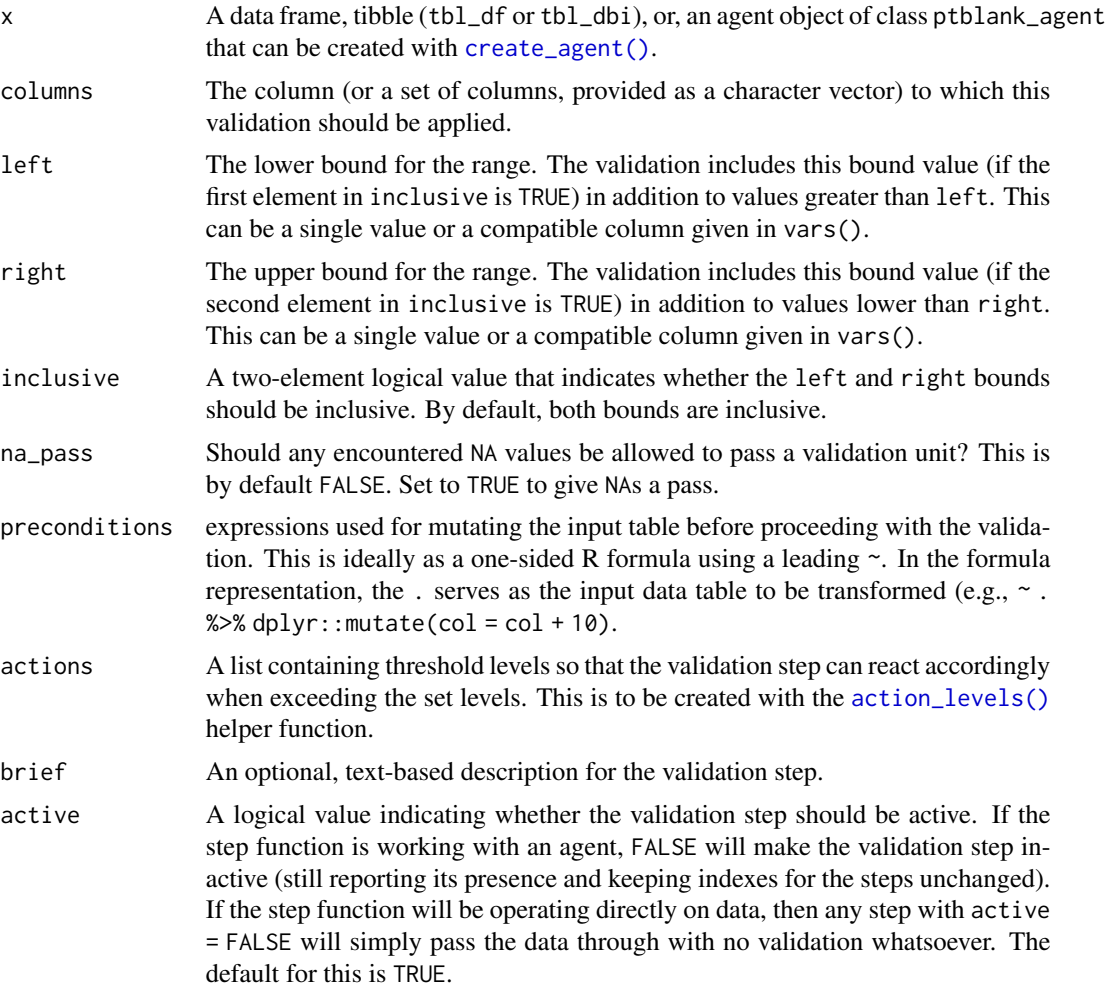

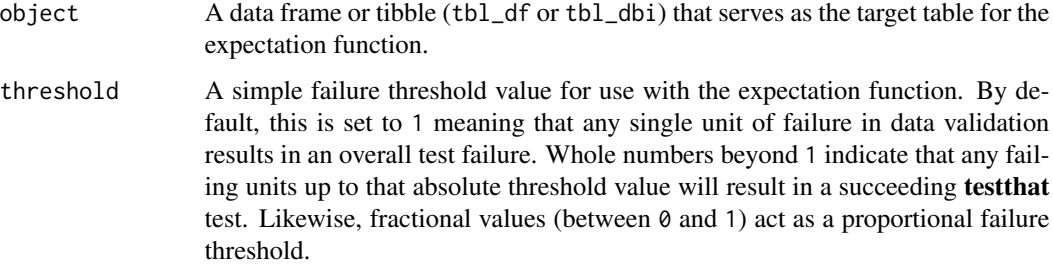

If providing multiple column names to columns, the result will be an expansion of validation steps to that number of column names (e.g., vars(col\_a,col\_b) will result in the entry of two validation steps). Aside from column names in quotes and in vars(), **tidyselect** helper functions are available for specifying columns. They are: starts\_with(), ends\_with(), contains(), matches(), and everything().

This validation function supports special handling of NA values. The na\_pass argument will determine whether an NA value appearing in a test unit should be counted as a *pass* or a *fail*. The default of na\_pass = FALSE means that any NAs encountered will accumulate failing test units.

Having table preconditions means **pointblank** will mutate the table just before interrogation. Such a table mutation is isolated in scope to the validation step(s) produced by the validation function call. Using **dplyr** code is suggested here since the statements can be translated to SQL if necessary. The code is most easily supplied as a one-sided **R** formula (using a leading  $\sim$ ). In the formula representation, the . serves as the input data table to be transformed (e.g.,  $\sim$  .  $\gg$ )%  $d$ plyr::mutate(col\_a = col\_b + 10)). Alternatively, a function could instead be supplied (e.g.,  $function(x)$  dplyr::mutate(x,col\_a = col\_b + 10)).

Often, we will want to specify actions for the validation. This argument, present in every validation function, takes a specially-crafted list object that is best produced by the [action\\_levels\(\)](#page-2-0) function. Read that function's documentation for the lowdown on how to create reactions to abovethreshold failure levels in validation. The basic gist is that you'll want at least a single threshold level (specified as either the fraction of test units failed, or, an absolute value), often using the warn\_at argument. This is especially true when x is a table object because, otherwise, nothing happens. For the col vals  $*($ )-type functions, using action\_levels(warn\_at = 0.25) or action\_levels(stop\_at = 0.25) are good choices depending on the situation (the first produces a warning when a quarter of the total test units fails, the other stop()s at the same threshold level).

Want to describe this validation step in some detail? Keep in mind that this is only useful if x is an *agent*. If that's the case, brief the agent with some text that fits. Don't worry if you don't want to do it. The *autobrief* protocol is kicked in when brief = NULL and a simple brief will then be automatically generated.

## Value

For the validation function, the return value is either a ptblank\_agent object or a table object (depending on whether an agent object or a table was passed to x). The expectation function invisibly returns its input but, in the context of testing data, the function is called primarily for its potential side-effects (e.g., signaling failure). The test function returns a logical value.

col\_vals\_between 39

## Function ID

2-7

#### See Also

The analogue to this function: [col\\_vals\\_not\\_between\(\)](#page-67-0).

```
Other validation functions: col_exists(), col_is_character(), col_is_date(), col_is_factor(),
col_is_integer(), col_is_logical(), col_is_numeric(), col_is_posix(), col_schema_match(),
col_vals_equal(), col_vals_expr(), col_vals_gte(), col_vals_gt(), col_vals_in_set(),
col_vals_lte(), col_vals_lt(), col_vals_not_between(), col_vals_not_equal(), col_vals_not_in_set(),
col_vals_not_null(), col_vals_null(), col_vals_regex(), conjointly(), rows_distinct()
```

```
# The `small_table` dataset in the
# package has a column of numeric
# values in `c` (there are a few NAs
# in that column); the following
# examples will validate the values
# in that numeric column
# A: Using an `agent` with validation
# functions and then `interrogate()`
# Validate that values in column `c`
# are all between `1` and `9`; because
# there are NA values, we'll choose to
# let those pass validation by setting
# `na_pass = TRUE`
agent <-
  create_agent(small_table) %>%
  col_vals_between(
    vars(c), 1, 9, na_pass = TRUE
  ) %>%
  interrogate()
# Determine if this validation
# had no failing test units (there
# are 13 test units, one for each row)
all_passed(agent)
# Calling `agent` in the console
# prints the agent's report; but we
# can get a `gt_tbl` object directly
# with `get_agent_report(agent)`
# B: Using the validation function
# directly on the data (no `agent`)
# This way of using validation functions
```

```
# acts as a data filter: data is passed
```
40 col\_vals\_between

```
# through but should `stop()` if there
# is a single test unit failing; the
# behavior of side effects can be
# customized with the `actions` option
small_table %>%
 col_vals_between(
   vars(c), 1, 9, na_pass = TRUE
  ) %>%
  dplyr::pull(c)
# C: Using the expectation function
# With the `expect_*()` form, we would
# typically perform one validation at a
# time; this is primarily used in
# testthat tests
expect_col_vals_between(
  small_table, vars(c), 1, 9,
 na_pass = TRUE
\lambda# D: Using the test function
# With the `test_*()` form, we should
# get a single logical value returned
# to us
small_table %>%
  test_col_vals_between(
    vars(c), 1, 9,
   na_pass = TRUE
  \lambda# An additional note on the bounds for
# this function: they are inclusive by
# default (i.e., values of exactly 1
# and 9 will pass); we can modify the
# inclusiveness of the upper and lower
# bounds with the `inclusive` option,
# which is a length-2 logical vector
# Testing with the upper bound being
# non-inclusive, we get `FALSE` since
# two values are `9` and they now fall
# outside of the upper (or right) bound
small_table %>%
  test_col_vals_between(
    vars(c), 1, 9,
    inclusive = c(TRUE, FALSE),
   na_pass = TRUE
  \lambda
```
<span id="page-40-0"></span>

### **Description**

The col\_vals\_equal() validation function, the expect\_col\_vals\_equal() expectation function, and the test\_col\_vals\_equal() test function all check whether column values in a table are equal to a specified value. The value can be specified as a single, literal value or as a column name given in vars(). The validation function can be used directly on a data table or with an *agent* object (technically, a ptblank\_agent object) whereas the expectation and test functions can only be used with a data table. The types of data tables that can be used include data frames, tibbles, and even database tables of tbl\_dbi class. Each validation step or expectation will operate over the number of test units that is equal to the number of rows in the table (after any preconditions have been applied).

## Usage

```
col_vals_equal(
  x,
  columns,
  value,
  na_pass = FALSE,
 preconditions = NULL,
  actions = NULL,
 brief = NULL,active = TRUE)
expect_col_vals_equal(
  object,
  columns,
  value,
  na_pass = FALSE,
  preconditions = NULL,
  threshold = 1)
test_col_vals_equal(
  object,
  columns,
  value,
  na_pass = FALSE,
 preconditions = NULL,
  threshold = 1
)
```
## **Arguments**

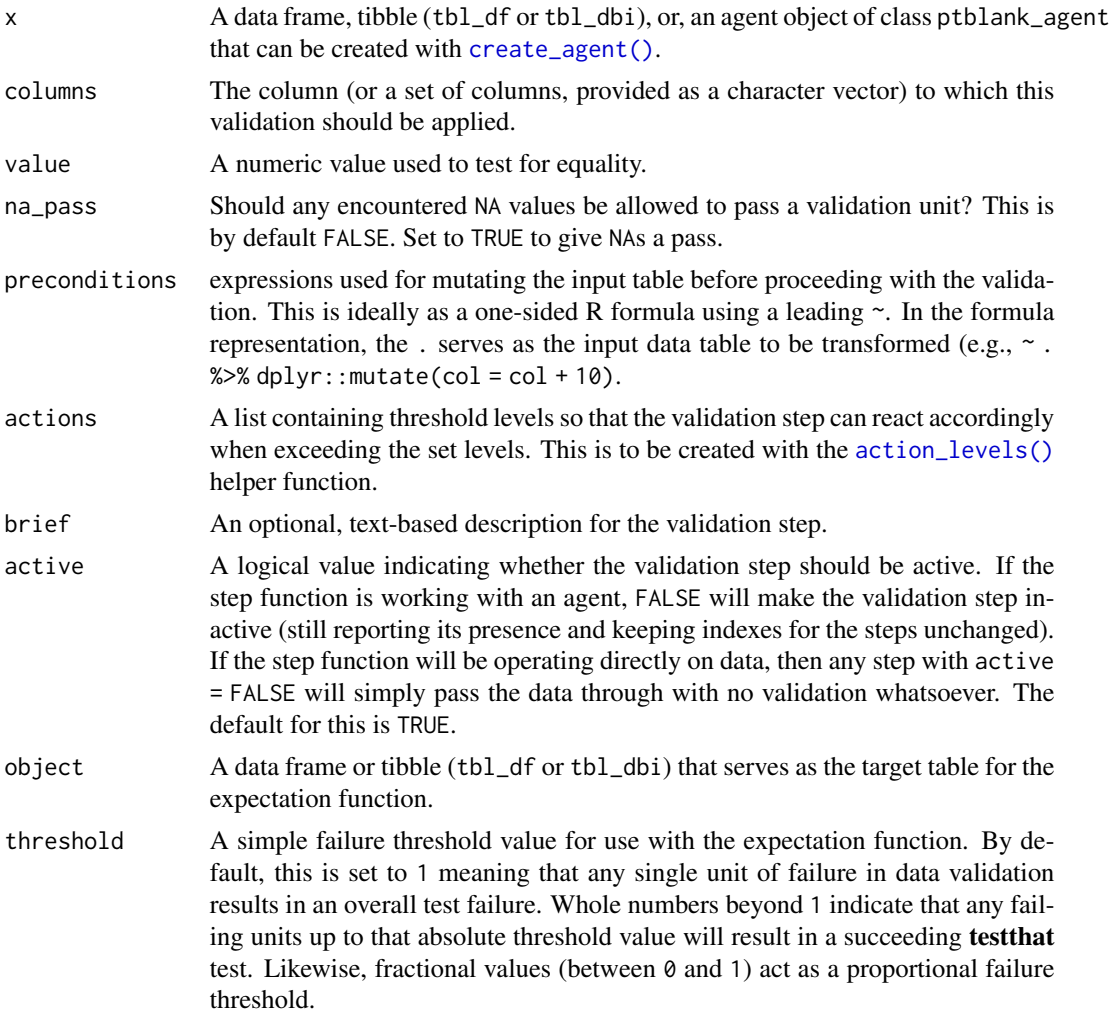

## Details

If providing multiple column names to columns, the result will be an expansion of validation steps to that number of column names (e.g., vars(col\_a,col\_b) will result in the entry of two validation steps). Aside from column names in quotes and in vars(), **tidyselect** helper functions are available for specifying columns. They are: starts\_with(), ends\_with(), contains(), matches(), and everything().

This validation function supports special handling of NA values. The na\_pass argument will determine whether an NA value appearing in a test unit should be counted as a *pass* or a *fail*. The default of na\_pass = FALSE means that any NAs encountered will accumulate failing test units.

Having table preconditions means **pointblank** will mutate the table just before interrogation. Such a table mutation is isolated in scope to the validation step(s) produced by the validation function call. Using dplyr code is suggested here since the statements can be translated to SQL if necessary. The code is most easily supplied as a one-sided **R** formula (using a leading  $\sim$ ). In

the formula representation, the . serves as the input data table to be transformed (e.g.,  $\sim$  .  $\gg\$  $d$ ghlyr::mutate(col\_a = col\_b + 10)). Alternatively, a function could instead be supplied (e.g.,  $function(x)$  dplyr::mutate(x,col\_a = col\_b + 10)).

Often, we will want to specify actions for the validation. This argument, present in every validation function, takes a specially-crafted list object that is best produced by the [action\\_levels\(\)](#page-2-0) function. Read that function's documentation for the lowdown on how to create reactions to abovethreshold failure levels in validation. The basic gist is that you'll want at least a single threshold level (specified as either the fraction of test units failed, or, an absolute value), often using the warn\_at argument. This is especially true when x is a table object because, otherwise, nothing happens. For the col\_vals\_\*()-type functions, using  $action\_levels$  (warn\_at = 0.25) or action\_levels(stop\_at = 0.25) are good choices depending on the situation (the first produces a warning when a quarter of the total test units fails, the other stop()s at the same threshold level).

Want to describe this validation step in some detail? Keep in mind that this is only useful if  $x$  is an *agent*. If that's the case, brief the agent with some text that fits. Don't worry if you don't want to do it. The *autobrief* protocol is kicked in when brief = NULL and a simple brief will then be automatically generated.

#### Value

For the validation function, the return value is either a ptblank\_agent object or a table object (depending on whether an agent object or a table was passed to x). The expectation function invisibly returns its input but, in the context of testing data, the function is called primarily for its potential side-effects (e.g., signaling failure). The test function returns a logical value.

#### Function ID

2-3

## See Also

The analogue to this function: [col\\_vals\\_not\\_equal\(\)](#page-72-0).

```
Other validation functions: col_exists(), col_is_character(), col_is_date(), col_is_factor(),
col_is_integer(), col_is_logical(), col_is_numeric(), col_is_posix(), col_schema_match(),
col_vals_between(), col_vals_expr(), col_vals_gte(), col_vals_gt(), col_vals_in_set(),
col_vals_lte(), col_vals_lt(), col_vals_not_between(), col_vals_not_equal(), col_vals_not_in_set(),
col_vals_not_null(), col_vals_null(), col_vals_regex(), conjointly(), rows_distinct()
```

```
# For all of the examples here, we'll
# use a simple table with three numeric
# columns (`a`, `b`, and `c`) and three
# character columns (`d`, `e`, and `f`)
tb1 < -dplyr::tibble(
   a = c(5, 5, 5, 5, 5, 5),
   b = c(1, 1, 1, 2, 2, 2),
   c = c(1, 1, 1, 2, 2, 2),
   d = LETTERS[c(1:3, 5:7)],
```
44 col\_vals\_equal

```
e = LETTERS[c(1:6)],
   f = LETTERS[c(1:6)])
tbl
# A: Using an `agent` with validation
# functions and then 'interrogate()'
# Validate that values in column `a`
# are all equal to the value of `5`
agent <-
  create_agent(tbl) %>%
  col_vals_equal(vars(a), 5) %>%
  interrogate()
# Determine if this validation
# had no failing test units (there
# are 6 test units, one for each row)
all_passed(agent)
# Calling `agent` in the console
# prints the agent's report; but we
# can get a `gt_tbl` object directly
# with `get_agent_report(agent)`
# B: Using the validation function
# directly on the data (no `agent`)
# This way of using validation functions
# acts as a data filter: data is passed
# through but should `stop()` if there
# is a single test unit failing; the
# behavior of side effects can be
# customized with the `actions` option
tbl %>%
  col_vals_equal(vars(a), 5) %>%
  dplyr::pull(a)
# C: Using the expectation function
# With the `expect_*()` form, we would
# typically perform one validation at a
# time; this is primarily used in
# testthat tests
expect_col_vals_equal(tbl, vars(a), 5)
# D: Using the test function
# With the `test_*()` form, we should
# get a single logical value returned
# to us
test_col_vals_equal(tbl, vars(a), 5)
```
<span id="page-44-0"></span>col\_vals\_expr *Do column data agree with a predicate expression?*

## Description

The col\_vals\_expr() validation function checks for whether column values in a table match a user-defined predicate expression. The validation function can be used directly on a data table or with an *agent* object (technically, a ptblank\_agent object) whereas the expectation and test functions can only be used with a data table. The types of data tables that can be used include data frames, tibbles, and even database tables of tbl\_dbi class. Each validation step or expectation will operate over the number of test units that is equal to the number of rows in the table (after any preconditions have been applied).

# Usage

```
col_vals_expr(
  x,
  expr,
  preconditions = NULL,
  actions = NULL,
 brief = NULL,
  active = TRUE
)
expect_col_vals_expr(object, expr, preconditions = NULL, threshold = 1)
test_col_vals_expr(object, expr, preconditions = NULL, threshold = 1)
```
## **Arguments**

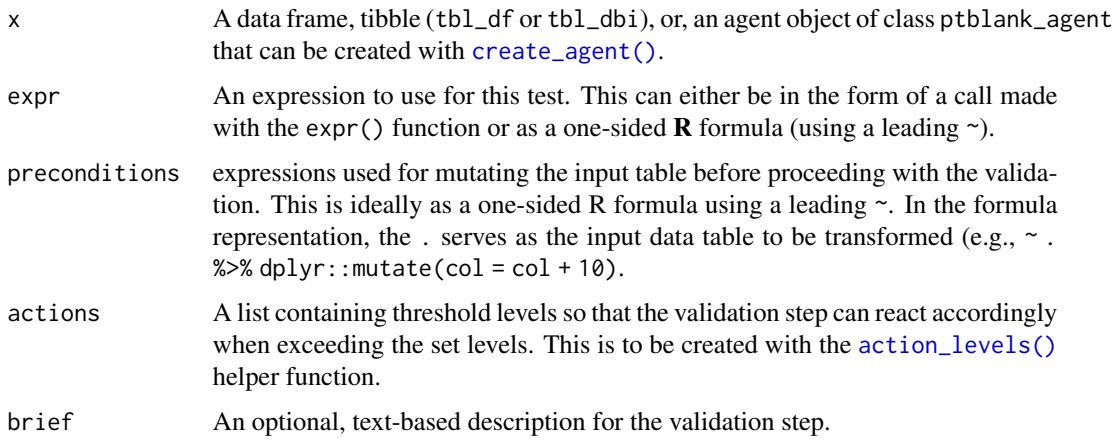

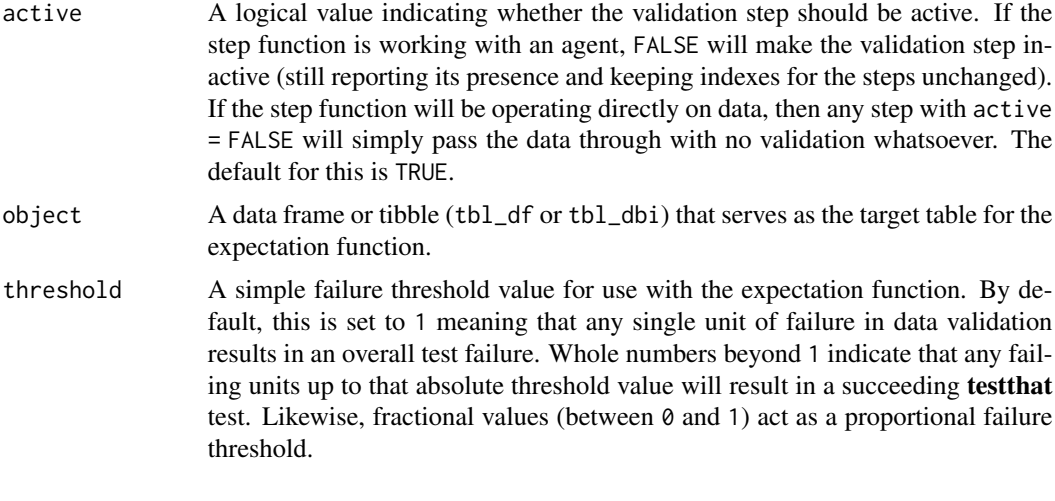

Having table preconditions means **pointblank** will mutate the table just before interrogation. Such a table mutation is isolated in scope to the validation step(s) produced by the validation function call. Using **dplyr** code is suggested here since the statements can be translated to SQL if necessary. The code is most easily supplied as a one-sided **R** formula (using a leading  $\sim$ ). In the formula representation, the . serves as the input data table to be transformed (e.g.,  $\sim$  .  $\gg\$ dplyr::mutate(col\_a = col\_b + 10)). Alternatively, a function could instead be supplied (e.g.,  $function(x)$  dplyr::mutate(x,col\_a = col\_b + 10)).

Often, we will want to specify actions for the validation. This argument, present in every validation function, takes a specially-crafted list object that is best produced by the [action\\_levels\(\)](#page-2-0) function. Read that function's documentation for the lowdown on how to create reactions to abovethreshold failure levels in validation. The basic gist is that you'll want at least a single threshold level (specified as either the fraction of test units failed, or, an absolute value), often using the warn\_at argument. This is especially true when x is a table object because, otherwise, nothing happens. For the col vals  $*($ )-type functions, using action\_levels(warn\_at = 0.25) or action\_levels(stop\_at = 0.25) are good choices depending on the situation (the first produces a warning when a quarter of the total test units fails, the other stop()s at the same threshold level).

Want to describe this validation step in some detail? Keep in mind that this is only useful if  $x$  is an *agent*. If that's the case, brief the agent with some text that fits. Don't worry if you don't want to do it. The *autobrief* protocol is kicked in when brief = NULL and a simple brief will then be automatically generated.

## Value

For the validation function, the return value is either a ptblank\_agent object or a table object (depending on whether an agent object or a table was passed to x). The expectation function invisibly returns its input but, in the context of testing data, the function is called primarily for its potential side-effects (e.g., signaling failure). The test function returns a logical value.

#### Function ID

2-25

# col\_vals\_expr 47

### See Also

```
Other validation functions: col_exists(), col_is_character(), col_is_date(), col_is_factor(),
col_is_integer(), col_is_logical(), col_is_numeric(), col_is_posix(), col_schema_match(),
col_vals_between(), col_vals_equal(), col_vals_gte(), col_vals_gt(), col_vals_in_set(),
col_vals_lte(), col_vals_lt(), col_vals_not_between(), col_vals_not_equal(), col_vals_not_in_set(),
col_vals_not_null(), col_vals_null(), col_vals_regex(), conjointly(), rows_distinct()
```

```
# For all of the examples here, we'll
# use a simple table with three numeric
# columns (`a`, `b`, and `c`) and three
# character columns (`d`, `e`, and `f`)
tb1 < -dplyr::tibble(
   a = c(1, 2, 1, 7, 8, 6),b = c(0, 0, 0, 1, 1, 1),c = c(0.5, 0.3, 0.8, 1.4, 1.9, 1.2),)
tbl
# A: Using an `agent` with validation
# functions and then `interrogate()`
# Validate that values in column `a`
# are integer-like by using the R modulo
# operator and expecting `0`
agent <-
  create_agent(tbl) %>%
  col\_vals\_expr(exp(a % 1 == 0)) %interrogate()
# Determine if this validation
# had no failing test units (there
# are 6 test units, one for each row)
all_passed(agent)
# Calling `agent` in the console
# prints the agent's report; but we
# can get a `gt_tbl` object directly
# with `get_agent_report(agent)`
# B: Using the validation function
# directly on the data (no `agent`)
# This way of using validation functions
# acts as a data filter: data is passed
# through but should `stop()` if there
# is a single test unit failing; the
# behavior of side effects can be
# customized with the `actions` option
```

```
tbl %>%
  col\_vals\_expr(exp(a % 1 == 0)) %dplyr::pull(a)
# C: Using the expectation function
# With the `expect_*()` form, we would
# typically perform one validation at a
# time; this is primarily used in
# testthat tests
expect\_col\_vals\_expr(tbl, ~ a % 1 == 0)# D: Using the test function
# With the `test_*()` form, we should
# get a single logical value returned
# to us
test\_col\_vals\_expr(tbl, ~ ~ a ~ 8\% ~ 1 = 0)# Variations
# We can do more complex things by
# taking advantage of the 'case_when()'
# and `between()` functions (available
# for use in the pointblank package)
tbl %>%
  test_col_vals_expr(~ case_when(
   b == 0 \sim a %>% between(0, 5) & c < 1,
   b == 1 ~ ~ a > 5 ~ ~ ~ c > = 1))
# If you only want to test a subset of
# rows, then the `case_when()` statement
# doesn't need to be exhaustive; any
# rows that don't fall into the cases
# will be pruned (giving us less test
# units overall)
tbl %>%
  test_col_vals_expr(~ case_when(
   b == 1 \sim a > 5 & c >= 1
  ))
```
<span id="page-47-0"></span>col\_vals\_gt *Are column data greater than a specified value?*

## Description

The col\_vals\_gt() validation function, the expect\_col\_vals\_gt() expectation function, and the test\_col\_vals\_gt() test function all check whether column values in a table are *greater than* a

specified value (the exact comparison used in this function is  $col\_val$  > value). The value can be specified as a single, literal value or as a column name given in vars(). The validation function can be used directly on a data table or with an *agent* object (technically, a ptblank\_agent object) whereas the expectation and test functions can only be used with a data table. The types of data tables that can be used include data frames, tibbles, and even database tables of tbl\_dbi class. Each validation step or expectation will operate over the number of test units that is equal to the number of rows in the table (after any preconditions have been applied).

# Usage

```
col_vals_gt(
  x,
  columns,
  value,
  na_pass = FALSE,
  preconditions = NULL,
  actions = NULL,
 brief = NULL,
  active = TRUE
\lambdaexpect_col_vals_gt(
  object,
  columns,
  value,
  na_pass = FALSE,preconditions = NULL,
  threshold = 1)
test_col_vals_gt(
  object,
  columns,
  value,
  na_pass = FALSE,
  preconditions = NULL,
  threshold = 1
\lambda
```
### Arguments

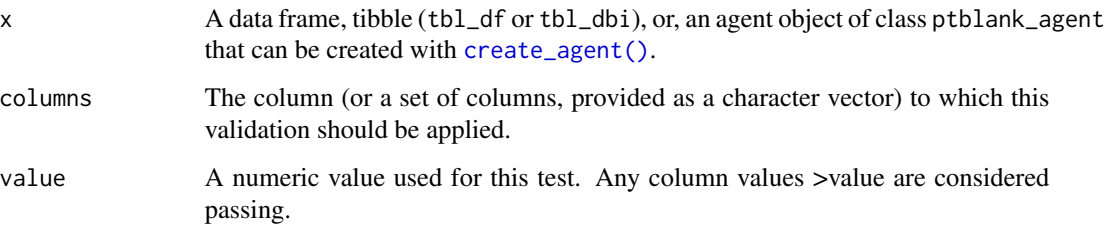

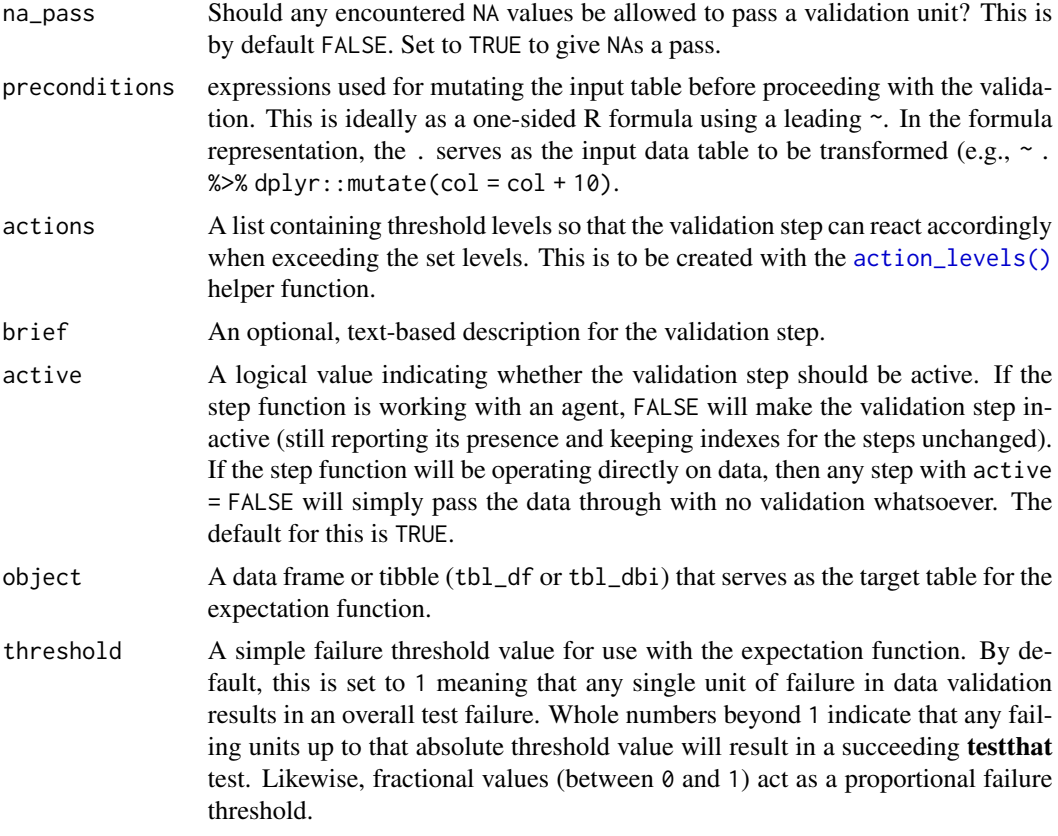

If providing multiple column names to columns, the result will be an expansion of validation steps to that number of column names (e.g., vars(col\_a,col\_b) will result in the entry of two validation steps). Aside from column names in quotes and in vars(), tidyselect helper functions are available for specifying columns. They are: starts\_with(), ends\_with(), contains(), matches(), and everything().

This validation function supports special handling of NA values. The na\_pass argument will determine whether an NA value appearing in a test unit should be counted as a *pass* or a *fail*. The default of na\_pass = FALSE means that any NAs encountered will accumulate failing test units.

Having table preconditions means **pointblank** will mutate the table just before interrogation. Such a table mutation is isolated in scope to the validation step(s) produced by the validation function call. Using **dplyr** code is suggested here since the statements can be translated to SQL if necessary. The code is most easily supplied as a one-sided  $\bf{R}$  formula (using a leading  $\sim$ ). In the formula representation, the . serves as the input data table to be transformed (e.g.,  $\sim$  .  $\gg\$ dplyr::mutate(col\_a = col\_b + 10)). Alternatively, a function could instead be supplied (e.g.,  $function(x)$  dplyr::mutate $(x, col_a = col_b + 10)$ ).

Often, we will want to specify actions for the validation. This argument, present in every validation function, takes a specially-crafted list object that is best produced by the [action\\_levels\(\)](#page-2-0) function. Read that function's documentation for the lowdown on how to create reactions to abovethreshold failure levels in validation. The basic gist is that you'll want at least a single threshold level (specified as either the fraction of test units failed, or, an absolute value), often using the warn\_at argument. This is especially true when x is a table object because, otherwise, nothing happens. For the col vals  $*($ )-type functions, using action\_levels(warn\_at = 0.25) or action\_levels(stop\_at = 0.25) are good choices depending on the situation (the first produces a warning when a quarter of the total test units fails, the other stop()s at the same threshold level).

Want to describe this validation step in some detail? Keep in mind that this is only useful if  $x$  is an *agent*. If that's the case, brief the agent with some text that fits. Don't worry if you don't want to do it. The *autobrief* protocol is kicked in when brief = NULL and a simple brief will then be automatically generated.

#### Value

For the validation function, the return value is either a ptblank\_agent object or a table object (depending on whether an agent object or a table was passed to x). The expectation function invisibly returns its input but, in the context of testing data, the function is called primarily for its potential side-effects (e.g., signaling failure). The test function returns a logical value.

#### Function ID

2-6

### See Also

The analogous function with a left-closed bound: [col\\_vals\\_gte\(\)](#page-51-0).

```
Other validation functions: col_exists(), col_is_character(), col_is_date(), col_is_factor(),
col_is_integer(), col_is_logical(), col_is_numeric(), col_is_posix(), col_schema_match(),
col_vals_between(), col_vals_equal(), col_vals_expr(), col_vals_gte(), col_vals_in_set(),
col_vals_lte(), col_vals_lt(), col_vals_not_between(), col_vals_not_equal(), col_vals_not_in_set(),
col_vals_not_null(), col_vals_null(), col_vals_regex(), conjointly(), rows_distinct()
```

```
# For all of the examples here, we'll
# use a simple table with three numeric
# columns (`a`, `b`, and `c`) and three
# character columns (`d`, `e`, and `f`)
tb1 < -dplyr::tibble(
   a = c(5, 5, 5, 5, 5, 5),
   b = c(1, 1, 1, 2, 2, 2),
   c = c(1, 1, 1, 2, 3, 4),d = LETTERS[a],
   e = LETTERS[b],f = LETTERS[c])
tbl
# A: Using an `agent` with validation
# functions and then `interrogate()`
```

```
# Validate that values in column `a`
# are all greater than the value of `4`
agent <-
  create_agent(tbl) %>%
  col_vals_gt(vars(a), 4) %>%
  interrogate()
# Determine if this validation
# had no failing test units (there
# are 6 test units, one for each row)
all_passed(agent)
# Calling `agent` in the console
# prints the agent's report; but we
# can get a `gt_tbl` object directly
# with `get_agent_report(agent)`
# B: Using the validation function
# directly on the data (no `agent`)
# This way of using validation functions
# acts as a data filter: data is passed
# through but should `stop()` if there
# is a single test unit failing; the
# behavior of side effects can be
# customized with the `actions` option
tbl %>%
  col_vals_gt(vars(a), 4) %>%
  dplyr::pull(a)
# C: Using the expectation function
# With the `expect_*()` form, we would
# typically perform one validation at a
# time; this is primarily used in
# testthat tests
expect_col_vals_gt(tbl, vars(a), 4)
# D: Using the test function
# With the `test_*()` form, we should
# get a single logical value returned
# to us
```
test\_col\_vals\_gt(tbl, vars(a), 4)

#### Description

The col\_vals\_gte() validation function, the expect\_col\_vals\_gte() expectation function, and the test\_col\_vals\_gte() test function all check whether column values in a table are *greater than or equal to* a specified value (the exact comparison used in this function is col\_val >= value). The value can be specified as a single, literal value or as a column name given in vars(). The validation step function can be used directly on a data table or with an *agent* object (technically, a ptblank\_agent object) whereas the expectation and test functions can only be used with a data table. The types of data tables that can be used include data frames, tibbles, and even database tables of tbl\_dbi class. Each validation step or expectation will operate over the number of test units that is equal to the number of rows in the table (after any preconditions have been applied).

#### Usage

```
col_vals_gte(
  x,
  columns,
  value,
  na_pass = FALSE,
  preconditions = NULL,
  actions = NULL,
  brief = NULL,
  active = TRUE)
expect_col_vals_gte(
  object,
  columns,
  value,
  na_pass = FALSE,
  preconditions = NULL,
  threshold = 1)
test_col_vals_gte(
  object,
  columns,
  value,
  na_pass = FALSE,
  preconditions = NULL,
  threshold = 1)
```
# Arguments

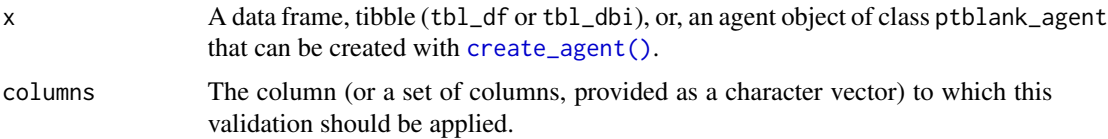

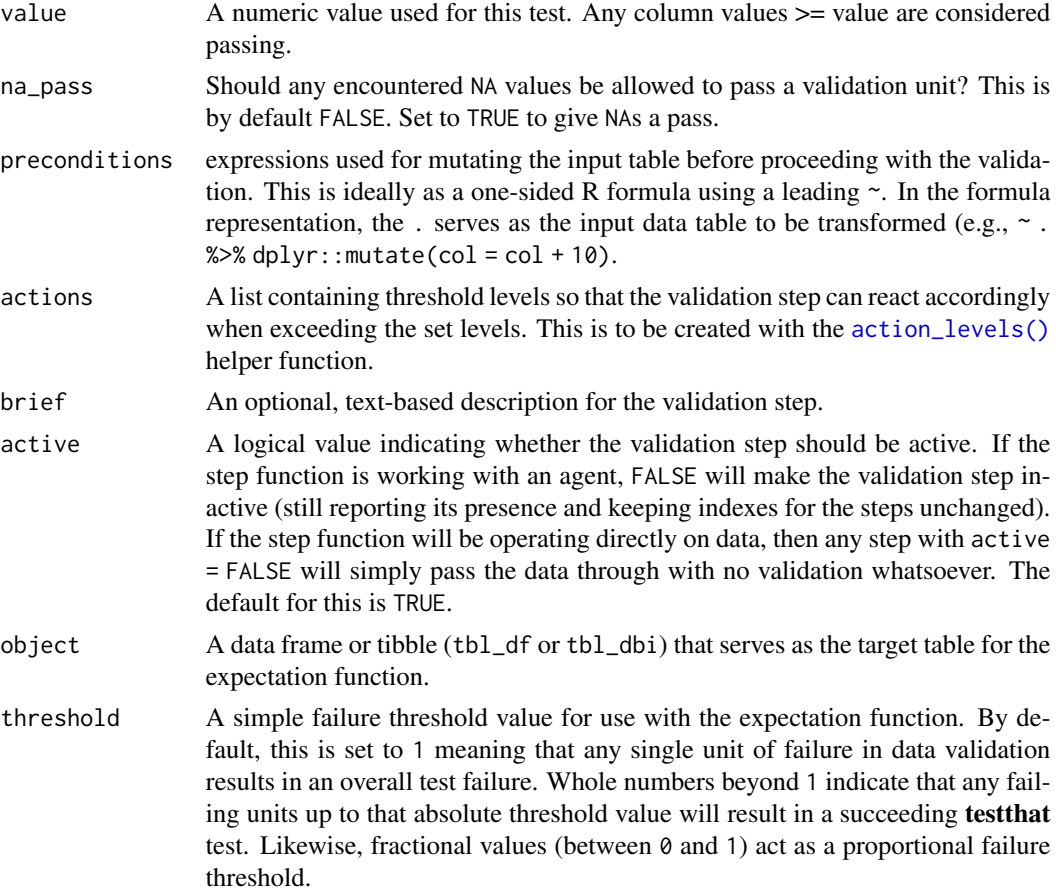

If providing multiple column names to columns, the result will be an expansion of validation steps to that number of column names (e.g., vars(col\_a,col\_b) will result in the entry of two validation steps). Aside from column names in quotes and in vars(), **tidyselect** helper functions are available for specifying columns. They are: starts\_with(), ends\_with(), contains(), matches(), and everything().

This validation function supports special handling of NA values. The na\_pass argument will determine whether an NA value appearing in a test unit should be counted as a *pass* or a *fail*. The default of na\_pass = FALSE means that any NAs encountered will accumulate failing test units.

Having table preconditions means **pointblank** will mutate the table just before interrogation. Such a table mutation is isolated in scope to the validation step(s) produced by the validation function call. Using **dplyr** code is suggested here since the statements can be translated to SQL if necessary. The code is most easily supplied as a one-sided **R** formula (using a leading  $\sim$ ). In the formula representation, the . serves as the input data table to be transformed (e.g.,  $\sim$  .  $\gg$  % dplyr::mutate(col\_a = col\_b + 10)). Alternatively, a function could instead be supplied (e.g.,  $function(x)$  dplyr::mutate $(x, col_a = col_b + 10)$ ).

Often, we will want to specify actions for the validation. This argument, present in every validation function, takes a specially-crafted list object that is best produced by the [action\\_levels\(\)](#page-2-0) function. Read that function's documentation for the lowdown on how to create reactions to abovethreshold failure levels in validation. The basic gist is that you'll want at least a single threshold level (specified as either the fraction of test units failed, or, an absolute value), often using the warn\_at argument. This is especially true when x is a table object because, otherwise, nothing happens. For the col vals  $*($ )-type functions, using action\_levels(warn\_at = 0.25) or action\_levels(stop\_at = 0.25) are good choices depending on the situation (the first produces a warning when a quarter of the total test units fails, the other stop()s at the same threshold level).

Want to describe this validation step in some detail? Keep in mind that this is only useful if x is an *agent*. If that's the case, brief the agent with some text that fits. Don't worry if you don't want to do it. The *autobrief* protocol is kicked in when brief = NULL and a simple brief will then be automatically generated.

#### Value

For the validation function, the return value is either a ptblank\_agent object or a table object (depending on whether an agent object or a table was passed to x). The expectation function invisibly returns its input but, in the context of testing data, the function is called primarily for its potential side-effects (e.g., signaling failure). The test function returns a logical value.

#### Function ID

2-5

## See Also

The analogous function with a left-open bound: [col\\_vals\\_gt\(\)](#page-47-0).

```
Other validation functions: col_exists(), col_is_character(), col_is_date(), col_is_factor(),
col_is_integer(), col_is_logical(), col_is_numeric(), col_is_posix(), col_schema_match(),
col_vals_between(), col_vals_equal(), col_vals_expr(), col_vals_gt(), col_vals_in_set(),
col_vals_lte(), col_vals_lt(), col_vals_not_between(), col_vals_not_equal(), col_vals_not_in_set(),
col_vals_not_null(), col_vals_null(), col_vals_regex(), conjointly(), rows_distinct()
```

```
# For all of the examples here, we'll
# use a simple table with three numeric
# columns (`a`, `b`, and `c`) and three
# character columns (`d`, `e`, and `f`)
tb1 < -dplyr::tibble(
     a = c(5, 5, 5, 5, 5, 5),
     b = c(1, 1, 1, 2, 2, 2),c = c(1, 1, 1, 2, 3, 4),
     d = LETTERS[a],e = LETTERS[b],
      f = LETTERS[c])
```

```
# A: Using an `agent` with validation
# functions and then `interrogate()`
# Validate that values in column `a`
# are all greater than or equal to the
# value of `5`
agent <-
  create_agent(tbl) %>%
  col_vals_gte(vars(a), 5) %>%
  interrogate()
# Determine if this validation
# had no failing test units (there
# are 6 test units, one for each row)
all_passed(agent)
# Calling `agent` in the console
# prints the agent's report; but we
# can get a `gt_tbl` object directly
# with `get_agent_report(agent)`
# B: Using the validation function
# directly on the data (no `agent`)
# This way of using validation functions
# acts as a data filter: data is passed
# through but should `stop()` if there
# is a single test unit failing; the
# behavior of side effects can be
# customized with the `actions` option
tbl %>%
  col_vals_gte(vars(a), 5) %>%
  dplyr::pull(a)
# C: Using the expectation function
# With the `expect_*()` form, we would
# typically perform one validation at a
# time; this is primarily used in
# testthat tests
expect_col_vals_gte(tbl, vars(a), 5)
# D: Using the test function
# With the `test_*()` form, we should
# get a single logical value returned
# to us
test_col_vals_gte(tbl, vars(a), 5)
```
<span id="page-55-0"></span>col\_vals\_in\_set *Are column data part of a specified set of values?*

## Description

The col\_vals\_in\_set() validation function, the expect\_col\_vals\_in\_set() expectation function, and the test\_col\_vals\_in\_set() test function all check whether column values in a table are part of a specified set of values. The validation step function can be used directly on a data table or with an *agent* object (technically, a ptblank\_agent object) whereas the expectation and test functions can only be used with a data table. The types of data tables that can be used include data frames, tibbles, and even database tables of tbl\_dbi class. Each validation step or expectation will operate over the number of test units that is equal to the number of rows in the table (after any preconditions have been applied).

### Usage

```
col_vals_in_set(
  x,
  columns,
  set,
  preconditions = NULL,
  actions = NULL,
 brief = NULL,
  active = TRUE)
expect_col_vals_in_set(
  object,
  columns,
  set,
  preconditions = NULL,
  threshold = 1)
```

```
test_col_vals_in_set(object, columns, set, preconditions = NULL, threshold = 1)
```
# Arguments

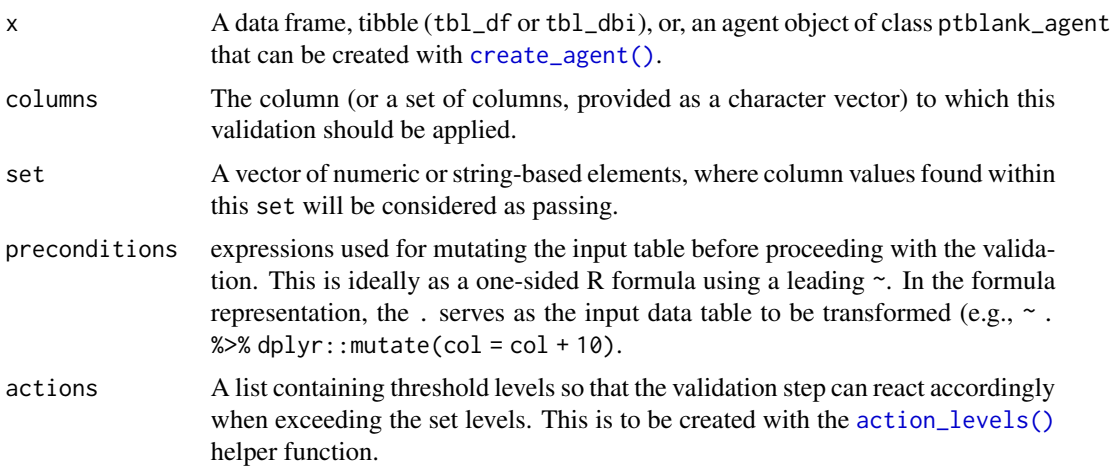

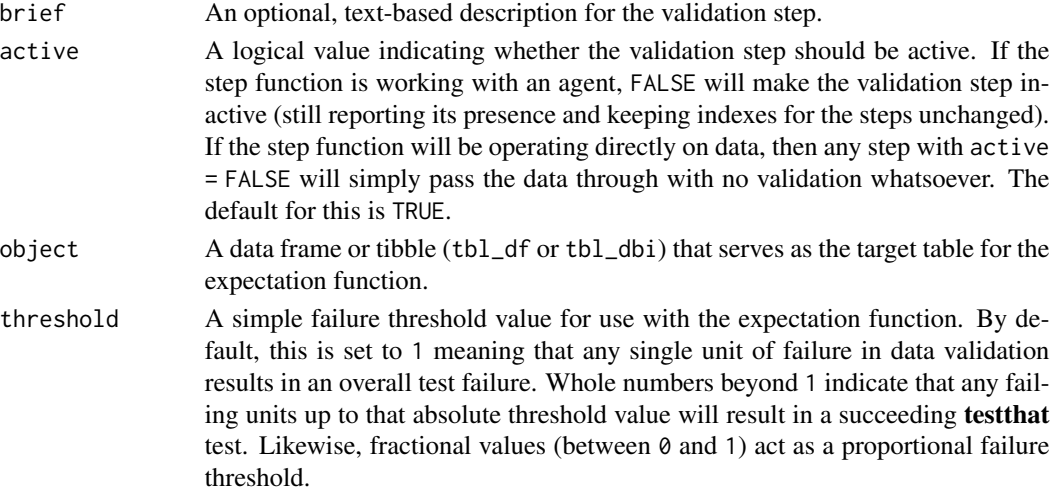

If providing multiple column names, the result will be an expansion of validation steps to that number of column names (e.g., vars(col\_a,col\_b) will result in the entry of two validation steps). Aside from column names in quotes and in vars(), **tidyselect** helper functions are available for specifying columns. They are: starts\_with(), ends\_with(), contains(), matches(), and everything().

Having table preconditions means **pointblank** will mutate the table just before interrogation. Such a table mutation is isolated in scope to the validation step(s) produced by the validation function call. Using **dplyr** code is suggested here since the statements can be translated to SQL if necessary. The code is most easily supplied as a one-sided **R** formula (using a leading  $\sim$ ). In the formula representation, the . serves as the input data table to be transformed (e.g.,  $\sim$  .  $\gg\$ dplyr::mutate(col\_a = col\_b + 10)). Alternatively, a function could instead be supplied (e.g.,  $function(x)$  dplyr::mutate(x,col\_a = col\_b + 10)).

Often, we will want to specify actions for the validation. This argument, present in every validation function, takes a specially-crafted list object that is best produced by the [action\\_levels\(\)](#page-2-0) function. Read that function's documentation for the lowdown on how to create reactions to abovethreshold failure levels in validation. The basic gist is that you'll want at least a single threshold level (specified as either the fraction of test units failed, or, an absolute value), often using the warn\_at argument. This is especially true when x is a table object because, otherwise, nothing happens. For the col vals  $*($ )-type functions, using action\_levels(warn\_at = 0.25) or action\_levels(stop\_at = 0.25) are good choices depending on the situation (the first produces a warning when a quarter of the total test units fails, the other stop()s at the same threshold level).

Want to describe this validation step in some detail? Keep in mind that this is only useful if  $x$  is an *agent*. If that's the case, brief the agent with some text that fits. Don't worry if you don't want to do it. The *autobrief* protocol is kicked in when brief = NULL and a simple brief will then be automatically generated.

#### Value

For the validation function, the return value is either a ptblank\_agent object or a table object (depending on whether an agent object or a table was passed to x). The expectation function invisibly

# col\_vals\_in\_set 59

returns its input but, in the context of testing data, the function is called primarily for its potential side-effects (e.g., signaling failure). The test function returns a logical value.

## Function ID

2-9

# See Also

The analogue to this function:  $col\_vals\_not\_in\_set()$ .

```
Other validation functions: col_exists(), col_is_character(), col_is_date(), col_is_factor(),
col_is_integer(), col_is_logical(), col_is_numeric(), col_is_posix(), col_schema_match(),
col_vals_between(), col_vals_equal(), col_vals_expr(), col_vals_gte(), col_vals_gt(),
col_vals_lte(), col_vals_lt(), col_vals_not_between(), col_vals_not_equal(), col_vals_not_in_set(),
col_vals_not_null(), col_vals_null(), col_vals_regex(), conjointly(), rows_distinct()
```

```
# The `small_table` dataset in the
# package will be used to validate that
# column values are part of a given set
# A: Using an `agent` with validation
# functions and then `interrogate()`
# Validate that values in column `f`
# are all part of the set of values
# containing `low`, `mid`, and `high`
agent <-
 create_agent(small_table) %>%
 col_vals_in_set(
   vars(f), c("low", "mid", "high")
 ) %>%
 interrogate()
# Determine if this validation
# had no failing test units (there
# are 13 test units, one for each row)
all_passed(agent)
# Calling `agent` in the console
# prints the agent's report; but we
# can get a `gt_tbl` object directly
# with `get_agent_report(agent)`
# B: Using the validation function
# directly on the data (no `agent`)
# This way of using validation functions
# acts as a data filter: data is passed
# through but should `stop()` if there
# is a single test unit failing; the
```

```
# behavior of side effects can be
# customized with the `actions` option
small_table %>%
 col_vals_in_set(
   vars(f), c("low", "mid", "high")
 ) %>%
 dplyr::pull(f) %>%
 unique()
# C: Using the expectation function
# With the `expect_*()` form, we would
# typically perform one validation at a
# time; this is primarily used in
# testthat tests
expect_col_vals_in_set(
 small_table,
 vars(f), c("low", "mid", "high")
\lambda# D: Using the test function
# With the `test_*()` form, we should
# get a single logical value returned
# to us
small_table %>%
 test_col_vals_in_set(
    vars(f), c("low", "mid", "high")
 )
```
<span id="page-59-0"></span>col\_vals\_lt *Are column data less than a specified value?*

#### Description

The col\_vals\_lt() validation function, the expect\_col\_vals\_lt() expectation function, and the test\_col\_vals\_lt() test function all check whether column values in a table are *less than* a specified value (the exact comparison used in this function is col\_val < value). The value can be specified as a single, literal value or as a column name given in vars(). The validation function can be used directly on a data table or with an *agent* object (technically, a ptblank\_agent object) whereas the expectation and test functions can only be used with a data table. The types of data tables that can be used include data frames, tibbles, and even database tables of tbl\_dbi class. Each validation step or expectation will operate over the number of test units that is equal to the number of rows in the table (after any preconditions have been applied).

#### Usage

col\_vals\_lt(

col\_vals\_lt 61

```
x,
 columns,
 value,
 na_pass = FALSE,
 preconditions = NULL,
 actions = NULL,
 brief = NULL,
 active = TRUE
)
expect_col_vals_lt(
 object,
 columns,
 value,
 na_pass = FALSE,
 preconditions = NULL,
  threshold = 1
\mathcal{L}test_col_vals_lt(
 object,
 columns,
 value,
 na_pass = FALSE,
 preconditions = NULL,
  threshold = 1\mathcal{L}
```
# Arguments

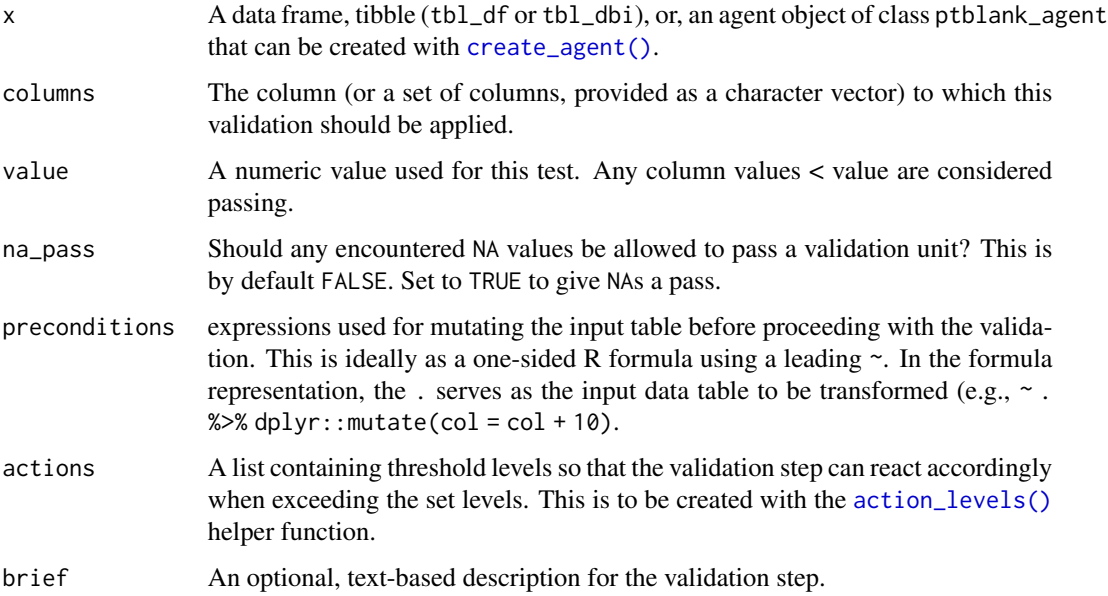

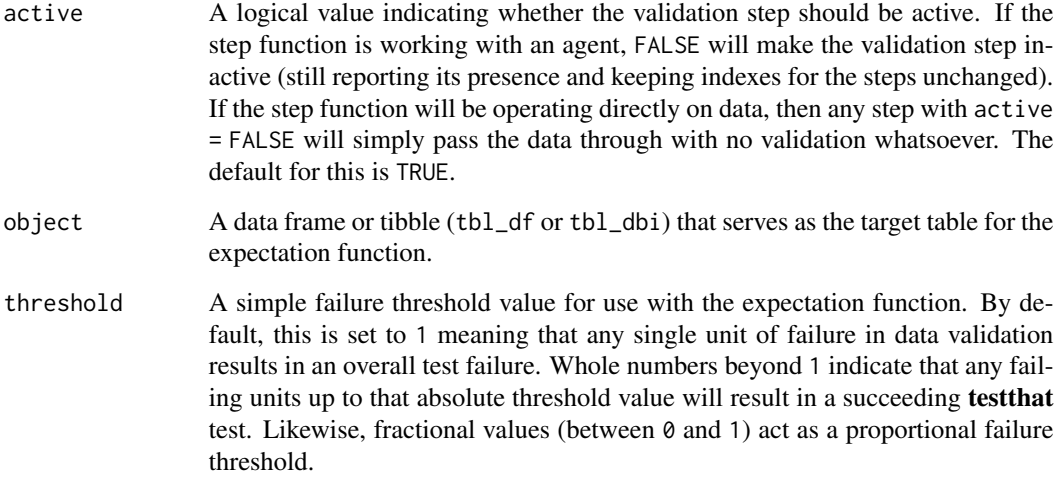

If providing multiple column names to columns, the result will be an expansion of validation steps to that number of column names (e.g., vars(col\_a,col\_b) will result in the entry of two validation steps). Aside from column names in quotes and in vars(), tidyselect helper functions are available for specifying columns. They are: starts\_with(), ends\_with(), contains(), matches(), and everything().

This validation function supports special handling of NA values. The na\_pass argument will determine whether an NA value appearing in a test unit should be counted as a *pass* or a *fail*. The default of na\_pass = FALSE means that any NAs encountered will accumulate failing test units.

Having table preconditions means **pointblank** will mutate the table just before interrogation. Such a table mutation is isolated in scope to the validation step(s) produced by the validation function call. Using **dplyr** code is suggested here since the statements can be translated to SQL if necessary. The code is most easily supplied as a one-sided **R** formula (using a leading  $\sim$ ). In the formula representation, the . serves as the input data table to be transformed (e.g.,  $\sim$  .  $\gg$ )%  $d$ plyr::mutate(col\_a = col\_b + 10)). Alternatively, a function could instead be supplied (e.g.,  $function(x)$  dplyr::mutate $(x, col_a = col_b + 10)$ ).

Often, we will want to specify actions for the validation. This argument, present in every validation function, takes a specially-crafted list object that is best produced by the [action\\_levels\(\)](#page-2-0) function. Read that function's documentation for the lowdown on how to create reactions to abovethreshold failure levels in validation. The basic gist is that you'll want at least a single threshold level (specified as either the fraction of test units failed, or, an absolute value), often using the warn\_at argument. This is especially true when x is a table object because, otherwise, nothing happens. For the  $col\_vals$ <sup>\*</sup>()-type functions, using  $action\_levels(warn\_at = 0.25)$  or  $action\_levels(stop\_at$ = 0.25) are good choices depending on the situation (the first produces a warning when a quarter of the total test units fails, the other stop()s at the same threshold level).

Want to describe this validation step in some detail? Keep in mind that this is only useful if  $x$  is an *agent*. If that's the case, brief the agent with some text that fits. Don't worry if you don't want to do it. The *autobrief* protocol is kicked in when brief = NULL and a simple brief will then be automatically generated.

#### Value

For the validation function, the return value is either a ptblank\_agent object or a table object (depending on whether an agent object or a table was passed to x). The expectation function invisibly returns its input but, in the context of testing data, the function is called primarily for its potential side-effects (e.g., signaling failure). The test function returns a logical value.

### Function ID

2-1

## See Also

The analogous function with a right-closed bound: [col\\_vals\\_lte\(\)](#page-63-0).

```
Other validation functions: col_exists(), col_is_character(), col_is_date(), col_is_factor(),
col_is_integer(), col_is_logical(), col_is_numeric(), col_is_posix(), col_schema_match(),
col_vals_between(), col_vals_equal(), col_vals_expr(), col_vals_gte(), col_vals_gt(),
col_vals_in_set(), col_vals_lte(), col_vals_not_between(), col_vals_not_equal(), col_vals_not_in_set(),
col_vals_not_null(), col_vals_null(), col_vals_regex(), conjointly(), rows_distinct()
```

```
# For all of the examples here, we'll
# use a simple table with three numeric
# columns (`a`, `b`, and `c`) and three
# character columns (`d`, `e`, and `f`)
tb1 < -dplyr::tibble(
      a = c(5, 5, 5, 5, 5, 5),
      b = c(1, 1, 1, 2, 2, 2),
     c = c(1, 1, 1, 2, 3, 4),d = LETTERS[a],e = LETTERS[b],
      f = LETTERS[c])
tbl
# A: Using an `agent` with validation
# functions and then `interrogate()`
# Validate that values in column `c`
# are all less than the value of `5`
agent <-
  create_agent(tbl) %>%
  col_vals_lt(vars(c), 5) %>%
  interrogate()
# Determine if this validation
# had no failing test units (there
# are 6 test units, one for each row)
all_passed(agent)
```

```
# Calling `agent` in the console
# prints the agent's report; but we
# can get a `gt_tbl` object directly
# with `get_agent_report(agent)`
# B: Using the validation function
# directly on the data (no `agent`)
# This way of using validation functions
# acts as a data filter: data is passed
# through but should `stop()` if there
# is a single test unit failing; the
# behavior of side effects can be
# customized with the `actions` option
tbl %>%
 col_vals_lt(vars(c), 5) %>%
 dplyr::pull(c)
# C: Using the expectation function
# With the `expect_*()` form, we would
# typically perform one validation at a
# time; this is primarily used in
# testthat tests
expect_col_vals_lt(tbl, vars(c), 5)
# D: Using the test function
# With the `test_*()` form, we should
# get a single logical value returned
# to us
test_col_vals_lt(tbl, vars(c), 5)
```
<span id="page-63-0"></span>col\_vals\_lte *Are column data less than or equal to a specified value?*

## **Description**

The col\_vals\_lte() validation function, the expect\_col\_vals\_lte() expectation function, and the test\_col\_vals\_lte() test function all check whether column values in a table are *less than or equal to* a specified value (the exact comparison used in this function is col\_val <= value). The value can be specified as a single, literal value or as a column name given in vars(). The validation step function can be used directly on a data table or with an *agent* object (technically, a ptblank\_agent object) whereas the expectation and test functions can only be used with a data table. The types of data tables that can be used include data frames, tibbles, and even database tables of tbl\_dbi class. Each validation step or expectation will operate over the number of test units that is equal to the number of rows in the table (after any preconditions have been applied). col\_vals\_lte 65

# Usage

```
col_vals_lte(
  x,
  columns,
  value,
  na_pass = FALSE,preconditions = NULL,
  actions = NULL,
  brief = NULL,
  active = TRUE
\mathcal{L}expect_col_vals_lte(
  object,
  columns,
  value,
  na_pass = FALSE,
  preconditions = NULL,
  threshold = 1\mathcal{L}test_col_vals_lte(
  object,
  columns,
  value,
  na_pass = FALSE,preconditions = NULL,
  threshold = 1
\mathcal{L}
```
# Arguments

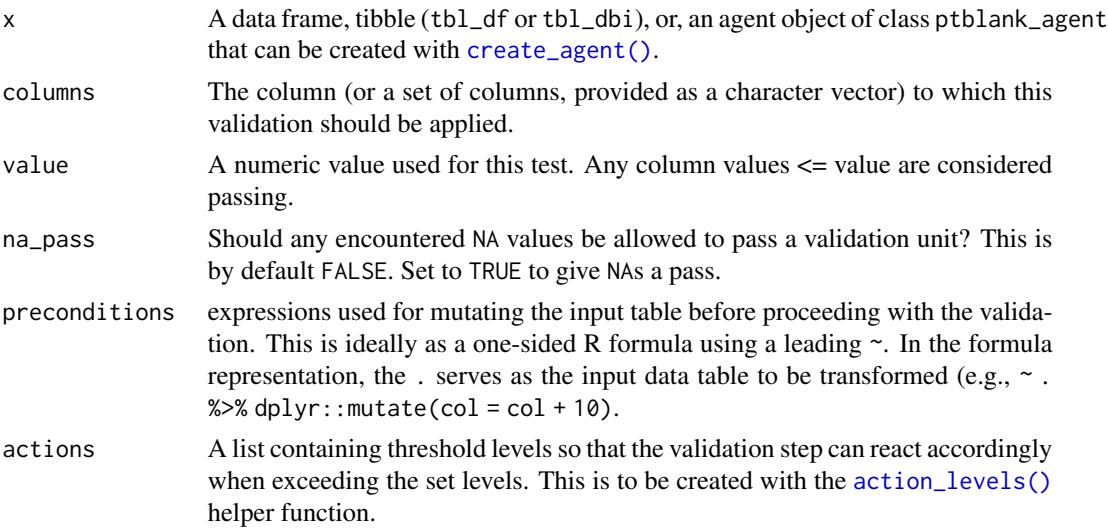

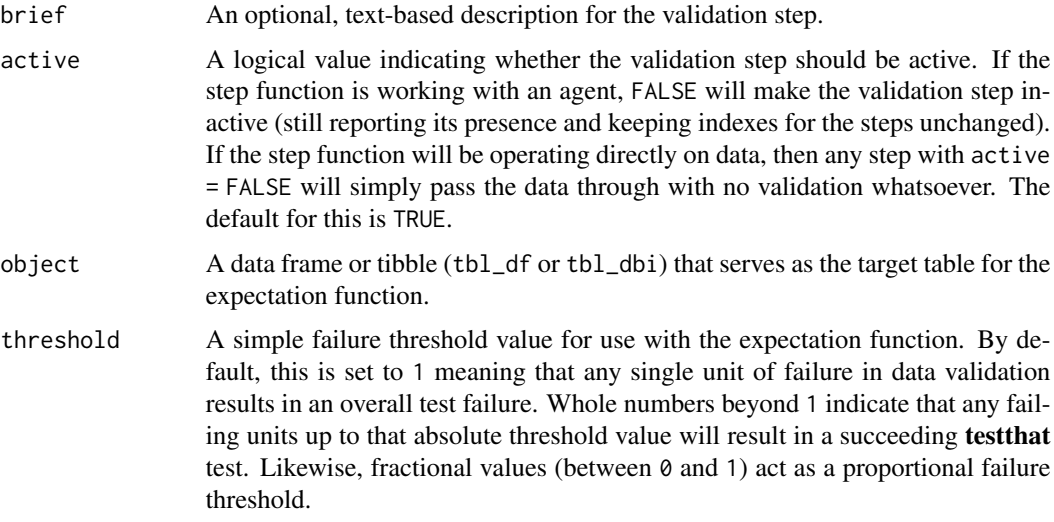

If providing multiple column names to columns, the result will be an expansion of validation steps to that number of column names (e.g., vars(col\_a,col\_b) will result in the entry of two validation steps). Aside from column names in quotes and in vars(), **tidyselect** helper functions are available for specifying columns. They are: starts\_with(), ends\_with(), contains(), matches(), and everything().

This validation function supports special handling of NA values. The na\_pass argument will determine whether an NA value appearing in a test unit should be counted as a *pass* or a *fail*. The default of na\_pass = FALSE means that any NAs encountered will accumulate failing test units.

Having table preconditions means **pointblank** will mutate the table just before interrogation. Such a table mutation is isolated in scope to the validation step(s) produced by the validation function call. Using **dplyr** code is suggested here since the statements can be translated to SOL if necessary. The code is most easily supplied as a one-sided **R** formula (using a leading  $\sim$ ). In the formula representation, the . serves as the input data table to be transformed (e.g.,  $\sim$  .  $\gg$  %  $d$ plyr::mutate(col\_a = col\_b + 10)). Alternatively, a function could instead be supplied (e.g.,  $function(x)$  dplyr::mutate $(x, col_a = col_b + 10)$ ).

Often, we will want to specify actions for the validation. This argument, present in every validation function, takes a specially-crafted list object that is best produced by the [action\\_levels\(\)](#page-2-0) function. Read that function's documentation for the lowdown on how to create reactions to abovethreshold failure levels in validation. The basic gist is that you'll want at least a single threshold level (specified as either the fraction of test units failed, or, an absolute value), often using the warn\_at argument. This is especially true when x is a table object because, otherwise, nothing happens. For the col vals  $*($ )-type functions, using action\_levels(warn\_at = 0.25) or action\_levels(stop\_at = 0.25) are good choices depending on the situation (the first produces a warning when a quarter of the total test units fails, the other stop()s at the same threshold level).

Want to describe this validation step in some detail? Keep in mind that this is only useful if  $x$  is an *agent*. If that's the case, brief the agent with some text that fits. Don't worry if you don't want to do it. The *autobrief* protocol is kicked in when brief = NULL and a simple brief will then be automatically generated.

#### Value

For the validation function, the return value is either a ptblank\_agent object or a table object (depending on whether an agent object or a table was passed to x). The expectation function invisibly returns its input but, in the context of testing data, the function is called primarily for its potential side-effects (e.g., signaling failure). The test function returns a logical value.

#### Function ID

2-2

## See Also

The analogous function with a right-open bound: [col\\_vals\\_lt\(\)](#page-59-0).

```
Other validation functions: col_exists(), col_is_character(), col_is_date(), col_is_factor(),
col_is_integer(), col_is_logical(), col_is_numeric(), col_is_posix(), col_schema_match(),
col_vals_between(), col_vals_equal(), col_vals_expr(), col_vals_gte(), col_vals_gt(),
col_vals_in_set(), col_vals_lt(), col_vals_not_between(), col_vals_not_equal(), col_vals_not_in_set(),
col_vals_not_null(), col_vals_null(), col_vals_regex(), conjointly(), rows_distinct()
```

```
# For all of the examples here, we'll
# use a simple table with three numeric
# columns (`a`, `b`, and `c`) and three
# character columns (`d`, `e`, and `f`)
tb1 < -dplyr::tibble(
      a = c(5, 5, 5, 5, 5, 5),
      b = c(1, 1, 1, 2, 2, 2),
     c = c(1, 1, 1, 2, 3, 4),d = LETTERS[a],e = LETTERS[b],f = LETTERS[c])
tbl
# A: Using an `agent` with validation
# functions and then `interrogate()`
# Validate that values in column `c`
# are all less than or equal to the
# value of `4`
agent <-
  create_agent(tbl) %>%
  col_vals_lte(vars(c), 4) %>%
  interrogate()
# Determine if this validation
# had no failing test units (there
# are 6 test units, one for each row)
```
all\_passed(agent)

```
# Calling `agent` in the console
# prints the agent's report; but we
# can get a `gt_tbl` object directly
# with `get_agent_report(agent)`
# B: Using the validation function
# directly on the data (no `agent`)
# This way of using validation functions
# acts as a data filter: data is passed
# through but should `stop()` if there
# is a single test unit failing; the
# behavior of side effects can be
# customized with the `actions` option
tbl %>%
 col_vals_lte(vars(c), 4) %>%
 dplyr::pull(c)
# C: Using the expectation function
# With the `expect_*()` form, we would
# typically perform one validation at a
# time; this is primarily used in
# testthat tests
expect_col_vals_lte(tbl, vars(c), 4)
# D: Using the test function
# With the `test_*()` form, we should
# get a single logical value returned
# to us
test_col_vals_lte(tbl, vars(c), 4)
```
<span id="page-67-0"></span>col\_vals\_not\_between *Are column data not between two specified values?*

#### **Description**

The col\_vals\_not\_between() validation function, the expect\_col\_vals\_not\_between() expectation function, and the test\_col\_vals\_not\_between() test function all check whether column values in a table *do not* fall within a range. The range specified with three arguments: left, right, and inclusive. The left and right values specify the lower and upper bounds. The bounds can be specified as single, literal values or as column names given in vars(). The inclusive argument, as a vector of two logical values relating to left and right, states whether each bound is inclusive or not. The default is c(TRUE, TRUE), where both endpoints are inclusive (i.e., [left, right]). For partially-unbounded versions of this function, we can use the  $col\_vals_l(t)$ ,

[col\\_vals\\_lte\(\)](#page-63-0), [col\\_vals\\_gt\(\)](#page-47-0), or [col\\_vals\\_gte\(\)](#page-51-0) validation functions. The validation function can be used directly on a data table or with an *agent* object (technically, a ptblank\_agent object) whereas the expectation and test functions can only be used with a data table. The types of data tables that can be used include data frames, tibbles, and even database tables of tbl\_dbi class. Each validation step or expectation will operate over the number of test units that is equal to the number of rows in the table (after any preconditions have been applied).

# Usage

```
col_vals_not_between(
  x,
  columns,
  left,
  right,
  inclusive = c(TRUE, TRUE),
  na_pass = FALSE,
 preconditions = NULL,
  actions = NULL,
 brief = NULL,
  active = TRUE)
expect_col_vals_not_between(
  object,
  columns,
  left,
  right,
  inclusive = c(TRUE, TRUE),
  na_pass = FALSE,
 preconditions = NULL,
  threshold = 1\lambdatest_col_vals_not_between(
  object,
  columns,
  left,
  right,
  inclusive = c(TRUE, TRUE),
  na_pass = FALSE,
 preconditions = NULL,
  threshold = 1)
```
## Arguments

x A data frame, tibble (tbl\_df or tbl\_dbi), or, an agent object of class ptblank\_agent that can be created with [create\\_agent\(\)](#page-95-0).

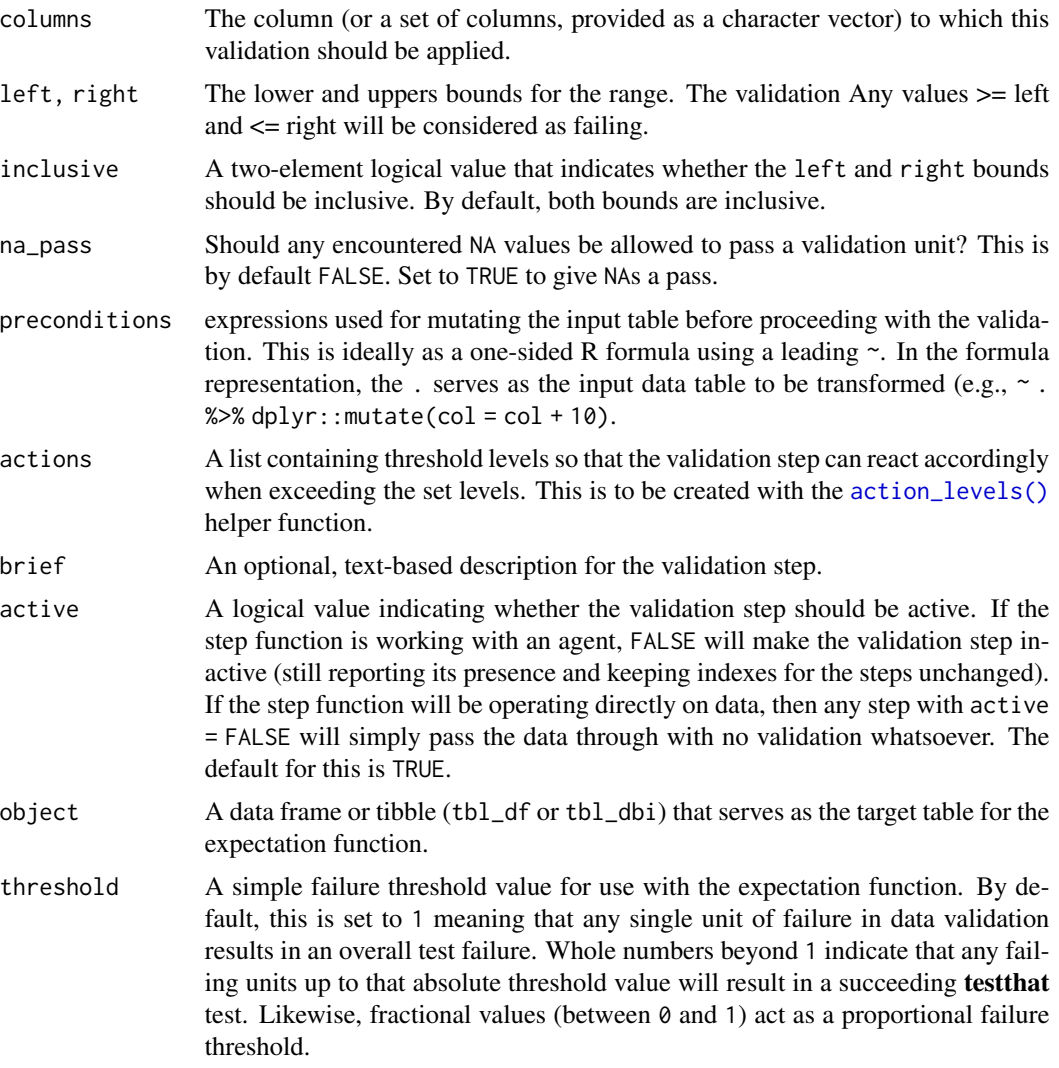

If providing multiple column names to columns, the result will be an expansion of validation steps to that number of column names (e.g., vars(col\_a,col\_b) will result in the entry of two validation steps). Aside from column names in quotes and in vars(), tidyselect helper functions are available for specifying columns. They are: starts\_with(), ends\_with(), contains(), matches(), and everything().

This validation function supports special handling of NA values. The na\_pass argument will determine whether an NA value appearing in a test unit should be counted as a *pass* or a *fail*. The default of na\_pass = FALSE means that any NAs encountered will accumulate failing test units.

Having table preconditions means **pointblank** will mutate the table just before interrogation. Such a table mutation is isolated in scope to the validation step(s) produced by the validation function call. Using dplyr code is suggested here since the statements can be translated to SQL if necessary. The code is most easily supplied as a one-sided **R** formula (using a leading  $\sim$ ). In

the formula representation, the . serves as the input data table to be transformed (e.g.,  $\sim$  .  $\gg$  %  $d$ ghlyr::mutate(col\_a = col\_b + 10)). Alternatively, a function could instead be supplied (e.g.,  $function(x)$  dplyr::mutate(x,col\_a = col\_b + 10)).

Often, we will want to specify actions for the validation. This argument, present in every validation function, takes a specially-crafted list object that is best produced by the [action\\_levels\(\)](#page-2-0) function. Read that function's documentation for the lowdown on how to create reactions to abovethreshold failure levels in validation. The basic gist is that you'll want at least a single threshold level (specified as either the fraction of test units failed, or, an absolute value), often using the warn\_at argument. This is especially true when x is a table object because, otherwise, nothing happens. For the col\_vals\_\*()-type functions, using action\_levels(warn\_at = 0.25) or action\_levels(stop\_at = 0.25) are good choices depending on the situation (the first produces a warning when a quarter of the total test units fails, the other stop()s at the same threshold level).

Want to describe this validation step in some detail? Keep in mind that this is only useful if  $x$  is an *agent*. If that's the case, brief the agent with some text that fits. Don't worry if you don't want to do it. The *autobrief* protocol is kicked in when brief = NULL and a simple brief will then be automatically generated.

#### Value

For the validation function, the return value is either a ptblank\_agent object or a table object (depending on whether an agent object or a table was passed to x). The expectation function invisibly returns its input but, in the context of testing data, the function is called primarily for its potential side-effects (e.g., signaling failure). The test function returns a logical value.

#### Function ID

2-8

## See Also

The analogue to this function: [col\\_vals\\_between\(\)](#page-35-0).

```
Other validation functions: col_exists(), col_is_character(), col_is_date(), col_is_factor(),
col_is_integer(), col_is_logical(), col_is_numeric(), col_is_posix(), col_schema_match(),
col_vals_between(), col_vals_equal(), col_vals_expr(), col_vals_gte(), col_vals_gt(),
col_vals_in_set(), col_vals_lte(), col_vals_lt(), col_vals_not_equal(), col_vals_not_in_set(),
col_vals_not_null(), col_vals_null(), col_vals_regex(), conjointly(), rows_distinct()
```
## Examples

```
# The `small_table` dataset in the
# package has a column of numeric
# values in `c` (there are a few NAs
```

```
# in that column); the following
```

```
# examples will validate the values
```
# in that numeric column

```
# A: Using an `agent` with validation
```

```
# functions and then `interrogate()`
```
72 col\_vals\_not\_between

```
# Validate that values in column `c`
# are all between `10` and `20`; because
# there are NA values, we'll choose to
# let those pass validation by setting
# `na_pass = TRUE`
agent <-
  create_agent(small_table) %>%
 col_vals_not_between(
   vars(c), 10, 20, na_pass = TRUE
  ) %>%
  interrogate()
# Determine if this validation
# had no failing test units (there
# are 13 test units, one for each row)
all_passed(agent)
# Calling `agent` in the console
# prints the agent's report; but we
# can get a `gt_tbl` object directly
# with `get_agent_report(agent)`
# B: Using the validation function
# directly on the data (no `agent`)
# This way of using validation functions
# acts as a data filter: data is passed
# through but should `stop()` if there
# is a single test unit failing; the
# behavior of side effects can be
# customized with the `actions` option
small_table %>%
 col_vals_not_between(
    vars(c), 10, 20, na_pass = TRUE
  ) %>%
  dplyr::pull(c)
# C: Using the expectation function
# With the `expect_*()` form, we would
# typically perform one validation at a
# time; this is primarily used in
# testthat tests
expect_col_vals_not_between(
  small_table, vars(c), 10, 20,
  na_pass = TRUE
\mathcal{L}# D: Using the test function
# With the `test_*()` form, we should
# get a single logical value returned
# to us
```
```
small_table %>%
 test_col_vals_not_between(
   vars(c), 10, 20,
   na_pass = TRUE
 )
# An additional note on the bounds for
# this function: they are inclusive by
# default; we can modify the
# inclusiveness of the upper and lower
# bounds with the `inclusive` option,
# which is a length-2 logical vector
# In changing the lower bound to be
# `9` and making it non-inclusive, we
# get `TRUE` since although two values
# are `9` and they fall outside of the
# lower (or left) bound (and any values
# 'not between' count as passing test
# units)
small_table %>%
 test_col_vals_not_between(
   vars(c), 9, 20,
   inclusive = c(FALSE, TRUE),
   na_pass = TRUE
 )
```
<span id="page-72-0"></span>col\_vals\_not\_equal *Are column data not equal to a specified value?*

### Description

The col\_vals\_not\_equal() validation function, the expect\_col\_vals\_not\_equal() expectation function, and the test\_col\_vals\_not\_equal() test function all check whether column values in a table *are not* equal to a specified value. The validation step function can be used directly on a data table or with an *agent* object (technically, a ptblank\_agent object) whereas the expectation and test functions can only be used with a data table. The types of data tables that can be used include data frames, tibbles, and even database tables of tbl\_dbi class. Each validation step or expectation will operate over the number of test units that is equal to the number of rows in the table (after any preconditions have been applied).

### Usage

```
col_vals_not_equal(
  x,
  columns,
  value,
  na_{pass} = FALSE,
```

```
preconditions = NULL,
 actions = NULL,
 brief = NULL,
 active = TRUE
\mathcal{L}expect_col_vals_not_equal(
 object,
 columns,
 value,
 na_pass = FALSE,
 preconditions = NULL,
 threshold = 1
)
test_col_vals_not_equal(
 object,
 columns,
 value,
 na_pass = FALSE,preconditions = NULL,
 threshold = 1
)
```
# Arguments

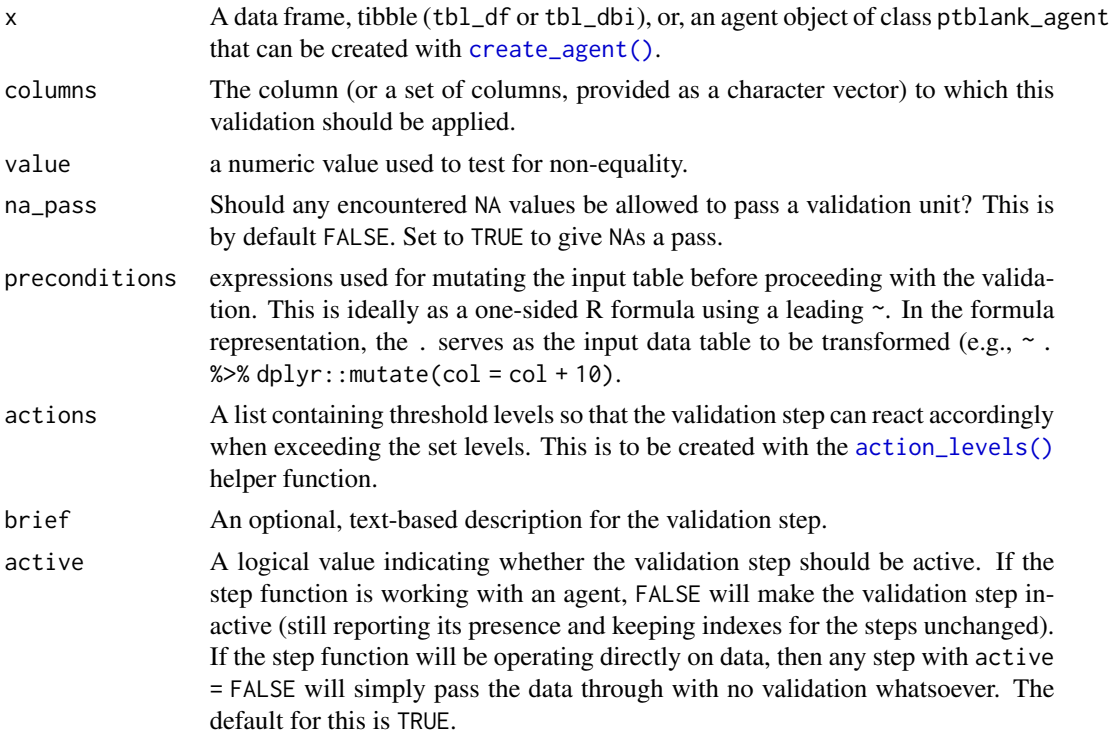

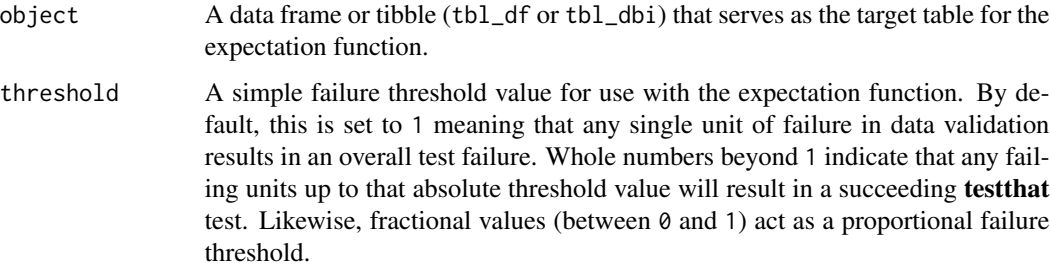

### Details

If providing multiple column names, the result will be an expansion of validation steps to that number of column names (e.g., vars(col\_a,col\_b) will result in the entry of two validation steps). Aside from column names in quotes and in vars(), **tidyselect** helper functions are available for specifying columns. They are: starts\_with(), ends\_with(), contains(), matches(), and everything().

This validation function supports special handling of NA values. The na\_pass argument will determine whether an NA value appearing in a test unit should be counted as a *pass* or a *fail*. The default of na\_pass = FALSE means that any NAs encountered will accumulate failing test units.

Having table preconditions means **pointblank** will mutate the table just before interrogation. Such a table mutation is isolated in scope to the validation step(s) produced by the validation function call. Using **dplyr** code is suggested here since the statements can be translated to SQL if necessary. The code is most easily supplied as a one-sided **R** formula (using a leading  $\sim$ ). In the formula representation, the . serves as the input data table to be transformed (e.g.,  $\sim$  .  $\gg$ )% dplyr::mutate(col\_a = col\_b + 10)). Alternatively, a function could instead be supplied (e.g.,  $function(x)$  dplyr::mutate(x,col\_a = col\_b + 10)).

Often, we will want to specify actions for the validation. This argument, present in every validation function, takes a specially-crafted list object that is best produced by the [action\\_levels\(\)](#page-2-0) function. Read that function's documentation for the lowdown on how to create reactions to abovethreshold failure levels in validation. The basic gist is that you'll want at least a single threshold level (specified as either the fraction of test units failed, or, an absolute value), often using the warn\_at argument. This is especially true when x is a table object because, otherwise, nothing happens. For the col vals  $*($ )-type functions, using action\_levels(warn\_at = 0.25) or action\_levels(stop\_at = 0.25) are good choices depending on the situation (the first produces a warning when a quarter of the total test units fails, the other stop()s at the same threshold level).

Want to describe this validation step in some detail? Keep in mind that this is only useful if x is an *agent*. If that's the case, brief the agent with some text that fits. Don't worry if you don't want to do it. The *autobrief* protocol is kicked in when brief = NULL and a simple brief will then be automatically generated.

### Value

For the validation function, the return value is either a ptblank\_agent object or a table object (depending on whether an agent object or a table was passed to x). The expectation function invisibly returns its input but, in the context of testing data, the function is called primarily for its potential side-effects (e.g., signaling failure). The test function returns a logical value.

### Function ID

2-4

#### See Also

The analogue to this function: [col\\_vals\\_equal\(\)](#page-40-0).

```
Other validation functions: col_exists(), col_is_character(), col_is_date(), col_is_factor(),
col_is_integer(), col_is_logical(), col_is_numeric(), col_is_posix(), col_schema_match(),
col_vals_between(), col_vals_equal(), col_vals_expr(), col_vals_gte(), col_vals_gt(),
col_vals_in_set(), col_vals_lte(), col_vals_lt(), col_vals_not_between(), col_vals_not_in_set(),
col_vals_not_null(), col_vals_null(), col_vals_regex(), conjointly(), rows_distinct()
```

```
# For all of the examples here, we'll
# use a simple table with three numeric
# columns (`a`, `b`, and `c`) and three
# character columns (`d`, `e`, and `f`)
tb1 < -dplyr::tibble(
   a = c(5, 5, 5, 5, 5, 5),
   b = c(1, 1, 1, 2, 2, 2),
   c = c(1, 1, 1, 2, 2, 2),
   d = LETTERS[c(1:3, 5:7)],e = LETTERS[c(1:6)],
    f = LETTERS[c(1:6)]\lambdatbl
# A: Using an `agent` with validation
# functions and then `interrogate()`
# Validate that values in column `a`
# are all *not* equal to the value
# of `6`
agent <-
  create_agent(tbl) %>%
  col_vals_not_equal(vars(a), 6) %>%
  interrogate()
# Determine if this validation
# had no failing test units (there
# are 6 test units, one for each row)
all_passed(agent)
# Calling `agent` in the console
# prints the agent's report; but we
# can get a `gt_tbl` object directly
```

```
# B: Using the validation function
# directly on the data (no `agent`)
# This way of using validation functions
# acts as a data filter: data is passed
# through but should `stop()` if there
# is a single test unit failing; the
# behavior of side effects can be
# customized with the `actions` option
tbl %>%
 col_vals_not_equal(vars(a), 6) %>%
 dplyr::pull(a)
# C: Using the expectation function
# With the `expect_*()` form, we would
# typically perform one validation at a
# time; this is primarily used in
# testthat tests
expect_col_vals_not_equal(tbl, vars(a), 6)
# D: Using the test function
# With the `test_*()` form, we should
# get a single logical value returned
# to us
test_col_vals_not_equal(tbl, vars(a), 6)
```
<span id="page-76-0"></span>col\_vals\_not\_in\_set *Are data not part of a specified set of values?*

### Description

The col\_vals\_not\_in\_set() validation function, the expect\_col\_vals\_not\_in\_set() expectation function, and the test\_col\_vals\_not\_in\_set() test function all check whether column values in a table *are not part* of a specified set of values. The validation function can be used directly on a data table or with an *agent* object (technically, a ptblank\_agent object) whereas the expectation and test functions can only be used with a data table. The types of data tables that can be used include data frames, tibbles, and even database tables of tbl\_dbi class. Each validation step or expectation will operate over the number of test units that is equal to the number of rows in the table (after any preconditions have been applied).

### Usage

```
col_vals_not_in_set(
  x,
  columns,
  set,
```

```
preconditions = NULL,
  actions = NULL,
  brief = NULL,
  active = TRUE
\mathcal{L}expect_col_vals_not_in_set(
  object,
  columns,
  set,
  preconditions = NULL,
  threshold = 1
\mathcal{L}test_col_vals_not_in_set(
  object,
  columns,
  set,
  preconditions = NULL,
  threshold = 1)
```
# Arguments

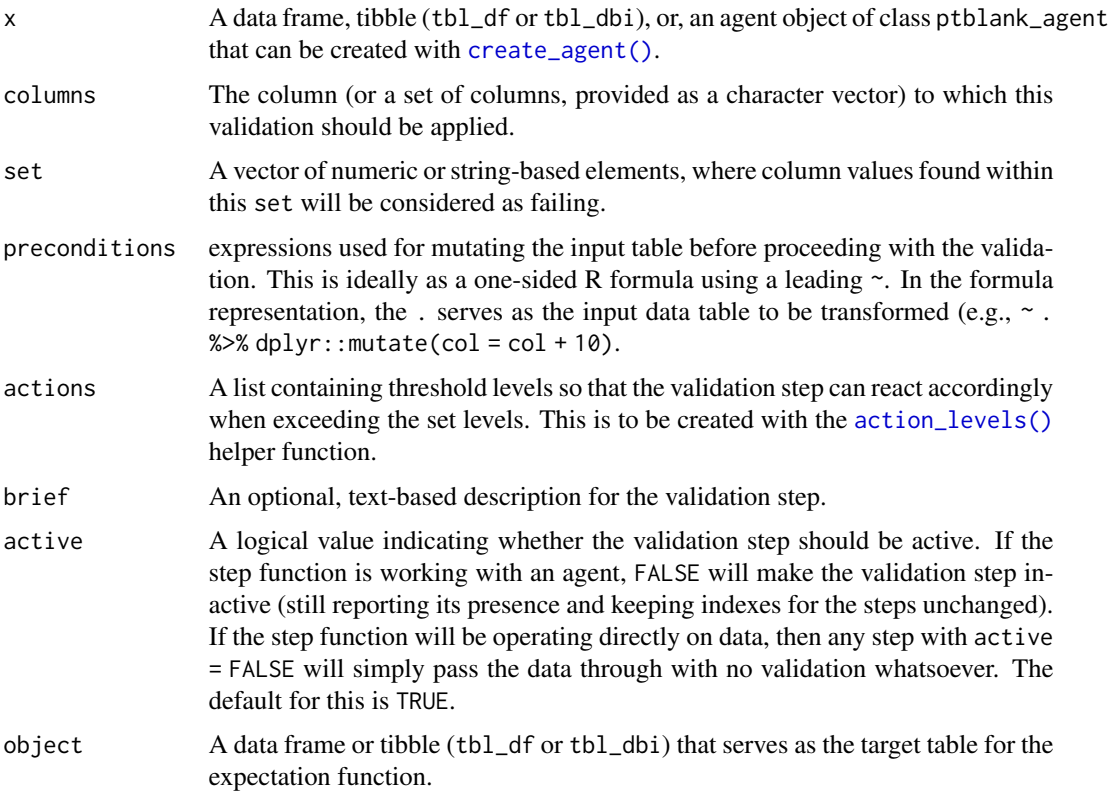

threshold A simple failure threshold value for use with the expectation function. By default, this is set to 1 meaning that any single unit of failure in data validation results in an overall test failure. Whole numbers beyond 1 indicate that any failing units up to that absolute threshold value will result in a succeeding testthat test. Likewise, fractional values (between 0 and 1) act as a proportional failure threshold.

#### Details

If providing multiple column names, the result will be an expansion of validation steps to that number of column names (e.g., vars(col\_a,col\_b) will result in the entry of two validation steps). Aside from column names in quotes and in vars(), **tidyselect** helper functions are available for specifying columns. They are: starts\_with(), ends\_with(), contains(), matches(), and everything().

Having table preconditions means **pointblank** will mutate the table just before interrogation. Such a table mutation is isolated in scope to the validation step(s) produced by the validation function call. Using **dplyr** code is suggested here since the statements can be translated to SQL if necessary. The code is most easily supplied as a one-sided **R** formula (using a leading  $\sim$ ). In the formula representation, the . serves as the input data table to be transformed (e.g.,  $\sim$  .  $\gg$  %  $d$ ghlyr::mutate(col\_a = col\_b + 10)). Alternatively, a function could instead be supplied (e.g.,  $function(x)$  dplyr::mutate $(x, col_a = col_b + 10)$ ).

Often, we will want to specify actions for the validation. This argument, present in every validation function, takes a specially-crafted list object that is best produced by the [action\\_levels\(\)](#page-2-0) function. Read that function's documentation for the lowdown on how to create reactions to abovethreshold failure levels in validation. The basic gist is that you'll want at least a single threshold level (specified as either the fraction of test units failed, or, an absolute value), often using the warn\_at argument. This is especially true when x is a table object because, otherwise, nothing happens. For the col vals  $*($ )-type functions, using action\_levels(warn\_at = 0.25) or action\_levels(stop\_at = 0.25) are good choices depending on the situation (the first produces a warning when a quarter of the total test units fails, the other stop()s at the same threshold level).

Want to describe this validation step in some detail? Keep in mind that this is only useful if x is an *agent*. If that's the case, brief the agent with some text that fits. Don't worry if you don't want to do it. The *autobrief* protocol is kicked in when brief = NULL and a simple brief will then be automatically generated.

### Value

For the validation function, the return value is either a ptblank\_agent object or a table object (depending on whether an agent object or a table was passed to x). The expectation function invisibly returns its input but, in the context of testing data, the function is called primarily for its potential side-effects (e.g., signaling failure). The test function returns a logical value.

#### Function ID

 $2 - 10$ 

# See Also

The analogue to this function: [col\\_vals\\_in\\_set\(\)](#page-55-0).

```
Other validation functions: col_exists(), col_is_character(), col_is_date(), col_is_factor(),
col_is_integer(), col_is_logical(), col_is_numeric(), col_is_posix(), col_schema_match(),
col_vals_between(), col_vals_equal(), col_vals_expr(), col_vals_gte(), col_vals_gt(),
col_vals_in_set(), col_vals_lte(), col_vals_lt(), col_vals_not_between(), col_vals_not_equal(),
col_vals_not_null(), col_vals_null(), col_vals_regex(), conjointly(), rows_distinct()
```
### Examples

```
# The `small_table` dataset in the
# package will be used to validate that
# column values are part of a given set
# A: Using an `agent` with validation
# functions and then `interrogate()`
# Validate that values in column `f`
# contain none of the values `lows`,
# `mids`, and `highs`
agent <-
  create_agent(small_table) %>%
 col_vals_not_in_set(
   vars(f), c("lows", "mids", "highs")
  ) %>%
  interrogate()
# Determine if this validation
# had no failing test units (there
# are 13 test units, one for each row)
all_passed(agent)
# Calling `agent` in the console
# prints the agent's report; but we
# can get a `gt_tbl` object directly
# with `get_agent_report(agent)`
# B: Using the validation function
# directly on the data (no `agent`)
# This way of using validation functions
# acts as a data filter: data is passed
# through but should `stop()` if there
# is a single test unit failing; the
# behavior of side effects can be
# customized with the `actions` option
small_table %>%
  col_vals_not_in_set(
   vars(f), c("lows", "mids", "highs")
  ) %>%
  dplyr::pull(f) %>%
  unique()
```
# C: Using the expectation function

```
# With the `expect_*()` form, we would
# typically perform one validation at a
# time; this is primarily used in
# testthat tests
expect_col_vals_not_in_set(
 small_table,
 vars(f), c("lows", "mids", "highs")
\lambda# D: Using the test function
# With the `test_*()` form, we should
# get a single logical value returned
# to us
small_table %>%
 test_col_vals_not_in_set(
   vars(f), c("lows", "mids", "highs")
 )
```
<span id="page-80-0"></span>col\_vals\_not\_null *Are column data not* NULL*/*NA*?*

# Description

The col\_vals\_not\_null() validation function, the expect\_col\_vals\_not\_null() expectation function, and the test\_col\_vals\_not\_null() test function all check whether column values in a table *are not* NA values or, in the database context, *not* NULL values. The validation function can be used directly on a data table or with an *agent* object (technically, a ptblank\_agent object) whereas the expectation and test functions can only be used with a data table. The types of data tables that can be used include data frames, tibbles, and even database tables of tbl\_dbi class. Each validation step or expectation will operate over the number of test units that is equal to the number of rows in the table (after any preconditions have been applied).

#### Usage

```
col_vals_not_null(
  x,
  columns,
 preconditions = NULL,
  actions = NULL,
 brief = NULL,
  active = TRUE
)
expect_col_vals_not_null(object, columns, preconditions = NULL, threshold = 1)
test_col_vals_not_null(object, columns, preconditions = NULL, threshold = 1)
```
### **Arguments**

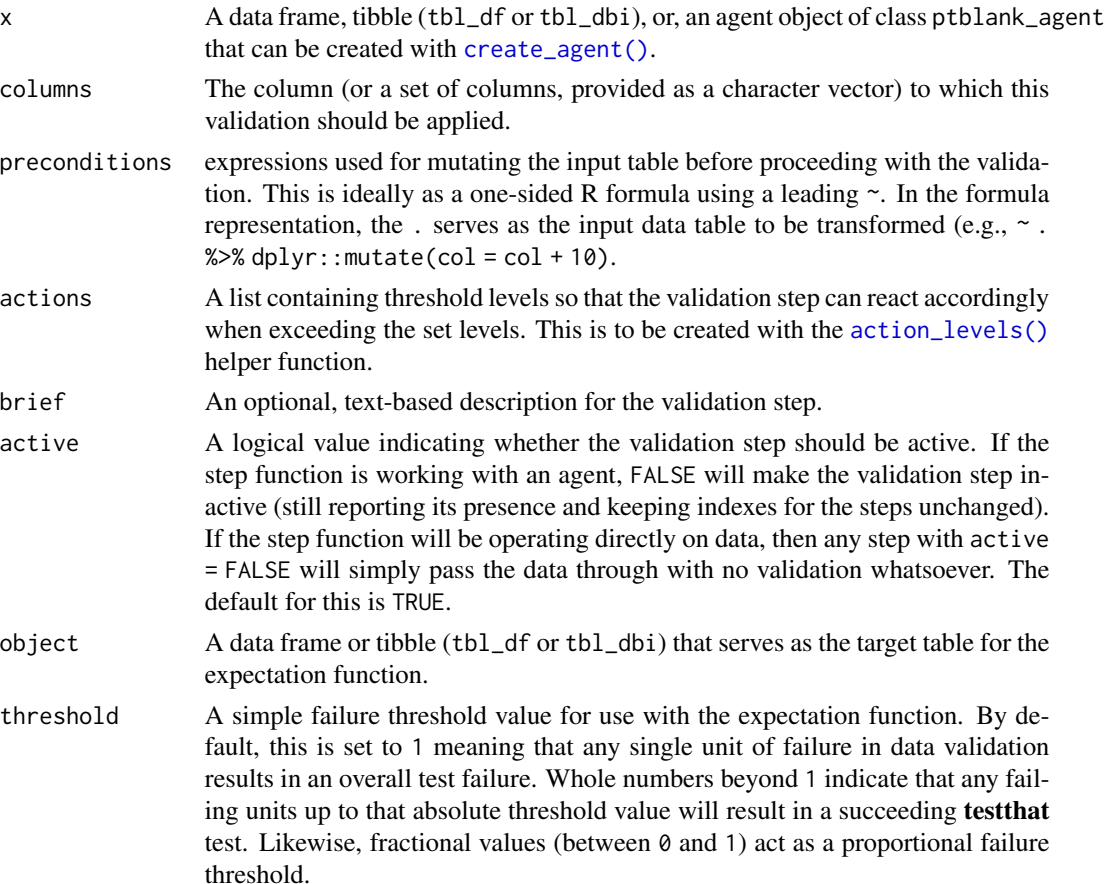

### Details

If providing multiple column names, the result will be an expansion of validation steps to that number of column names (e.g., vars(col\_a,col\_b) will result in the entry of two validation steps). Aside from column names in quotes and in vars(), **tidyselect** helper functions are available for specifying columns. They are: starts\_with(), ends\_with(), contains(), matches(), and everything().

Having table preconditions means **pointblank** will mutate the table just before interrogation. Such a table mutation is isolated in scope to the validation step(s) produced by the validation function call. Using **dplyr** code is suggested here since the statements can be translated to SQL if necessary. The code is most easily supplied as a one-sided **R** formula (using a leading  $\sim$ ). In the formula representation, the . serves as the input data table to be transformed (e.g.,  $\sim$  .  $\gg$ dplyr::mutate(col\_a = col\_b + 10)). Alternatively, a function could instead be supplied (e.g.,  $function(x)$  dplyr::mutate $(x, col_a = col_b + 10)$ ).

Often, we will want to specify actions for the validation. This argument, present in every validation function, takes a specially-crafted list object that is best produced by the [action\\_levels\(\)](#page-2-0) function. Read that function's documentation for the lowdown on how to create reactions to abovethreshold failure levels in validation. The basic gist is that you'll want at least a single threshold level (specified as either the fraction of test units failed, or, an absolute value), often using the warn\_at argument. This is especially true when x is a table object because, otherwise, nothing happens. For the col vals  $*($ )-type functions, using action\_levels(warn\_at = 0.25) or action\_levels(stop\_at = 0.25) are good choices depending on the situation (the first produces a warning when a quarter of the total test units fails, the other stop()s at the same threshold level).

Want to describe this validation step in some detail? Keep in mind that this is only useful if  $x$  is an *agent*. If that's the case, brief the agent with some text that fits. Don't worry if you don't want to do it. The *autobrief* protocol is kicked in when brief = NULL and a simple brief will then be automatically generated.

#### Value

For the validation function, the return value is either a ptblank\_agent object or a table object (depending on whether an agent object or a table was passed to x). The expectation function invisibly returns its input but, in the context of testing data, the function is called primarily for its potential side-effects (e.g., signaling failure). The test function returns a logical value.

#### Function ID

2-12

### See Also

The analogue to this function:  $col\_vals\_null()$ .

```
col_exists(col_is_character(col_is_date(col_is_factor(),
col_is_integer(), col_is_logical(), col_is_numeric(), col_is_posix(), col_schema_match(),
col_vals_between(), col_vals_equal(), col_vals_expr(), col_vals_gte(), col_vals_gt(),
col_vals_in_set(), col_vals_lte(), col_vals_lt(), col_vals_not_between(), col_vals_not_equal(),
col_vals_not_in_set(), col_vals_null(), col_vals_regex(), conjointly(), rows_distinct()
```

```
# For all examples here, we'll use
# a simple table with four columns:
# `a`, `b`, `c`, and `d`
tbl \leftarrowdplyr::tibble(
   a = c(5, 7, 6, 5, 8),
   b = c( 7, 1, 0, 0, 0),
   c = c(NA, NA, NA, NA, NA),d = c(35, 23, NA, NA, NA))
tbl
# A: Using an `agent` with validation
# functions and then `interrogate()`
# Validate that all values in column
# `b` are *not* NA (they would be
```
84 col\_vals\_null

```
# non-NULL in a database context, which
# isn't the case here)
agent <-
  create_agent(tbl) %>%
  col_vals_not_null(vars(b)) %>%
  interrogate()
# Determine if this validation
# had no failing test units (there
# are 5 test units, one for each row)
all_passed(agent)
# Calling `agent` in the console
# prints the agent's report; but we
# can get a `gt_tbl` object directly
# with `get_agent_report(agent)`
# B: Using the validation function
# directly on the data (no `agent`)
# This way of using validation functions
# acts as a data filter: data is passed
# through but should `stop()` if there
# is a single test unit failing; the
# behavior of side effects can be
# customized with the `actions` option
tbl %>%
  col_vals_not_null(vars(b)) %>%
  dplyr::pull(b)
# C: Using the expectation function
# With the `expect_*()` form, we would
# typically perform one validation at a
# time; this is primarily used in
# testthat tests
expect_col_vals_not_null(tbl, vars(b))
# D: Using the test function
# With the `test_*()` form, we should
# get a single logical value returned
# to us
tbl %>% test_col_vals_not_null(vars(b))
```
#### Description

The col\_vals\_null() validation function, the expect\_col\_vals\_null() expectation function, and the test\_col\_vals\_null() test function all check whether column values in a table are NA values or, in the database context, NULL values. The validation function can be used directly on a data table or with an *agent* object (technically, a ptblank\_agent object) whereas the expectation and test functions can only be used with a data table. The types of data tables that can be used include data frames, tibbles, and even database tables of tbl\_dbi class. Each validation step or expectation will operate over the number of test units that is equal to the number of rows in the table (after any preconditions have been applied).

### Usage

```
col_vals_null(
  x,
  columns,
  preconditions = NULL,
  actions = NULL,
  brief = NULL,
  active = TRUE\mathcal{L}
```

```
expect_col_vals_null(object, columns, preconditions = NULL, threshold = 1)
```

```
test_col_vals_null(object, columns, preconditions = NULL, threshold = 1)
```
### Arguments

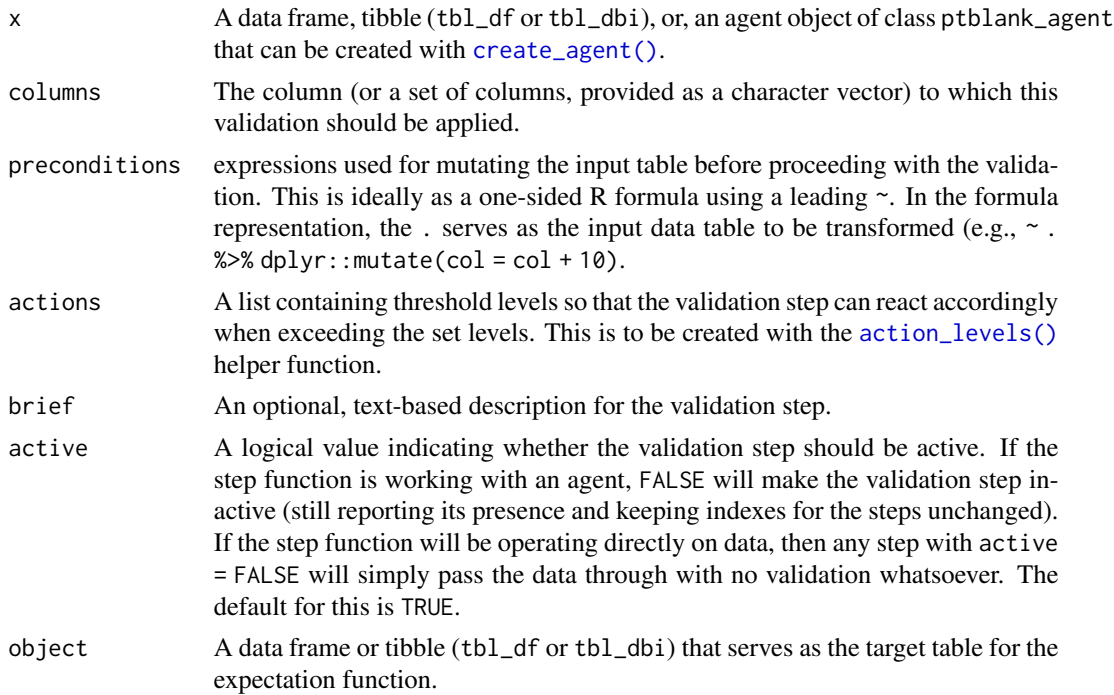

threshold A simple failure threshold value for use with the expectation function. By default, this is set to 1 meaning that any single unit of failure in data validation results in an overall test failure. Whole numbers beyond 1 indicate that any failing units up to that absolute threshold value will result in a succeeding testthat test. Likewise, fractional values (between 0 and 1) act as a proportional failure threshold.

#### Details

If providing multiple column names, the result will be an expansion of validation steps to that number of column names (e.g., vars(col\_a,col\_b) will result in the entry of two validation steps). Aside from column names in quotes and in vars(), tidyselect helper functions are available for specifying columns. They are: starts\_with(), ends\_with(), contains(), matches(), and everything().

Having table preconditions means **pointblank** will mutate the table just before interrogation. Such a table mutation is isolated in scope to the validation step(s) produced by the validation function call. Using **dplyr** code is suggested here since the statements can be translated to SQL if necessary. The code is most easily supplied as a one-sided **R** formula (using a leading  $\sim$ ). In the formula representation, the . serves as the input data table to be transformed (e.g.,  $\sim$  .  $\gg$  %  $d$ ghlyr::mutate(col\_a = col\_b + 10)). Alternatively, a function could instead be supplied (e.g.,  $function(x)$  dplyr::mutate $(x, col_a = col_b + 10)$ ).

Often, we will want to specify actions for the validation. This argument, present in every validation function, takes a specially-crafted list object that is best produced by the [action\\_levels\(\)](#page-2-0) function. Read that function's documentation for the lowdown on how to create reactions to abovethreshold failure levels in validation. The basic gist is that you'll want at least a single threshold level (specified as either the fraction of test units failed, or, an absolute value), often using the warn\_at argument. This is especially true when x is a table object because, otherwise, nothing happens. For the col vals  $*($ )-type functions, using action\_levels(warn\_at = 0.25) or action\_levels(stop\_at = 0.25) are good choices depending on the situation (the first produces a warning when a quarter of the total test units fails, the other stop()s at the same threshold level).

Want to describe this validation step in some detail? Keep in mind that this is only useful if  $x$  is an *agent*. If that's the case, brief the agent with some text that fits. Don't worry if you don't want to do it. The *autobrief* protocol is kicked in when brief = NULL and a simple brief will then be automatically generated.

### Value

For the validation function, the return value is either a ptblank\_agent object or a table object (depending on whether an agent object or a table was passed to x). The expectation function invisibly returns its input but, in the context of testing data, the function is called primarily for its potential side-effects (e.g., signaling failure). The test function returns a logical value.

#### Function ID

2-11

### See Also

The analogue to this function: [col\\_vals\\_not\\_null\(\)](#page-80-0).

```
Other validation functions: col_exists(), col_is_character(), col_is_date(), col_is_factor(),
col_is_integer(), col_is_logical(), col_is_numeric(), col_is_posix(), col_schema_match(),
col_vals_between(), col_vals_equal(), col_vals_expr(), col_vals_gte(), col_vals_gt(),
col_vals_in_set(), col_vals_lte(), col_vals_lt(), col_vals_not_between(), col_vals_not_equal(),
col_vals_not_in_set(), col_vals_not_null(), col_vals_regex(), conjointly(), rows_distinct()
```

```
# For all examples here, we'll use
# a simple table with four columns:
# `a`, `b`, `c`, and `d`
tbl <-
  dplyr::tibble(
   a = c(5, 7, 6, 5, 8),
   b = c( 7, 1, 0, 0, 0),
   c = c(NA, NA, NA, NA, NA),d = c(35, 23, NA, NA, NA)\lambdatbl
# A: Using an `agent` with validation
# functions and then `interrogate()`
# Validate that all values in column
# `c` are NA (they would be NULL in a
# database context, which isn't the
# case here)
agent <-
  create_agent(tbl) %>%
  col_vals_null(vars(c)) %>%
  interrogate()
# Determine if this validation
# had no failing test units (there
# are 5 test units, one for each row)
all_passed(agent)
# Calling `agent` in the console
# prints the agent's report; but we
# can get a `gt_tbl` object directly
# with `get_agent_report(agent)`
# B: Using the validation function
# directly on the data (no `agent`)
# This way of using validation functions
# acts as a data filter: data is passed
# through but should `stop()` if there
# is a single test unit failing; the
# behavior of side effects can be
# customized with the `actions` option
```

```
tbl %>%
 col_vals_null(vars(c)) %>%
 dplyr::pull(c)
# C: Using the expectation function
# With the `expect_*()` form, we would
# typically perform one validation at a
# time; this is primarily used in
# testthat tests
expect_col_vals_null(tbl, vars(c))
# D: Using the test function
# With the `test_*()` form, we should
# get a single logical value returned
# to us
tbl %>% test_col_vals_null(vars(c))
```
<span id="page-87-0"></span>col\_vals\_regex *Do strings in column data match a regex pattern?*

# Description

The col\_vals\_regex() validation function, the expect\_col\_vals\_regex() expectation function, and the test\_col\_vals\_regex() test function all check whether column values in a table correspond to a regex matching expression. The validation step function can be used directly on a data table or with an *agent* object (technically, a ptblank\_agent object) whereas the expectation and test functions can only be used with a data table. The types of data tables that can be used include data frames, tibbles, and even database tables of tbl\_dbi class. Each validation step or expectation will operate over the number of test units that is equal to the number of rows in the table (after any preconditions have been applied).

#### Usage

```
col_vals_regex(
 x,
  columns,
  regex,
  na_pass = FALSE,
 preconditions = NULL,
 actions = NULL,
 brief = NULL.
  active = TRUE)
expect_col_vals_regex(
```
# col\_vals\_regex 89

```
object,
 columns,
 regex,
 na_pass = FALSE,
 preconditions = NULL,
 threshold = 1
\mathcal{L}test_col_vals_regex(
 object,
 columns,
 regex,
 na_pass = FALSE,
 preconditions = NULL,
 threshold = 1
)
```
# Arguments

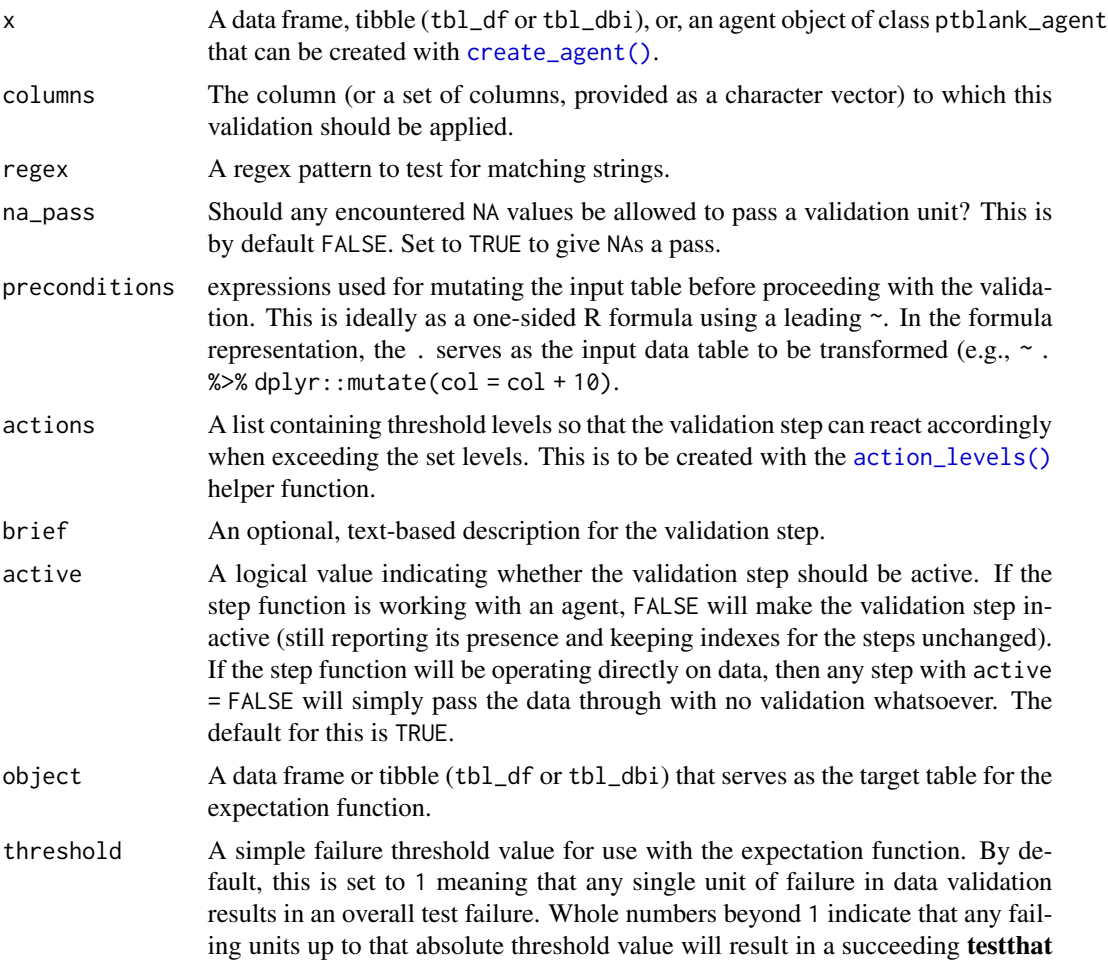

test. Likewise, fractional values (between 0 and 1) act as a proportional failure threshold.

### Details

If providing multiple column names, the result will be an expansion of validation steps to that number of column names (e.g., vars(col\_a,col\_b) will result in the entry of two validation steps). Aside from column names in quotes and in vars(), **tidyselect** helper functions are available for specifying columns. They are: starts\_with(), ends\_with(), contains(), matches(), and everything().

This validation function supports special handling of NA values. The na\_pass argument will determine whether an NA value appearing in a test unit should be counted as a *pass* or a *fail*. The default of na\_pass = FALSE means that any NAs encountered will accumulate failing test units.

Having table preconditions means **pointblank** will mutate the table just before interrogation. Such a table mutation is isolated in scope to the validation step(s) produced by the validation function call. Using **dplyr** code is suggested here since the statements can be translated to SQL if necessary. The code is most easily supplied as a one-sided **R** formula (using a leading  $\sim$ ). In the formula representation, the . serves as the input data table to be transformed (e.g.,  $\sim$  .  $\gg\$ dplyr::mutate(col\_a = col\_b + 10)). Alternatively, a function could instead be supplied (e.g.,  $function(x)$  dplyr::mutate(x,col\_a = col\_b + 10)).

Often, we will want to specify actions for the validation. This argument, present in every validation function, takes a specially-crafted list object that is best produced by the [action\\_levels\(\)](#page-2-0) function. Read that function's documentation for the lowdown on how to create reactions to abovethreshold failure levels in validation. The basic gist is that you'll want at least a single threshold level (specified as either the fraction of test units failed, or, an absolute value), often using the warn\_at argument. This is especially true when x is a table object because, otherwise, nothing happens. For the  $col\_vals$ <sup>\*</sup>()-type functions, using  $action\_levels(warn\_at = 0.25)$  or  $action\_levels(stop\_at$ = 0.25) are good choices depending on the situation (the first produces a warning when a quarter of the total test units fails, the other stop()s at the same threshold level).

Want to describe this validation step in some detail? Keep in mind that this is only useful if x is an *agent*. If that's the case, brief the agent with some text that fits. Don't worry if you don't want to do it. The *autobrief* protocol is kicked in when brief = NULL and a simple brief will then be automatically generated.

#### Value

For the validation function, the return value is either a ptblank\_agent object or a table object (depending on whether an agent object or a table was passed to x). The expectation function invisibly returns its input but, in the context of testing data, the function is called primarily for its potential side-effects (e.g., signaling failure). The test function returns a logical value.

#### Function ID

2-13

#### See Also

Other validation functions: [col\\_exists\(](#page-5-0)), [col\\_is\\_character\(](#page-8-0)), [col\\_is\\_date\(](#page-11-0)), [col\\_is\\_factor\(](#page-14-0)), [col\\_is\\_integer\(](#page-17-0)), [col\\_is\\_logical\(](#page-20-0)), [col\\_is\\_numeric\(](#page-23-0)), [col\\_is\\_posix\(](#page-26-0)), [col\\_schema\\_match\(](#page-31-0)),

```
col_vals_between(), col_vals_equal(), col_vals_expr(), col_vals_gte(), col_vals_gt(),
col_vals_in_set(), col_vals_lte(), col_vals_lt(), col_vals_not_between(), col_vals_not_equal(),
col_vals_not_in_set(), col_vals_not_null(), col_vals_null(), conjointly(), rows_distinct()
```

```
# The `small_table` dataset in the
# package has a character-based `b`
# column with values that adhere to
# a very particular pattern; the
# following examples will validate
# that that column abides by a regex
# pattern
small_table
# This is the regex pattern that will
# be used throughout
pattern <- "[0-9]-[a-z]{3}-[0-9]{3}"
# A: Using an `agent` with validation
# functions and then `interrogate()`
# Validate that all values in column
# `b` match the regex `pattern`
agent <-
  create_agent(small_table) %>%
  col_vals_regex(vars(b), pattern) %>%
  interrogate()
# Determine if this validation
# had no failing test units (there
# are 13 test units, one for each row)
all_passed(agent)
# Calling `agent` in the console
# prints the agent's report; but we
# can get a `gt_tbl` object directly
# with `get_agent_report(agent)`
# B: Using the validation function
# directly on the data (no `agent`)
# This way of using validation functions
# acts as a data filter: data is passed
# through but should `stop()` if there
# is a single test unit failing; the
# behavior of side effects can be
# customized with the `actions` option
small_table %>%
  col_vals_regex(vars(b), pattern) %>%
  dplyr::slice(1:5)
```

```
# C: Using the expectation function
```

```
# With the `expect_*()` form, we would
# typically perform one validation at a
# time; this is primarily used in
# testthat tests
expect_col_vals_regex(
 small_table,
 vars(b), pattern
\lambda# D: Using the test function
# With the `test_*()` form, we should
# get a single logical value returned
# to us
small_table %>%
 test_col_vals_regex(
    vars(b), pattern
 \lambda
```
<span id="page-91-0"></span>conjointly *Perform multiple rowwise validations for joint validity*

#### **Description**

The conjointly() validation function, the expect\_conjointly() expectation function, and the test\_conjointly() test function all check whether test units at each index (typically each row) all pass multiple validations with col\_vals\_\*()-type functions. Because of the imposed constraint on the allowed validation functions, all test units are rows of the table (after any common preconditions have been applied). Each of the functions (composed with multiple validation function calls) ultimately perform a rowwise test of whether all sub-validations reported a *pass* for the same test units. In practice, an example of a joint validation is testing whether values for column a are greater than a specific value while values for column b lie within a specified range. The validation functions to be part of the conjoint validation are to be supplied as one-sided **R** formulas (using a leading  $\sim$ , and having a . stand in as the data object). The validation function can be used directly on a data table or with an *agent* object (technically, a ptblank\_agent object) whereas the expectation and test functions can only be used with a data table.

#### Usage

```
conjointly(
  x,
  ...,
  . list = list2(...),
  preconditions = NULL,
  actions = NULL,
  brief = NULL,
  active = TRUE
```
conjointly 93

```
\mathcal{L}expect_conjointly(
  object,
  ...,
  . list = list2(...),preconditions = NULL,
  threshold = 1
\mathcal{L}test_conjointly(
  object,
  ...,
  .list = list2(...),preconditions = NULL,
  threshold = 1
\mathcal{L}
```
# Arguments

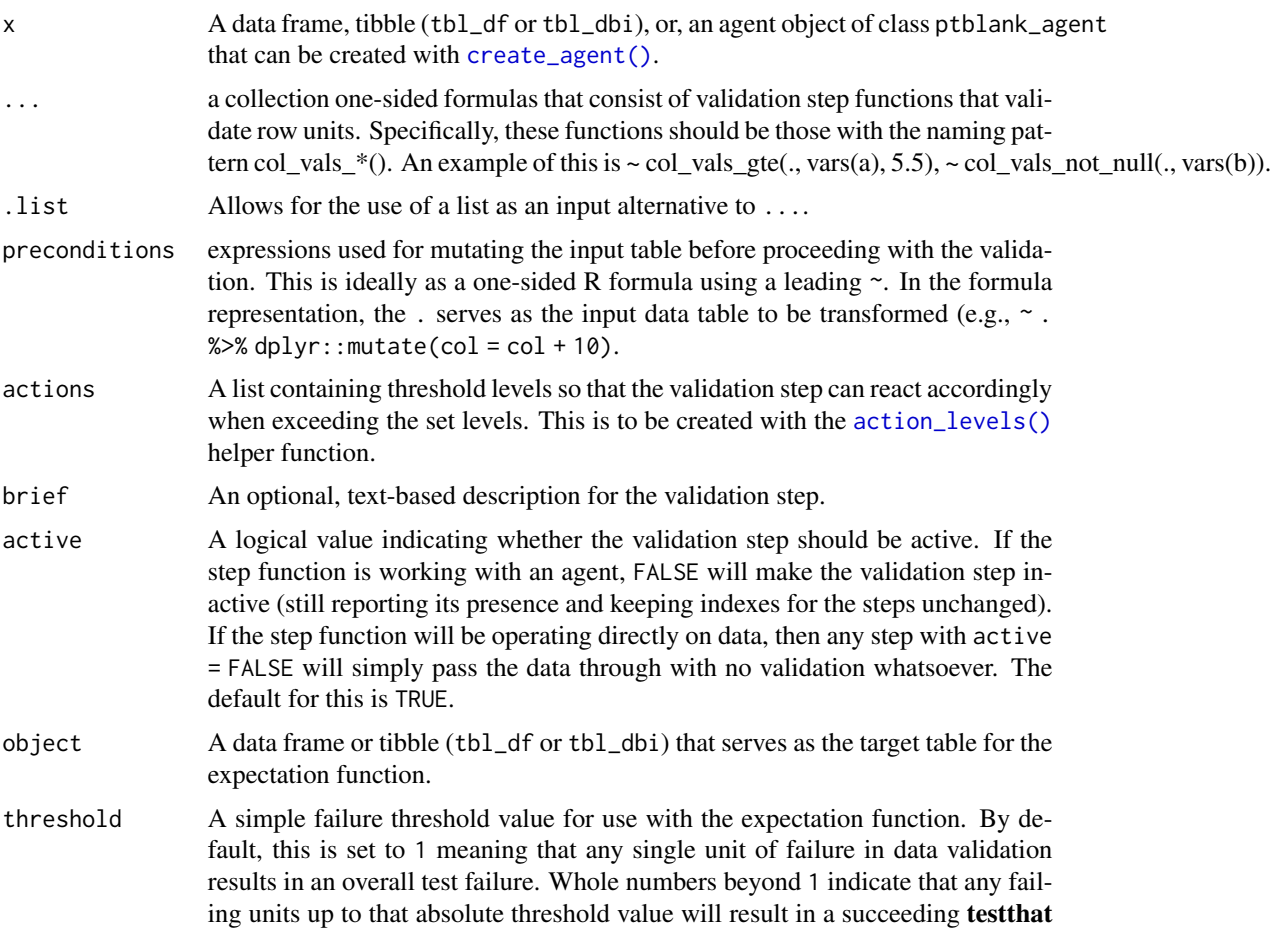

test. Likewise, fractional values (between 0 and 1) act as a proportional failure threshold.

#### Details

If providing multiple column names in any of the supplied validation step functions, the result will be an expansion of sub-validation steps to that number of column names. Aside from column names in quotes and in vars(), **tidyselect** helper functions are available for specifying columns. They are: starts\_with(), ends\_with(), contains(), matches(), and everything().

Having table preconditions means **pointblank** will mutate the table just before interrogation. Such a table mutation is isolated in scope to the validation step(s) produced by the validation function call. Using **dplyr** code is suggested here since the statements can be translated to SQL if necessary. The code is most easily supplied as a one-sided **R** formula (using a leading  $\sim$ ). In the formula representation, the . serves as the input data table to be transformed (e.g.,  $\sim$  .  $\gg$  %  $d$ ghlyr::mutate(col\_a = col\_b + 10)). Alternatively, a function could instead be supplied (e.g.,  $function(x)$  dplyr::mutate(x,col\_a = col\_b + 10)).

Often, we will want to specify actions for the validation. This argument, present in every validation function, takes a specially-crafted list object that is best produced by the [action\\_levels\(\)](#page-2-0) function. Read that function's documentation for the lowdown on how to create reactions to abovethreshold failure levels in validation. The basic gist is that you'll want at least a single threshold level (specified as either the fraction of test units failed, or, an absolute value), often using the warn\_at argument. This is especially true when x is a table object because, otherwise, nothing happens. For the col vals  $*($ )-type functions, using action\_levels(warn\_at = 0.25) or action\_levels(stop\_at = 0.25) are good choices depending on the situation (the first produces a warning when a quarter of the total test units fails, the other stop()s at the same threshold level).

Want to describe this validation step in some detail? Keep in mind that this is only useful if  $x$  is an *agent*. If that's the case, brief the agent with some text that fits. Don't worry if you don't want to do it. The *autobrief* protocol is kicked in when brief = NULL and a simple brief will then be automatically generated.

#### Value

For the validation function, the return value is either a ptblank\_agent object or a table object (depending on whether an agent object or a table was passed to x). The expectation function invisibly returns its input but, in the context of testing data, the function is called primarily for its potential side-effects (e.g., signaling failure). The test function returns a logical value.

#### Function ID

2-14

# See Also

```
Other validation functions: col_exists(), col_is_character(), col_is_date(), col_is_factor(),
col_is_integer(), col_is_logical(), col_is_numeric(), col_is_posix(), col_schema_match(),
col_vals_between(), col_vals_equal(), col_vals_expr(), col_vals_gte(), col_vals_gt(),
col_vals_in_set(), col_vals_lte(), col_vals_lt(), col_vals_not_between(), col_vals_not_equal(),
col_vals_not_in_set(), col_vals_not_null(), col_vals_null(), col_vals_regex(), rows_distinct()
```
#### conjointly the conjointly that the conjointly state of the conjointly state of the conjointly state of the conjointly state of the conjointly state of the conjointly state of the conjointly state of the conjointly state of

```
# For all examples here, we'll use
# a simple table with three numeric
# columns (`a`, `b`, and `c`); this is
# a very basic table but it'll be more
# useful when explaining things later
tbl \leftarrowdplyr::tibble(
   a = c(5, 2, 6),
   b = c(3, 4, 6),
   c = c(9, 8, 7))
tbl
# A: Using an
`agent
` with validation
# functions and then
`interrogate()
`
# Validate a number of things on a
# row-by-row basis using validation
# functions of the
`col_vals*
` type
# (all have the same number of test
# units): (1) values in
`
a
` are less
# than `4`, (2) values in `c` are
# greater than the adjacent values in # `a`, and (3) there aren't any NA
# values in
`
b
`
agent <-
 create\_agent(tbl = tbl) %>%
  conjointly(
   \sim col_vals_lt(., vars(a), 8),
   ~ col_vals_gt(., vars(c), vars(a)),
   ~ col_vals_not_null(., vars(b))
    ) %>%
  interrogate()
# Determine if this validation
# had no failing test units (there
# are 3 test units, one for each row)
all_passed(agent)
# Calling
`agent
` in the console
# prints the agent's report; but we
# can get a
`gt_tbl
` object directly
# with
`get_agent_report(agent)
`
# What's going on? Think of there being
# three parallel validations, each
# producing a column of
`TRUE
` or
`FALSE
`
# values (
`pass
` or
`fail
`) and line them
# up side-by-side, any rows with any # `FALSE` values results in a conjoint
```

```
# `fail` test unit
# B: Using the validation function
# directly on the data (no `agent`)
# This way of using validation functions
# acts as a data filter: data is passed
# through but should `stop()` if there
# is a single test unit failing; the
# behavior of side effects can be
# customized with the `actions` option
tbl %>%
 conjointly(
   \sim col_vals_lt(., vars(a), 8),
    ~ col_vals_gt(., vars(c), vars(a)),
    ~ col_vals_not_null(., vars(b))
 )
# C: Using the expectation function
# With the `expect_*()` form, we would
# typically perform one validation at a
# time; this is primarily used in
# testthat tests
expect_conjointly(
 tbl,
 \sim col_vals_lt(., vars(a), 8),
 ~ col_vals_gt(., vars(c), vars(a)),
  ~ col_vals_not_null(., vars(b))
\mathcal{L}# D: Using the test function
# With the `test_*()` form, we should
# get a single logical value returned
# to us
tbl %>%
 test_conjointly(
   \sim col_vals_lt(., vars(a), 8),
   ~ col_vals_gt(., vars(c), vars(a)),
    ~ col_vals_not_null(., vars(b))
 )
```
<span id="page-95-0"></span>create\_agent *Create a pointblank agent object*

### Description

The create\_agent() function creates an *agent* object, which is used in a *data quality reporting* workflow. The overall aim of this workflow is to generate useful reporting information for assessing

### create\_agent 97

the level of data quality for the target table. We can supply as many validation functions as the user wishes to write, thereby increasing the level of validation coverage for that table. The *agent* assigned by the create\_agent() call takes validation functions, which expand to validation steps (each one is numbered). This process is known as developing a *validation plan*.

The validation functions, when called on an agent, are merely instructions up to the point the [interrogate\(\)](#page-112-0) function is called. That kicks off the process of the *agent* acting on the *validation plan* and getting results for each step. Once the interrogation process is complete, we can say that the *agent* has intel. Calling the agent itself will result in a reporting table. This reporting of the interrogation can also be accessed with the [get\\_agent\\_report\(\)](#page-103-0) function, where there are more reporting options.

A very detailed list object, known as the x-list, can be obtained by using the [get\\_agent\\_x\\_list\(\)](#page-106-0) function. This font of information can be taken as a whole, or, broken down by the step number.

Sometimes it is useful to see which rows were the failing ones. By using the [get\\_data\\_extracts\(\)](#page-109-0) functions, we either get a list of tibbles (for those steps that have data extracts) or one tibble if the validation step is specified.

If we just need to know whether all validations completely passed (i.e., all steps had no failing test units), the [all\\_passed\(\)](#page-4-0) function could be used. However, in practice, it's rarely the case that all data validation steps are free from any failing units.

# Usage

```
create_agent(
  tbl,
  name = NULL,actions = NULL,
  end fns = NULL.
  embed_report = FALSE,
  reporting_lang = NULL
)
```
### Arguments

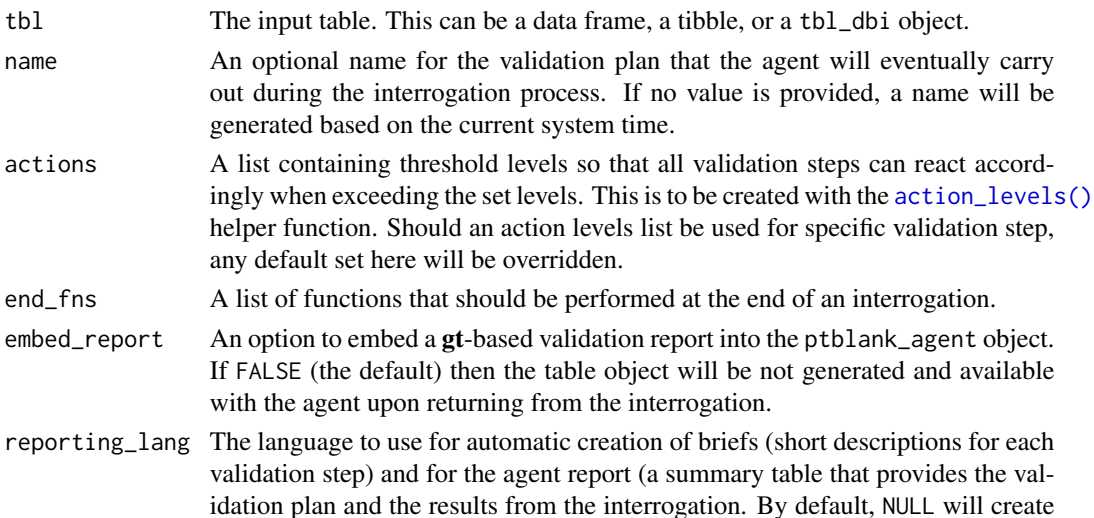

English ("en") text. Other options include French ("fr"), German ("de"), Italian ("it"), and Spanish ("es").

#### Value

A ptblank\_agent object.

### Function ID

1-2

# See Also

Other Planning and Prep: [action\\_levels\(](#page-2-0)), [col\\_schema\(](#page-29-0)), [scan\\_data\(](#page-117-0)), [validate\\_rmd\(](#page-122-0))

```
# Let's walk through a data quality
# analysis of an extremely small table;
# it's actually called `small_table` and
# we can find it as a dataset in this
# package
small_table
# We ought to think about what's
# tolerable in terms of data quality so
# let's designate proportional failure
# thresholds to the `warn`, `stop`, and
# `notify` states using `action_levels()`
al \leftarrowaction_levels(
   warn_at = 0.1,
   stop_at = 0.25,
   notify_at = 0.35)
# Now create a pointblank `agent` object
# and give it the `al` object (which
# serves as a default for all validation
# steps which can be overridden); the
# static thresholds provided by `al` will
# make the reporting a bit more useful
agent <-
  create_agent(
   small_table,
   name = "example",
   actions = al
  )
# Then, as with any `agent` object, we
# can add steps to the validation plan by
# using as many validation functions as we
```
# create\_agent 99

```
# want; then, we use
`interrogate()
` to
# physically perform the validations and
# gather intel
agent <-
  agent %>%
  col_exists(vars(date, date_time)) %>%
  col_vals_regex(
   vars(b), "[0-9]-[a-z]{3}-[0-9]{3}"
  ) %>%
  rows_distinct() %>%
  col_vals_gt(vars(d), 100) %>%
  col_vals_lte(vars(c), 5) %>%
  col_vals_equal(
    vars(d), vars(d),
   na_pass = TRUE
  ) %>%
  col_vals_between(
    vars(c),
    left = vars(a), right = vars(d),na_pass = TRUE
  ) %>%
  interrogate()
# Calling
`agent
` in the console
# prints the agent's report; but we
# can get a
`gt_tbl
` object directly
# with
`get_agent_report(agent)
`
report <- get_agent_report(agent)
class(report)
# What can you do with the report?
# Print it from an R Markdown code,
# use it in an email, put it in a
# webpage, or further modify it with
# the **gt** package
# From the report we know that Step
# 4 had two test units (rows, really)
# that failed; we can see those rows
# with
`get_data_extracts()
`
agent %>% get_data_extracts(i = 4)
# We can get an x-list for the whole
# validation (8 steps), or, just for
# the 4th step with
`get_agent_x_list()
`
xl_step_4 <-
  agent %>% get_agent_x_list(i = 4)
# And then we can peruse the different
# parts of the list; let's get the
```

```
# fraction of test units that failed
xl_step_4$f_failed
```

```
# Just printing the x-list will tell
# us what's available therein
xl_step_4
# An x-list not specific to any step
# will have way more information and a
# slightly different structure; see
# `help(get_agent_x_list)` for more info
# get_agent_x_list(agent)
```
<span id="page-99-0"></span>

email\_blast *Send email at a step or at the end of an interrogation*

# Description

The email\_blast() function is useful for sending an email message that explains the result of a pointblank validation. It is powered by the blastula and glue packages. This function should be invoked as part of the end\_fns argument of [create\\_agent\(\)](#page-95-0). It's also possible to invoke email\_blast() as part of the fns argument of the [action\\_levels\(\)](#page-2-0) function (to possibly send an email message at one or more steps).

#### Usage

```
email_blast(
  x,
  to,
  from,
  credentials = NULL,
 msg_subject = NULL,
 msg_header = NULL,
 msg_body = stock_msg_body(),
 msg_footer = stock_msg_footer(),
  send_condition = ~TRUE %in% x$notify
)
```
# Arguments

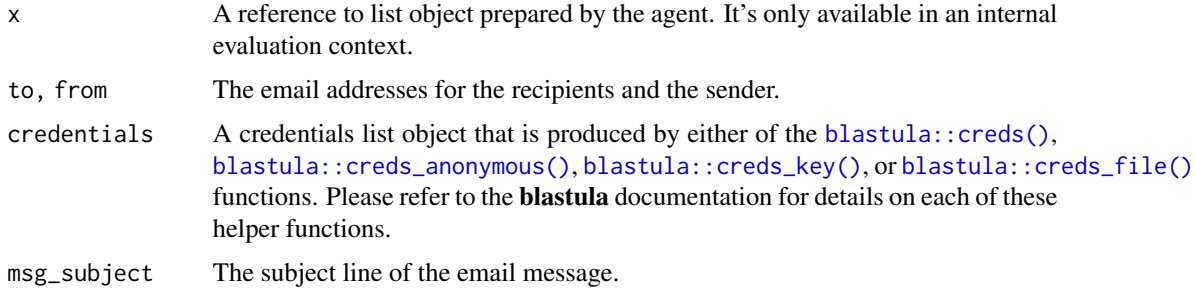

msg\_header, msg\_body, msg\_footer Content for the header, body, and footer components of the HTML email message.

send\_condition An expression that should evaluate to a logical vector of length 1. If TRUE then the email will be sent, if FALSE then that won't happen. The expression can use x-list variables (e.g., x\$notify, x\$type, etc.) and all of those variables can be viewed using the [get\\_agent\\_x\\_list\(\)](#page-106-0) function. The default expression is ~TRUE %in% x\$notify, which results in TRUE if there are any TRUE values in the x\$notify logical vector (i.e., any validation step results in a 'notify' condition).

# Details

To better get a handle on emailing with email\_blast(), the analogous [email\\_preview\(\)](#page-101-0) can be used with a **pointblank** agent object or the output obtained from using the [get\\_agent\\_x\\_list\(\)](#page-106-0) function.

### Function ID

3-1

### See Also

Other Emailing: [email\\_preview\(](#page-101-0)), [stock\\_msg\\_body\(](#page-120-0)), [stock\\_msg\\_footer\(](#page-121-0))

```
# Create a simple table with two
# columns of numerical values
tb1 < -dplyr::tibble(
   a = c(5, 7, 6, 5, 8, 7),b = c(7, 1, 0, 0, 0, 3))
# Create an `action_levels()` list
# with absolute values for the
# `warn`, and `notify` states (with
# thresholds of 1 and 2 'fail' units)
al \leftarrowaction_levels(
   warn_at = 1,
   notify_at = 2\lambda# Validate that values in column
# `a` from `tbl` are always > 5 and
# that `b` values are always < 5;
# first, apply the `actions_levels()`
# directive to `actions` and set up
# an `email_blast()` as one of the
# `end_fns` (by default, the email
```

```
# will be sent if there is a single
# 'notify' state across all
# validation steps)
# agent <-
# create_agent(
# tbl = tbl,
# actions = al,
# end_fns = list(
# ~ email_blast(
# x,
# to = "joe_public@example.com",
# from = "pb_notif@example.com",
# msg_subject = "Table Validation",
# credentials = blastula::creds_key(
# id = "gmail"
\# ),
# )
# )
# ) %>%
# col_vals_gt(vars(a), 5) %>%
# col_vals_lt(vars(b), 5) %>%
# interrogate()
# This example was intentionally
# not run because email credentials
# aren't available and the `to`
# and `from` email addresses are
# nonexistent; to look at the email
# message before sending anything of
# the like, we can use the
# `email_preview()` function
email_object <-
 create_agent(
   tb1 = tb1,actions = al
 ) %>%
 col_vals_gt(vars(a), 5) %>%
 col_vals_lt(vars(b), 5) %>%
 interrogate() %>%
 email_preview()
```
<span id="page-101-0"></span>email\_preview *Get a preview of an email before actually sending that email*

# Description

The email\_preview() function provides a preview of an email that would normally be produced and sent through the [email\\_blast\(\)](#page-99-0) function. The x that we need for this is the agent x-list that is produced by the [get\\_agent\\_x\\_list\(\)](#page-106-0) function. Or, we can supply an agent object. In both

# email\_preview 103

cases, the email message with appear in the Viewer and a blastula email\_message object will be returned.

# Usage

```
email_preview(
 x,
 msg_header = NULL,
 msg_body = stock_msg_body(),
 msg_footer = stock_msg_footer()
\lambda
```
# Arguments

x A pointblank agent or an agent x-list. The x-list object can be created with the  $get\_agent\_x\_list()$  function. It is recommended that the  $i = NULL$  and generate\_report = TRUE so that the agent report is available within the email preview.

msg\_header, msg\_body, msg\_footer Content for the header, body, and footer components of the HTML email message.

# Value

A blastula email\_message object.

#### Function ID

3-2

# See Also

Other Emailing: [email\\_blast\(](#page-99-0)), [stock\\_msg\\_body\(](#page-120-0)), [stock\\_msg\\_footer\(](#page-121-0))

```
# Create a simple table with two
# columns of numerical values
tb1 < -dplyr::tibble(
   a = c(5, 7, 6, 5, 8, 7),
   b = c(7, 1, 0, 0, 0, 3)\lambda# Create an `action_levels()` list
# with absolute values for the
# `warn`, and `notify` states (with
# thresholds of 1 and 2 'fail' units)
al < -action_levels(
   warn_at = 1,
```

```
notify_at = 2)
# In a workflow that involves an
# `agent` object, we can set up a
# series of `end_fns` and have report
# emailing with `email_blast()` but,
# first, we can look at the email
# message object beforehand by using
# the `email_preview()` function
# on an `agent` object
# email_object <-
# create_agent(
# tbl = tbl,
# actions = al
# ) %>%
# col_vals_gt(vars(a), 5) %>%
# col_vals_lt(vars(b), 5) %>%
# interrogate() %>%
# email_preview()
# The `email_preview()` function can
# also be used on an agent x-list to
# get the same email message object
# email_object <-
# create_agent(
# tbl = tbl,
# actions = al
# ) %>%
# col_vals_gt(vars(a), 5) %>%
# col_vals_lt(vars(b), 5) %>%
# interrogate() %>%
# get_agent_x_list() %>%
# email_preview()
# We can view the HTML email just
# by printing `email_object`; it
# should appear in the Viewer
```
<span id="page-103-0"></span>get\_agent\_report *Get a summary report from an agent*

# Description

We can get an informative summary table from an agent by using the get\_agent\_report() function. The table can be provided in two substantially different forms: as a gt based display table (the default), or, as a tibble. The amount of fields with intel is different depending on whether or not the agent performed an interrogation (with the [interrogate\(\)](#page-112-0) function). Basically, before [interrogate\(\)](#page-112-0) is called, the agent will contain just the validation plan (however many rows it has

depends on how many validation functions were supplied a part of that plan). Post-interrogation, information on the passing and failing test units is provided, along with indicators on whether certain failure states were entered (provided they were set through actions). The display table variant of the agent report, the default form, will have the following columns:

- i (unlabeled): the validation step number
- STEP: the name of the validation function used for the validation step
- COLUMNS: the names of the target columns used in the validation step (if applicable)
- VALUES: the values used in the validation step, where applicable; this could be as literal values, as column names, an expression, a set of sub-validations (for a [conjointly\(\)](#page-91-0) validation step), etc.
- TBL: indicates whether any there were any preconditions to apply before interrogation; if not, a script 'I' stands for 'identity' but, if so, a right-facing arrow appears
- EVAL: a character value that denotes the result of each validation step functions' evaluation during interrogation
- UNITS: the total number of test units for the validation step
- PASS: the number of test units that received a *pass*
- FAIL: the fraction of test units that received a *pass*
- W, S, N: indicators that show whether the warn, stop, or notify states were entered; unset states appear as dashes, states that are set with thresholds appear as unfilled circles when not entered and filled when thresholds are exceeded (colors for W, S, and N are amber, red, and blue)
- EXT: a column that provides buttons with data extracts for each validation step where failed rows are available (as CSV files)

The small version of the display table (obtained using size = "small") omits the COLUMNS, TBL, and EXT columns. The width of the small table is 575px; the standard table is 875px wide.

If choosing to get a tibble (with display\_table = FALSE), it will have the following columns:

- i: the validation step number
- type: the name of the validation function used for the validation step
- columns: the names of the target columns used in the validation step (if applicable)
- values: the values used in the validation step, where applicable; for a [conjointly\(\)](#page-91-0) validation step, this is a listing of all sub-validations
- precon: indicates whether any there are any preconditions to apply before interrogation and, if so, the number of statements used
- active: a logical value that indicates whether a validation step is set to "active" during an interrogation
- eval: a character value that denotes the result of each validation step functions' evaluation during interrogation
- units: the total number of test units for the validation step
- n\_pass: the number of test units that received a *pass*
- f\_pass: the fraction of test units that received a *pass*
- W, S, N: logical value stating whether the warn, stop, or notify states were entered
- extract: a logical value that indicates whether a data extract is available for the validation step

# Usage

```
get_agent_report(
 agent,
  arrayby = c("i", "severity"),keep = c("all", "fail_states"),
 display_table = TRUE,
 size = "standard"
)
```
# Arguments

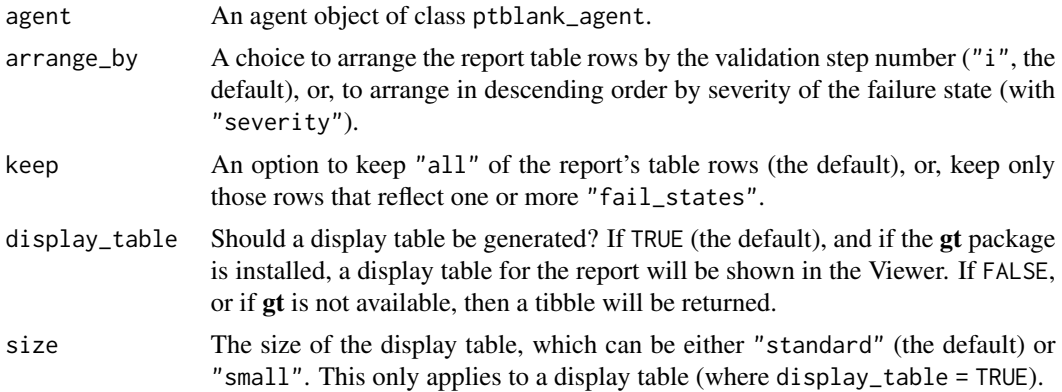

# Value

A gt table object if display\_table = TRUE or a tibble if display\_table = FALSE.

# Function ID

5-1

# See Also

Other Post-interrogation: [all\\_passed\(](#page-4-0)), [get\\_agent\\_x\\_list\(](#page-106-0)), [get\\_data\\_extracts\(](#page-109-0)), [get\\_sundered\\_data\(](#page-110-0))

```
# Create a simple table with a
# column of numerical values
tb1 < -dplyr::tibble(a = c(5, 7, 8, 5))
# Validate that values in column
# `a` are always greater than 4
agent <-
 create\_agent(tbl = tbl) %>%
 col_vals_gt(vars(a), 4) %>%
  interrogate()
```

```
# Get a tibble-based report from the
# agent by using `get_agent_report()`
# with `display_table = FALSE`
agent %>%
 get_agent_report(display_table = FALSE)
# View a the report by printing the
# `agent` object anytime, but, return a
# gt table object by using this with
# `display_table = TRUE` (the default)
report <- get_agent_report(agent)
class(report)
# What can you do with the report?
# Print it from an R Markdown code,
# use it in an email, put it in a
# webpage, or further modify it with
# the **gt** package
# The agent report as a **gt** display
# table comes in two sizes: "standard"
# (the default) and "small"
small_report <-
 get_agent_report(agent, size = "small")
class(small_report)
# The standard report is 875px wide
# the small one is 575px wide
```
<span id="page-106-0"></span>get\_agent\_x\_list *Get the agent's* x-list

# Description

The agent's x-list is a record of information that the agent possesses at any given time. The x-list will contain the most complete information after an interrogation has taken place (before then, the data largely reflects the validation plan). The x-list can be constrained to a particular validation step (by supplying the step number to the i argument), or, we can get the information for all validation steps by leaving i unspecified. The x-list is indeed an R list object that contains a veritable cornucopia of information.

# Usage

```
get_agent_x_list(agent, i = NULL)
```
#### Arguments

agent An agent object of class ptblank\_agent.

i The validation step number, which is assigned to each validation step in the order of invocation. If NULL (the default), the x-list will provide information for all validation steps. If a valid step number is provided then x-list will have information pertaining only to that step.

#### Details

For an x-list obtained with i specified for a validation step, the following components are available:

- time: the time at which the validation may have been performed (POSIXct [0 or 1])
- name: the (optional) name given to the validation (chr [1])
- tbl\_name: the name of the table object, if available (chr [1])
- tbl\_src: the type of table used in the validation (chr [1])
- tbl\_src\_details: if the table is a database table, this provides further details for the DB table (chr [1])
- tbl: the table object itself
- col\_names: the table's column names (chr [ncol(tbl)])
- col\_types: the table's column types (chr [ncol(tbl)])
- i: the validation step index (int [1])
- type: the type of validation, value is validation function name (chr [1])
- columns: the columns specified for the validation function (chr [variable length])
- values: the values specified for the validation function (mixed types [variable length])
- briefs: the brief for the validation step in the specified reporting\_lang (chr [1])
- eval\_error, eval\_warning: indicates whether the evaluation of the step function, during interrogation, resulted in an error or a warning (lgl [1])
- capture\_stack: a list of captured errors or warnings during step-function evaluation at interrogation time (list [1])
- n: the number of test units for the validation step (num [1])
- n\_passed, n\_failed: the number of passing and failing test units for the validation step (num [1])
- f\_passed: the fraction of passing test units for the validation step, n\_passed / n (num [1])
- f\_failed: the fraction of failing test units for the validation step, n\_failed / n (num [1])
- warn, stop, notify: a logical value indicating whether the level of failing test units caused the corresponding conditions to be entered  $(1gl [1])$
- reporting\_lang: the two-letter language code that indicates which language should be used for all briefs, the agent report, and the reporting generated by the [scan\\_data\(\)](#page-117-0) function (chr [1])

If i is unspecified (i.e., not constrained to a specific validation step) then certain length-one components in the x-list will be expanded to the total number of validation steps (these are: i, type, columns, values, briefs, eval\_error, eval\_warning, capture\_stack, n, n\_passed, n\_failed, f\_passed, f\_failed, warn, stop, and notify). The x-list will also have additional components when i is NULL, which are:
- <span id="page-108-0"></span>• report\_object: a gt table object, which is also presented as the default print method for a ptblank\_agent
- email\_object: a blastula email\_message object with a default set of components
- report\_html: the HTML source for the report\_object, provided as a length-one character vector
- report\_html\_small: the HTML source for a narrower, more condensed version of report\_object, provided as a length-one character vector; The HTML has inlined styles, making it more suitable for email message bodies

## Value

A list object.

#### Function ID

5-2

# See Also

Other Post-interrogation: [all\\_passed\(](#page-4-0)), [get\\_agent\\_report\(](#page-103-0)), [get\\_data\\_extracts\(](#page-109-0)), [get\\_sundered\\_data\(](#page-110-0))

#### Examples

```
# Create a simple data frame with
# a column of numerical values
tbl \le dplyr::tibble(a = c(5, 7, 8, 5))
# Create an `action_levels()` list
# with fractional values for the
# `warn`, `stop`, and `notify` states
al \leftarrowaction_levels(
   warn_at = 0.2,
   stop_at = 0.8,
   notify_at = 0.345)
# Create an agent (giving it the
# `tbl` and the `al` objects),
# supply two validation step
# functions, then interrogate
agent <-
  create_agent(
   tb1 = tb1,
   actions = al
  ) %>%
  col_vals_gt(vars(a), 7) %>%
  col_is_numeric(vars(a)) %>%
  interrogate()
# Get the agent x-list
```

```
x <- get_agent_x_list(agent)
# Print the x-list object `x`
x
# Get the `f_passed` component
# of the x-list
x$f_passed
```
<span id="page-109-0"></span>get\_data\_extracts *Collect data extracts from a validation step*

## Description

In an agent-based workflow, after interrogation with [interrogate\(\)](#page-112-0) we can get the row data that didn't pass row-based validation steps with the get\_data\_extracts() function. The amount of data available in a particular extract depends on both the fraction of test units that didn't pass a validation step and the level of sampling or explicit collection from that set of units.

The availability of data extracts for each row-based validation step is depends on whether extract\_failed is set to TRUE within the [interrogate\(\)](#page-112-0) call (it is by default). The amount of *fail* rows extracted depends on the collection parameters in [interrogate\(\)](#page-112-0), and the default behavior is to collect up to the first 5000 *fail* rows.

Row-based validation steps are based on the validation functions of the form col\_vals\_\*() and also include [conjointly\(\)](#page-91-0) and [rows\\_distinct\(\)](#page-113-0). Only those types of validation steps can provide data extracts.

#### Usage

```
get_data_extracts(agent, i = NULL)
```
#### Arguments

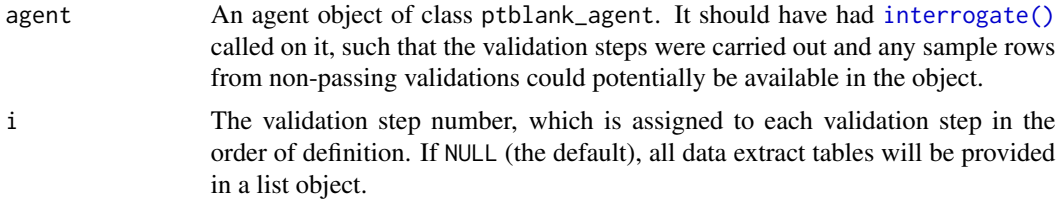

#### Value

A list of tables if i is not provided, or, a standalone table if i is given.

# Function ID

5-3

<span id="page-109-1"></span>

### <span id="page-110-1"></span>See Also

Other Post-interrogation: [all\\_passed\(](#page-4-0)), [get\\_agent\\_report\(](#page-103-0)), [get\\_agent\\_x\\_list\(](#page-106-0)), [get\\_sundered\\_data\(](#page-110-0))

# Examples

```
# Create a simple table with a
# column of numerical values
thl < -dplyr::tibble(a = c(5, 7, 8, 5))
# Create 2 simple validation steps
# that test whether values within
# column `a`
agent <-
 create_agent(tbl = tbl) %>%
 col_vals_between(vars(a), 4, 6) %>%
 col_vals_lte(vars(a), 7) %>%
 interrogate(
   extract_failed = TRUE,
   get_first_n = 10
 )
# Get row sample data for those rows
# in `tbl` that did not pass the first
# validation step (`col_vals_between`)
agent %>% get_data_extracts(i = 1)
```
<span id="page-110-0"></span>get\_sundered\_data *Sunder the data, splitting it into 'pass' and 'fail' pieces*

## Description

Validation of the data is one thing but, sometimes, you want to use the best part of the input dataset for something else. The get\_sundered\_data() function works with an agent object that has intel (i.e., post interrogate()) and gets either the 'pass' data piece (rows with no failing units across all row-based validation functions), or, the 'fail' data piece (rows with at least one failing unit across the same series of validations). There are some caveats, only those validation steps with no preconditions are considered. And, the validation steps used for this must, again, be of the row-based variety (e.g., the col\_vals\_\*() functions, and [conjointly\(\)](#page-91-0)).

#### Usage

```
get_sundered_data(agent, type = "pass", id_cols = NULL)
```
# <span id="page-111-0"></span>Arguments

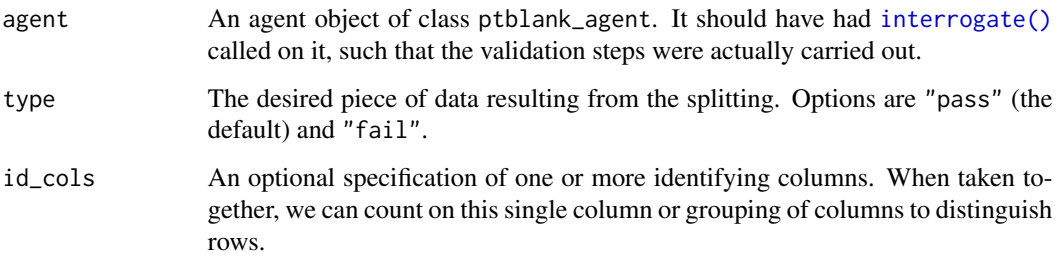

## Value

A list of table objects if type is NULL, or, a table object piece if a type is given.

# Function ID

5-4

# See Also

Other Post-interrogation: [all\\_passed\(](#page-4-0)), [get\\_agent\\_report\(](#page-103-0)), [get\\_agent\\_x\\_list\(](#page-106-0)), [get\\_data\\_extracts\(](#page-109-0))

# Examples

```
# Create a series of three validation
# steps focus on test row values for
# the `small_table` tibble object;
# 'interrogate()' immediately
agent <-
  create_agent(tbl = small_table) %>%
  col_vals_gt(vars(d), 100) %>%
 col_vals_equal(
   vars(d), vars(d),
   na_pass = TRUE
  ) %>%
  col_vals_between(
   vars(c), left = vars(a), right = vars(d),
   na_pass = TRUE
  ) %>%
  interrogate()
# Get the sundered data piece that
```

```
# contains only rows that passed all
# validation steps (the default piece)
agent %>% get_sundered_data()
```
<span id="page-112-1"></span><span id="page-112-0"></span>

# Description

When the agent has all the information on what to do (i.e., a validation plan which is a series of validation steps), the interrogation process can occur according its plan. After that, the agent will have gathered intel, and we can use functions like [get\\_agent\\_report\(\)](#page-103-0) and [all\\_passed\(\)](#page-4-0) to understand how the interrogation went down.

## Usage

```
interrogate(
 agent,
 extract_failed = TRUE,
  get_first_n = NULL,
  sample_n = NULL,
  sample_frac = NULL,
  sample_limit = 5000
)
```
Arguments

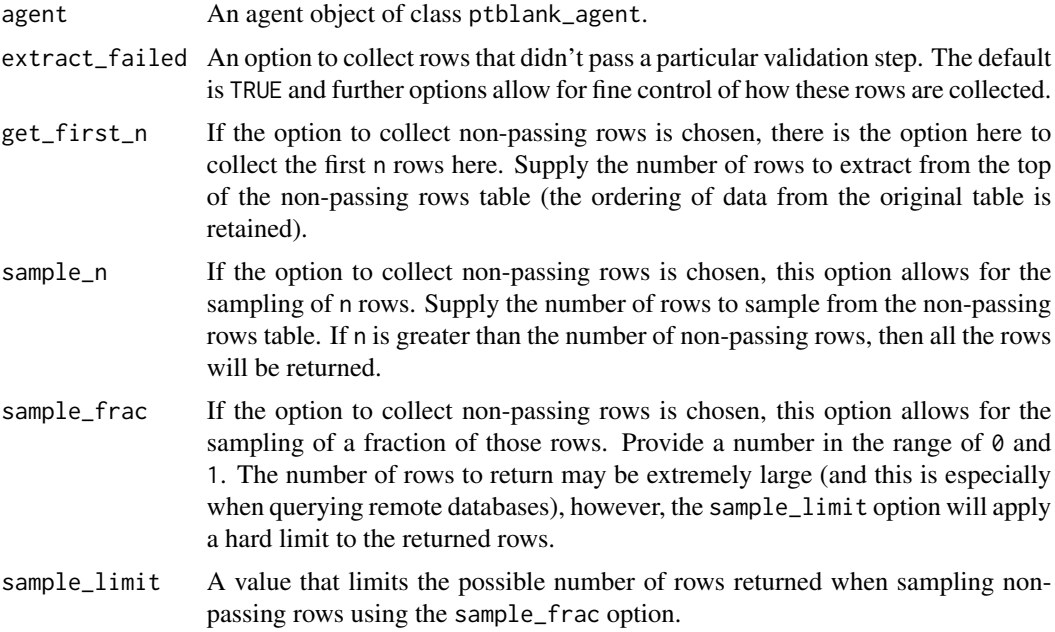

# Value

A ptblank\_agent object.

# Function ID

4-1

## Examples

```
# Create a simple table with two
# columns of numerical values
tb1 < -dplyr::tibble(
   a = c(5, 7, 6, 5, 8, 7),b = c(7, 1, 0, 0, 0, 3))
# Validate that values in column
# `a` from `tbl` are always > 5,
# using `interrogate()` carries out
# the validation plan and completes
# the whole process
agent <-
 create_agent(tbl = tbl) %>%
 col_vals_gt(vars(a), 5) %>%
 interrogate()
```
<span id="page-113-0"></span>rows\_distinct *Are row data distinct?*

# Description

The rows\_distinct() validation function, the expect\_rows\_distinct() expectation function, and the test\_rows\_distinct() test function all check whether row values (optionally constrained to a selection of specified columns) are, when taken as a complete unit, distinct from all other units in the table. The validation function can be used directly on a data table or with an *agent* object (technically, a ptblank\_agent object) whereas the expectation and test functions can only be used with a data table. The types of data tables that can be used include data frames, tibbles, and even database tables of tbl\_dbi class. As a validation step or as an expectation, this will operate over the number of test units that is equal to the number of rows in the table (after any preconditions have been applied).

#### Usage

```
rows_distinct(
  x,
  columns = NULL,
 preconditions = NULL,
  actions = NULL,
  brief = NULL,
  active = TRUE
```
<span id="page-113-1"></span>

<span id="page-114-0"></span>rows\_distinct 115

```
\mathcal{L}expect_rows_distinct(
  object,
  columns = NULL,
 preconditions = NULL,
  threshold = 1
)
```
test\_rows\_distinct(object, columns = NULL, preconditions = NULL, threshold = 1)

#### Arguments

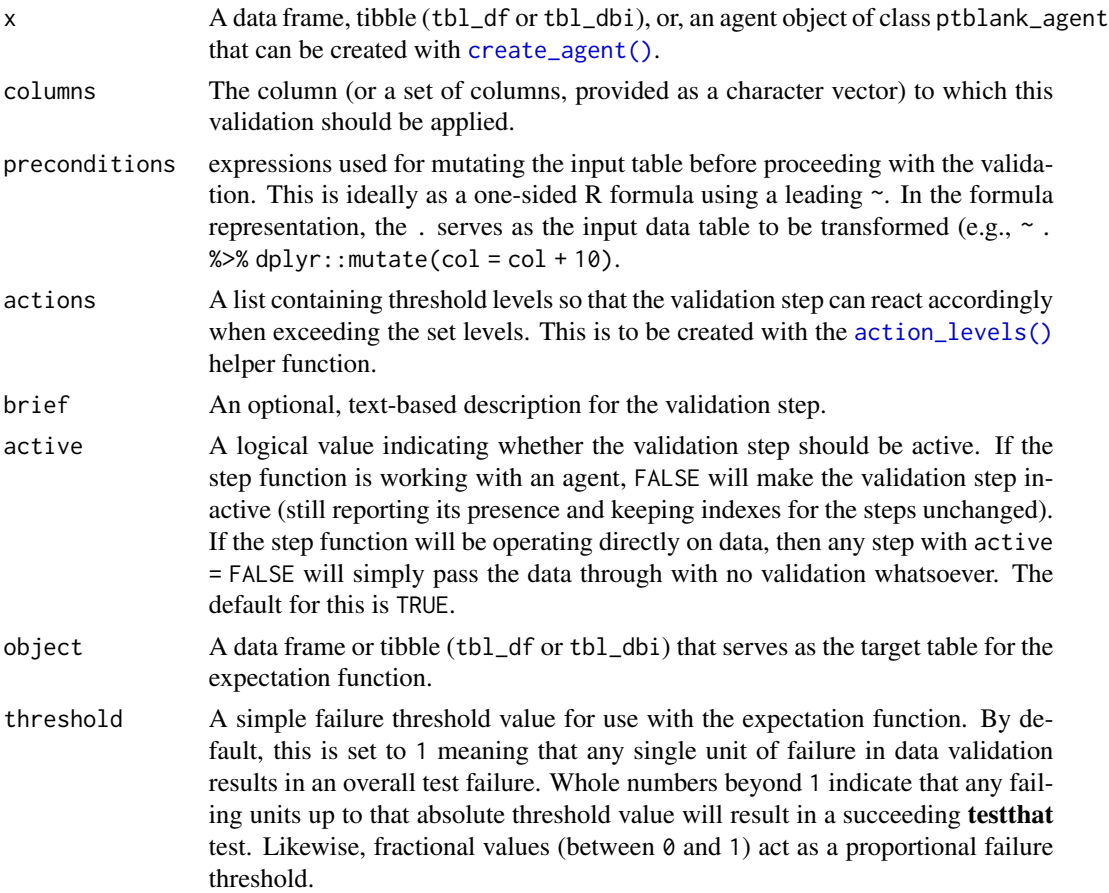

## Details

We can specify the constraining column names in quotes, in vars(), and with the following tidyselect helper functions: starts\_with(), ends\_with(), contains(), matches(), and everything().

Having table preconditions means pointblank will mutate the table just before interrogation. Such a table mutation is isolated in scope to the validation step(s) produced by the validation function call. Using dplyr code is suggested here since the statements can be translated to SQL if <span id="page-115-0"></span>necessary. The code is most easily supplied as a one-sided **R** formula (using a leading  $\sim$ ). In the formula representation, the . serves as the input data table to be transformed (e.g.,  $\sim$  .  $\gg\$  $d$ ghlyr::mutate(col\_a = col\_b + 10)). Alternatively, a function could instead be supplied (e.g.,  $function(x)$  dplyr::mutate $(x, col_a = col_b + 10)$ ).

Often, we will want to specify actions for the validation. This argument, present in every validation function, takes a specially-crafted list object that is best produced by the [action\\_levels\(\)](#page-2-0) function. Read that function's documentation for the lowdown on how to create reactions to abovethreshold failure levels in validation. The basic gist is that you'll want at least a single threshold level (specified as either the fraction of test units failed, or, an absolute value), often using the warn\_at argument. This is especially true when x is a table object because, otherwise, nothing happens. For the col\_vals\_\*()-type functions, using action\_levels(warn\_at = 0.25) or action\_levels(stop\_at = 0.25) are good choices depending on the situation (the first produces a warning when a quarter of the total test units fails, the other stop()s at the same threshold level).

Want to describe this validation step in some detail? Keep in mind that this is only useful if  $x$  is an *agent*. If that's the case, brief the agent with some text that fits. Don't worry if you don't want to do it. The *autobrief* protocol is kicked in when brief = NULL and a simple brief will then be automatically generated.

#### Value

For the validation function, the return value is either a ptblank\_agent object or a table object (depending on whether an agent object or a table was passed to x). The expectation function invisibly returns its input but, in the context of testing data, the function is called primarily for its potential side-effects (e.g., signaling failure). The test function returns a logical value.

#### Function ID

2-15

# See Also

```
Other validation functions: col_exists(), col_is_character(), col_is_date(), col_is_factor(),
col_is_integer(), col_is_logical(), col_is_numeric(), col_is_posix(), col_schema_match(),
col_vals_between(), col_vals_equal(), col_vals_expr(), col_vals_gte(), col_vals_gt(),
col_vals_in_set(), col_vals_lte(), col_vals_lt(), col_vals_not_between(), col_vals_not_equal(),
col_vals_not_in_set(), col_vals_not_null(), col_vals_null(), col_vals_regex(), conjointly()
```
# Examples

```
# Create a simple table with three
# columns of numerical values
tb1 < -dplyr::tibble(
   a = c(5, 7, 6, 5, 8, 7),
   b = c(7, 1, 0, 0, 8, 3),
    c = c(1, 1, 1, 3, 3, 3))
```
# Validate that when considering only # data in columns `a` and `b`, there

# <span id="page-116-0"></span>rows\_not\_duplicated 117

```
# are no duplicate rows (i.e., all
# rows are distinct)
agent <-
 create_agent(tbl = tbl) %>%
 rows_distinct(vars(a, b)) %>%
  interrogate()
# Determine if these column
# validations have all passed
# by using `all_passed()`
all_passed(agent)
```
rows\_not\_duplicated *Verify that row data are not duplicated (deprecated)*

# Description

Verify that row data are not duplicated (deprecated)

## Usage

```
rows_not_duplicated(
 x,
 columns = NULL,
 preconditions = NULL,
 brief = NULL,
 actions = NULL,
 active = TRUE
)
```
# Arguments

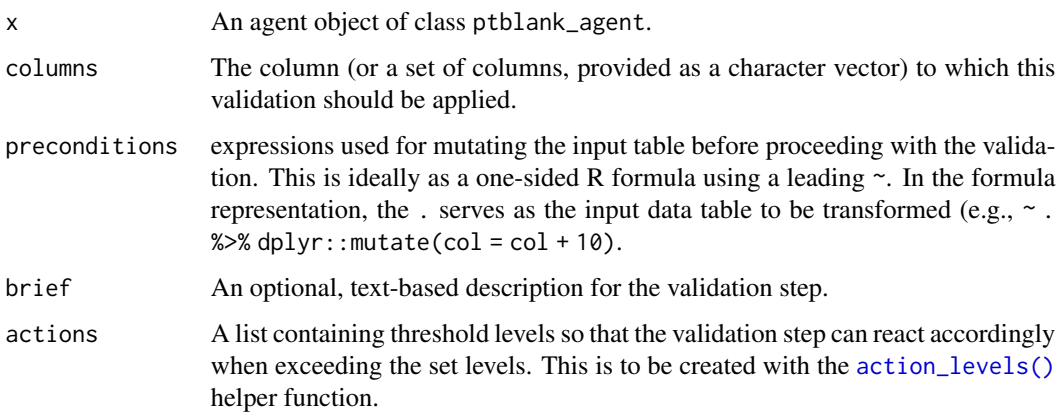

<span id="page-117-1"></span>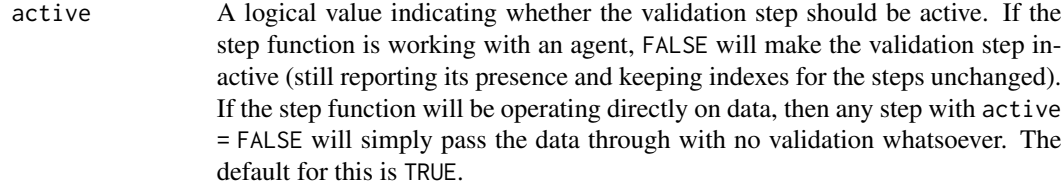

# Value

A ptblank\_agent object.

<span id="page-117-0"></span>scan\_data *Thoroughly scan the table data so as to understand it better*

## **Description**

Generates an HTML report that scours the input table data. Before calling up an *agent* to validate the data, it's a good idea to understand the data with some level of precision. Make this the initial step of a well-balanced *data quality reporting* workflow. The reporting output contains several sections to make everything more digestible, and these are:

Overview Table dimensions, duplicate row count, column types, and reproducibility information

Variables A summary for each table variable and further statistics and summaries depending on the variable type

Interactions A matrix plot that shows interactions between variables

Correlations A set of correlation matrix plots for numerical variables

**Missing Values** A summary figure that shows the degree of missingness across variables

Sample A table that provides the head and tail rows of the dataset

The output HTML report is viewable in the RStudio Viewer and can also be integrated in R Markdown HTML reports. If you need the output HTML as a string, it's possible to get that by using as.character() (e.g., scan\_data(tbl = mtcars) %>% as.character()). The resulting HTML string is a complete HTML document where Bootstrap and jQuery are embedded within.

#### Usage

```
scan_data(
  tbl,
 sections = c("overview", "variables", "interactions", "correlations", "missing",
    "sample"),
 navbar = TRUE,reporting_lang = NULL
)
```
# <span id="page-118-1"></span>small\_table 119

# Arguments

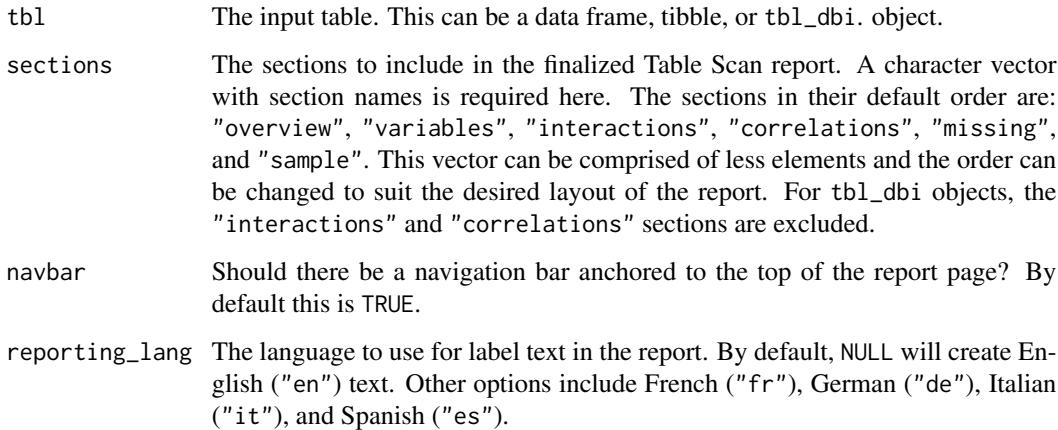

# Function ID

1-1

# See Also

Other Planning and Prep: [action\\_levels\(](#page-2-0)), [col\\_schema\(](#page-29-0)), [create\\_agent\(](#page-95-0)), [validate\\_rmd\(](#page-122-0))

# Examples

# Get an HTML report that describes all of # the data in the `dplyr::storms` dataset # scan\_data(tbl = dplyr::storms)

<span id="page-118-0"></span>small\_table *A small table that is useful for testing*

# Description

This is a small table with a few different types of columns. It's probably just useful when testing the functions from pointblank. Rows 9 and 10 are exact duplicates. The c column contains two NA values.

# Usage

small\_table

# <span id="page-119-1"></span>Format

A tibble with 13 rows and 8 variables:

date\_time A date-time column (of the POSIXct class) with dates that correspond exactly to those in the date column. Time values are somewhat randomized but all 'seconds' values are 00.

date A Date column with dates from 2016-01-04 to 2016-01-30.

- a An integer column with values ranging from 1 to 8.
- b A character column with values that adhere to a common pattern.
- c An integer column with values ranging from 2 to 9. Contains two NA values.
- d A numeric column with values ranging from 108 to 10000.
- e A logical column.
- f A character column with "low", "mid", and "high" values.

#### Function ID

6-1

# See Also

Other Datasets: [small\\_table\\_sqlite\(](#page-119-0))

#### Examples

```
# Here is a glimpse at the data
# available in `small_table`
dplyr::glimpse(small_table)
```
<span id="page-119-0"></span>small\_table\_sqlite *A SQLite version of the* small\_table *dataset*

## Description

The small\_table\_sqlite() function creates a SQLite, tbl\_dbi version of the small\_table dataset. A requirement is the availability of the DBI and RSQLite packages. These packages can be installed by using install.packages("DBI") and install.packages("RSQLite").

## Usage

```
small_table_sqlite()
```
#### Function ID

6-2

<span id="page-120-1"></span>stock\_msg\_body 121

# See Also

Other Datasets: [small\\_table](#page-118-0)

## Examples

```
# Use `small_table_sqlite()` to
# create a SQLite version of the
# `small_table` table
#
# small_table_sqlite <- small_table_sqlite()
```
<span id="page-120-0"></span>stock\_msg\_body *Provide simple email message body components: body*

# Description

The stock\_msg\_body() function simply provides some stock text for an email message sent via [email\\_blast\(\)](#page-99-0) or previewed through [email\\_preview\(\)](#page-101-0).

# Usage

```
stock_msg_body()
```
# Value

Text suitable for the msg\_body arguments of [email\\_blast\(\)](#page-99-0) and [email\\_preview\(\)](#page-101-0).

# Function ID

3-3

# See Also

Other Emailing: [email\\_blast\(](#page-99-0)), [email\\_preview\(](#page-101-0)), [stock\\_msg\\_footer\(](#page-121-0))

<span id="page-121-1"></span><span id="page-121-0"></span>

#### Description

The stock\_msg\_footer() functions simply provide some stock text for an email message sent via [email\\_blast\(\)](#page-99-0) or previewed through [email\\_preview\(\)](#page-101-0).

#### Usage

stock\_msg\_footer()

#### Value

Text suitable for the msg\_footer argument of [email\\_blast\(\)](#page-99-0) and [email\\_preview\(\)](#page-101-0).

# Function ID

3-4

# See Also

Other Emailing: [email\\_blast\(](#page-99-0)), [email\\_preview\(](#page-101-0)), [stock\\_msg\\_body\(](#page-120-0))

stop\_if\_not *The next generation of* stopifnot()*-type functions:* stop\_if\_not()

# Description

This is stopifnot() but with a twist: it works well as a standalone, replacement for stopifnot() but is also customized for use in validation checks in R Markdown documents where **pointblank** is loaded. Using stop\_if\_not() in a code chunk where the validate = TRUE option is set will yield the correct reporting of successes and failures whereas stopifnot() *does not*.

## Usage

stop\_if\_not(...)

## Arguments

... R expressions that should each evaluate to (a logical vector of all) TRUE.

#### Value

NULL if all statements in ... are TRUE.

#### <span id="page-122-1"></span>validate\_rmd 123

#### Examples

```
# This checks whether the number of
# rows in `small_table` is greater
# than `10`
stop_if_not(nrow(small_table) > 10)
# This will stop for sure: there
# isn't a `time` column in `small_table`
# (but there are the `date_time` and
# `date` columns)
# stop_if_not("time" %in% colnames(small_table))
# You're not bound to using tabular
# data here, any statements that
# evaluate to logical vectors will work
stop_if_not(1:5 < 20:25)
```
<span id="page-122-0"></span>validate\_rmd *Modify* pointblank *validation testing options within R Markdown documents*

#### Description

Using **pointblank** in an R Markdown workflow is enabled by default once the **pointblank** library is loaded. The framework allows for validation testing within specialized validation code chunks where the validate = TRUE option is set. Using **pointblank** validation functions on data in these marked code chunks will flag overall failure if the stop threshold is exceeded anywhere. All errors are reported in the validation code chunk after rendering the document to HTML, where green or red status buttons indicate whether all validations succeeded or failures occurred. Clicking any such button reveals the otherwise hidden validation statements and their error messages (if any). While the framework for such testing is set up by default, the validate\_rmd() function offers an opportunity to set UI and logging options.

#### Usage

```
validate_rmd(summary = TRUE, log_to_file = NULL)
```
#### Arguments

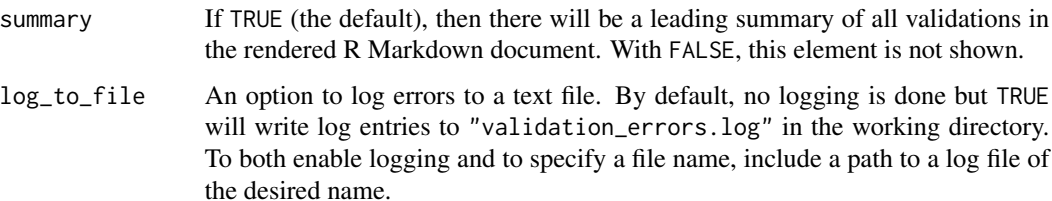

# <span id="page-123-0"></span>Function ID

1-3

# See Also

Other Planning and Prep: [action\\_levels\(](#page-2-0)), [col\\_schema\(](#page-29-0)), [create\\_agent\(](#page-95-0)), [scan\\_data\(](#page-117-0))

# **Index**

∗Topic datasets small\_table, [119](#page-118-1) action\_levels, [3,](#page-2-1) *[31](#page-30-0)*, *[98](#page-97-0)*, *[119](#page-118-1)*, *[124](#page-123-0)* action\_levels(), *[7](#page-6-0)*, *[10](#page-9-0)*, *[13](#page-12-0)*, *[16](#page-15-0)*, *[19](#page-18-0)*, *[22](#page-21-0)*, *[25](#page-24-0)*, *[28](#page-27-0)*, *[33,](#page-32-0) [34](#page-33-0)*, *[37,](#page-36-0) [38](#page-37-0)*, *[42,](#page-41-0) [43](#page-42-0)*, *[45,](#page-44-1) [46](#page-45-0)*, *[50](#page-49-0)*, *[54](#page-53-0)*, *[57,](#page-56-0) [58](#page-57-0)*, *[61,](#page-60-0) [62](#page-61-0)*, *[65,](#page-64-0) [66](#page-65-0)*, *[70,](#page-69-0) [71](#page-70-0)*, *[74,](#page-73-0) [75](#page-74-0)*, *[78,](#page-77-0) [79](#page-78-0)*, *[82](#page-81-0)*, *[85,](#page-84-0) [86](#page-85-0)*, *[89,](#page-88-0) [90](#page-89-0)*, *[93,](#page-92-0) [94](#page-93-0)*, *[97](#page-96-0)*, *[100](#page-99-1)*, *[115](#page-114-0)[–117](#page-116-0)* all\_passed, [5,](#page-4-1) *[106](#page-105-0)*, *[109](#page-108-0)*, *[111,](#page-110-1) [112](#page-111-0)* all\_passed(), *[97](#page-96-0)*, *[113](#page-112-1)* blastula::creds(), *[100](#page-99-1)* blastula::creds\_anonymous(), *[100](#page-99-1)* blastula::creds\_file(), *[100](#page-99-1)* blastula::creds\_key(), *[100](#page-99-1)* col\_exists, [6,](#page-5-1) *[11](#page-10-0)*, *[14](#page-13-0)*, *[17](#page-16-0)*, *[20](#page-19-0)*, *[23](#page-22-0)*, *[26](#page-25-0)*, *[29](#page-28-0)*, *[34](#page-33-0)*, *[39](#page-38-0)*, *[43](#page-42-0)*, *[47](#page-46-0)*, *[51](#page-50-0)*, *[55](#page-54-0)*, *[59](#page-58-0)*, *[63](#page-62-0)*, *[67](#page-66-0)*, *[71](#page-70-0)*, *[76](#page-75-0)*, *[80](#page-79-0)*, *[83](#page-82-0)*, *[87](#page-86-0)*, *[90](#page-89-0)*, *[94](#page-93-0)*, *[116](#page-115-0)* col\_is\_character, *[8](#page-7-0)*, [9,](#page-8-1) *[14](#page-13-0)*, *[17](#page-16-0)*, *[20](#page-19-0)*, *[23](#page-22-0)*, *[26](#page-25-0)*, *[29](#page-28-0)*, *[34](#page-33-0)*, *[39](#page-38-0)*, *[43](#page-42-0)*, *[47](#page-46-0)*, *[51](#page-50-0)*, *[55](#page-54-0)*, *[59](#page-58-0)*, *[63](#page-62-0)*, *[67](#page-66-0)*, *[71](#page-70-0)*, *[76](#page-75-0)*, *[80](#page-79-0)*, *[83](#page-82-0)*, *[87](#page-86-0)*, *[90](#page-89-0)*, *[94](#page-93-0)*, *[116](#page-115-0)* col\_is\_date, *[8](#page-7-0)*, *[11](#page-10-0)*, [12,](#page-11-1) *[17](#page-16-0)*, *[20](#page-19-0)*, *[23](#page-22-0)*, *[26](#page-25-0)*, *[29](#page-28-0)*, *[34](#page-33-0)*, *[39](#page-38-0)*, *[43](#page-42-0)*, *[47](#page-46-0)*, *[51](#page-50-0)*, *[55](#page-54-0)*, *[59](#page-58-0)*, *[63](#page-62-0)*, *[67](#page-66-0)*, *[71](#page-70-0)*, *[76](#page-75-0)*, *[80](#page-79-0)*, *[83](#page-82-0)*, *[87](#page-86-0)*, *[90](#page-89-0)*, *[94](#page-93-0)*, *[116](#page-115-0)* col\_is\_factor, *[8](#page-7-0)*, *[11](#page-10-0)*, *[14](#page-13-0)*, [15,](#page-14-1) *[20](#page-19-0)*, *[23](#page-22-0)*, *[26](#page-25-0)*, *[29](#page-28-0)*, *[34](#page-33-0)*, *[39](#page-38-0)*, *[43](#page-42-0)*, *[47](#page-46-0)*, *[51](#page-50-0)*, *[55](#page-54-0)*, *[59](#page-58-0)*, *[63](#page-62-0)*, *[67](#page-66-0)*, *[71](#page-70-0)*, *[76](#page-75-0)*, *[80](#page-79-0)*, *[83](#page-82-0)*, *[87](#page-86-0)*, *[90](#page-89-0)*, *[94](#page-93-0)*, *[116](#page-115-0)* col\_is\_integer, *[8](#page-7-0)*, *[11](#page-10-0)*, *[14](#page-13-0)*, *[17](#page-16-0)*, [18,](#page-17-1) *[23](#page-22-0)*, *[26](#page-25-0)*, *[29](#page-28-0)*, *[34](#page-33-0)*, *[39](#page-38-0)*, *[43](#page-42-0)*, *[47](#page-46-0)*, *[51](#page-50-0)*, *[55](#page-54-0)*, *[59](#page-58-0)*, *[63](#page-62-0)*, *[67](#page-66-0)*, *[71](#page-70-0)*, *[76](#page-75-0)*, *[80](#page-79-0)*, *[83](#page-82-0)*, *[87](#page-86-0)*, *[90](#page-89-0)*, *[94](#page-93-0)*, *[116](#page-115-0)* col\_is\_logical, *[8](#page-7-0)*, *[11](#page-10-0)*, *[14](#page-13-0)*, *[17](#page-16-0)*, *[20](#page-19-0)*, [21,](#page-20-1) *[26](#page-25-0)*, *[29](#page-28-0)*, *[34](#page-33-0)*, *[39](#page-38-0)*, *[43](#page-42-0)*, *[47](#page-46-0)*, *[51](#page-50-0)*, *[55](#page-54-0)*, *[59](#page-58-0)*, *[63](#page-62-0)*, *[67](#page-66-0)*, *[71](#page-70-0)*, *[76](#page-75-0)*, *[80](#page-79-0)*, *[83](#page-82-0)*, *[87](#page-86-0)*, *[90](#page-89-0)*, *[94](#page-93-0)*, *[116](#page-115-0)* col\_is\_numeric, *[8](#page-7-0)*, *[11](#page-10-0)*, *[14](#page-13-0)*, *[17](#page-16-0)*, *[20](#page-19-0)*, *[23](#page-22-0)*, [24,](#page-23-1) *[29](#page-28-0)*, *[34](#page-33-0)*, *[39](#page-38-0)*, *[43](#page-42-0)*, *[47](#page-46-0)*, *[51](#page-50-0)*, *[55](#page-54-0)*, *[59](#page-58-0)*, *[63](#page-62-0)*, *[67](#page-66-0)*, *[71](#page-70-0)*, *[76](#page-75-0)*, *[80](#page-79-0)*, *[83](#page-82-0)*, *[87](#page-86-0)*, *[90](#page-89-0)*, *[94](#page-93-0)*, *[116](#page-115-0)* col\_is\_posix, *[8](#page-7-0)*, *[11](#page-10-0)*, *[14](#page-13-0)*, *[17](#page-16-0)*, *[20](#page-19-0)*, *[23](#page-22-0)*, *[26](#page-25-0)*, [27,](#page-26-1) *[34](#page-33-0)*, *[39](#page-38-0)*, *[43](#page-42-0)*, *[47](#page-46-0)*, *[51](#page-50-0)*, *[55](#page-54-0)*, *[59](#page-58-0)*, *[63](#page-62-0)*, *[67](#page-66-0)*, *[71](#page-70-0)*, *[76](#page-75-0)*, *[80](#page-79-0)*, *[83](#page-82-0)*, *[87](#page-86-0)*, *[90](#page-89-0)*, *[94](#page-93-0)*, *[116](#page-115-0)*

col\_schema, *[4](#page-3-0)*, [30,](#page-29-1) *[98](#page-97-0)*, *[119](#page-118-1)*, *[124](#page-123-0)* col\_schema(), *[32,](#page-31-1) [33](#page-32-0)* col\_schema\_match, *[8](#page-7-0)*, *[11](#page-10-0)*, *[14](#page-13-0)*, *[17](#page-16-0)*, *[20](#page-19-0)*, *[23](#page-22-0)*, *[26](#page-25-0)*, *[29](#page-28-0)*, [32,](#page-31-1) *[39](#page-38-0)*, *[43](#page-42-0)*, *[47](#page-46-0)*, *[51](#page-50-0)*, *[55](#page-54-0)*, *[59](#page-58-0)*, *[63](#page-62-0)*, *[67](#page-66-0)*, *[71](#page-70-0)*, *[76](#page-75-0)*, *[80](#page-79-0)*, *[83](#page-82-0)*, *[87](#page-86-0)*, *[90](#page-89-0)*, *[94](#page-93-0)*, *[116](#page-115-0)* col\_schema\_match(), *[30](#page-29-1)* col\_vals\_between, *[8](#page-7-0)*, *[11](#page-10-0)*, *[14](#page-13-0)*, *[17](#page-16-0)*, *[20](#page-19-0)*, *[23](#page-22-0)*, *[26](#page-25-0)*, *[29](#page-28-0)*, *[34](#page-33-0)*, [36,](#page-35-1) *[43](#page-42-0)*, *[47](#page-46-0)*, *[51](#page-50-0)*, *[55](#page-54-0)*, *[59](#page-58-0)*, *[63](#page-62-0)*, *[67](#page-66-0)*, *[71](#page-70-0)*, *[76](#page-75-0)*, *[80](#page-79-0)*, *[83](#page-82-0)*, *[87](#page-86-0)*, *[91](#page-90-0)*, *[94](#page-93-0)*, *[116](#page-115-0)* col\_vals\_between(), *[71](#page-70-0)* col\_vals\_equal, *[8](#page-7-0)*, *[11](#page-10-0)*, *[14](#page-13-0)*, *[17](#page-16-0)*, *[20](#page-19-0)*, *[23](#page-22-0)*, *[26](#page-25-0)*, *[29](#page-28-0)*, *[34](#page-33-0)*, *[39](#page-38-0)*, [41,](#page-40-1) *[47](#page-46-0)*, *[51](#page-50-0)*, *[55](#page-54-0)*, *[59](#page-58-0)*, *[63](#page-62-0)*, *[67](#page-66-0)*, *[71](#page-70-0)*, *[76](#page-75-0)*, *[80](#page-79-0)*, *[83](#page-82-0)*, *[87](#page-86-0)*, *[91](#page-90-0)*, *[94](#page-93-0)*, *[116](#page-115-0)* col\_vals\_equal(), *[76](#page-75-0)* col\_vals\_expr, *[8](#page-7-0)*, *[11](#page-10-0)*, *[14](#page-13-0)*, *[17](#page-16-0)*, *[20](#page-19-0)*, *[23](#page-22-0)*, *[26](#page-25-0)*, *[29](#page-28-0)*, *[34](#page-33-0)*, *[39](#page-38-0)*, *[43](#page-42-0)*, [45,](#page-44-1) *[51](#page-50-0)*, *[55](#page-54-0)*, *[59](#page-58-0)*, *[63](#page-62-0)*, *[67](#page-66-0)*, *[71](#page-70-0)*, *[76](#page-75-0)*, *[80](#page-79-0)*, *[83](#page-82-0)*, *[87](#page-86-0)*, *[91](#page-90-0)*, *[94](#page-93-0)*, *[116](#page-115-0)* col\_vals\_gt, *[8](#page-7-0)*, *[11](#page-10-0)*, *[14](#page-13-0)*, *[17](#page-16-0)*, *[20](#page-19-0)*, *[23](#page-22-0)*, *[26](#page-25-0)*, *[29](#page-28-0)*, *[34](#page-33-0)*, *[39](#page-38-0)*, *[43](#page-42-0)*, *[47](#page-46-0)*, [48,](#page-47-1) *[55](#page-54-0)*, *[59](#page-58-0)*, *[63](#page-62-0)*, *[67](#page-66-0)*, *[71](#page-70-0)*, *[76](#page-75-0)*, *[80](#page-79-0)*, *[83](#page-82-0)*, *[87](#page-86-0)*, *[91](#page-90-0)*, *[94](#page-93-0)*, *[116](#page-115-0)* col\_vals\_gt(), *[36](#page-35-1)*, *[55](#page-54-0)*, *[69](#page-68-0)* col\_vals\_gte, *[8](#page-7-0)*, *[11](#page-10-0)*, *[14](#page-13-0)*, *[17](#page-16-0)*, *[20](#page-19-0)*, *[23](#page-22-0)*, *[26](#page-25-0)*, *[29](#page-28-0)*, *[34](#page-33-0)*, *[39](#page-38-0)*, *[43](#page-42-0)*, *[47](#page-46-0)*, *[51](#page-50-0)*, [52,](#page-51-1) *[59](#page-58-0)*, *[63](#page-62-0)*, *[67](#page-66-0)*, *[71](#page-70-0)*, *[76](#page-75-0)*, *[80](#page-79-0)*, *[83](#page-82-0)*, *[87](#page-86-0)*, *[91](#page-90-0)*, *[94](#page-93-0)*, *[116](#page-115-0)* col\_vals\_gte(), *[36](#page-35-1)*, *[51](#page-50-0)*, *[69](#page-68-0)* col\_vals\_in\_set, *[8](#page-7-0)*, *[11](#page-10-0)*, *[14](#page-13-0)*, *[17](#page-16-0)*, *[20](#page-19-0)*, *[23](#page-22-0)*, *[26](#page-25-0)*, *[29](#page-28-0)*, *[34](#page-33-0)*, *[39](#page-38-0)*, *[43](#page-42-0)*, *[47](#page-46-0)*, *[51](#page-50-0)*, *[55](#page-54-0)*, [56,](#page-55-1) *[63](#page-62-0)*, *[67](#page-66-0)*, *[71](#page-70-0)*, *[76](#page-75-0)*, *[80](#page-79-0)*, *[83](#page-82-0)*, *[87](#page-86-0)*, *[91](#page-90-0)*, *[94](#page-93-0)*, *[116](#page-115-0)* col\_vals\_in\_set(), *[79](#page-78-0)* col\_vals\_lt, *[8](#page-7-0)*, *[11](#page-10-0)*, *[14](#page-13-0)*, *[17](#page-16-0)*, *[20](#page-19-0)*, *[23](#page-22-0)*, *[26](#page-25-0)*, *[29](#page-28-0)*, *[34](#page-33-0)*, *[39](#page-38-0)*, *[43](#page-42-0)*, *[47](#page-46-0)*, *[51](#page-50-0)*, *[55](#page-54-0)*, *[59](#page-58-0)*, [60,](#page-59-1) *[67](#page-66-0)*, *[71](#page-70-0)*, *[76](#page-75-0)*, *[80](#page-79-0)*, *[83](#page-82-0)*, *[87](#page-86-0)*, *[91](#page-90-0)*, *[94](#page-93-0)*, *[116](#page-115-0)* col\_vals\_lt(), *[36](#page-35-1)*, *[67,](#page-66-0) [68](#page-67-1)* col\_vals\_lte, *[8](#page-7-0)*, *[11](#page-10-0)*, *[14](#page-13-0)*, *[17](#page-16-0)*, *[20](#page-19-0)*, *[23](#page-22-0)*, *[26](#page-25-0)*, *[29](#page-28-0)*, *[34](#page-33-0)*, *[39](#page-38-0)*, *[43](#page-42-0)*, *[47](#page-46-0)*, *[51](#page-50-0)*, *[55](#page-54-0)*, *[59](#page-58-0)*, *[63](#page-62-0)*, [64,](#page-63-1) *[71](#page-70-0)*, *[76](#page-75-0)*, *[80](#page-79-0)*, *[83](#page-82-0)*, *[87](#page-86-0)*, *[91](#page-90-0)*, *[94](#page-93-0)*, *[116](#page-115-0)* col\_vals\_lte(), *[36](#page-35-1)*, *[63](#page-62-0)*, *[69](#page-68-0)* col\_vals\_not\_between, *[8](#page-7-0)*, *[11](#page-10-0)*, *[14](#page-13-0)*, *[17](#page-16-0)*, *[20](#page-19-0)*, *[23](#page-22-0)*, *[26](#page-25-0)*, *[29](#page-28-0)*, *[34](#page-33-0)*, *[39](#page-38-0)*, *[43](#page-42-0)*, *[47](#page-46-0)*, *[51](#page-50-0)*, *[55](#page-54-0)*, *[59](#page-58-0)*, *[63](#page-62-0)*,

*[67](#page-66-0)*, [68,](#page-67-1) *[76](#page-75-0)*, *[80](#page-79-0)*, *[83](#page-82-0)*, *[87](#page-86-0)*, *[91](#page-90-0)*, *[94](#page-93-0)*, *[116](#page-115-0)* col\_vals\_not\_between(), *[39](#page-38-0)* col\_vals\_not\_equal, *[8](#page-7-0)*, *[11](#page-10-0)*, *[14](#page-13-0)*, *[17](#page-16-0)*, *[20](#page-19-0)*, *[23](#page-22-0)*, *[26](#page-25-0)*, *[29](#page-28-0)*, *[34](#page-33-0)*, *[39](#page-38-0)*, *[43](#page-42-0)*, *[47](#page-46-0)*, *[51](#page-50-0)*, *[55](#page-54-0)*, *[59](#page-58-0)*, *[63](#page-62-0)*, *[67](#page-66-0)*, *[71](#page-70-0)*, [73,](#page-72-1) *[80](#page-79-0)*, *[83](#page-82-0)*, *[87](#page-86-0)*, *[91](#page-90-0)*, *[94](#page-93-0)*, *[116](#page-115-0)* col\_vals\_not\_equal(), *[43](#page-42-0)* col\_vals\_not\_in\_set, *[8](#page-7-0)*, *[11](#page-10-0)*, *[14](#page-13-0)*, *[17](#page-16-0)*, *[20](#page-19-0)*, *[23](#page-22-0)*, *[26](#page-25-0)*, *[29](#page-28-0)*, *[34](#page-33-0)*, *[39](#page-38-0)*, *[43](#page-42-0)*, *[47](#page-46-0)*, *[51](#page-50-0)*, *[55](#page-54-0)*, *[59](#page-58-0)*, *[63](#page-62-0)*, *[67](#page-66-0)*, *[71](#page-70-0)*, *[76](#page-75-0)*, [77,](#page-76-1) *[83](#page-82-0)*, *[87](#page-86-0)*, *[91](#page-90-0)*, *[94](#page-93-0)*, *[116](#page-115-0)* col\_vals\_not\_in\_set(), *[59](#page-58-0)* col\_vals\_not\_null, *[8](#page-7-0)*, *[11](#page-10-0)*, *[14](#page-13-0)*, *[17](#page-16-0)*, *[20](#page-19-0)*, *[23](#page-22-0)*, *[26](#page-25-0)*, *[29](#page-28-0)*, *[34](#page-33-0)*, *[39](#page-38-0)*, *[43](#page-42-0)*, *[47](#page-46-0)*, *[51](#page-50-0)*, *[55](#page-54-0)*, *[59](#page-58-0)*, *[63](#page-62-0)*, *[67](#page-66-0)*, *[71](#page-70-0)*, *[76](#page-75-0)*, *[80](#page-79-0)*, [81,](#page-80-1) *[87](#page-86-0)*, *[91](#page-90-0)*, *[94](#page-93-0)*, *[116](#page-115-0)* col\_vals\_not\_null(), *[86](#page-85-0)* col\_vals\_null, *[8](#page-7-0)*, *[11](#page-10-0)*, *[14](#page-13-0)*, *[17](#page-16-0)*, *[20](#page-19-0)*, *[23](#page-22-0)*, *[26](#page-25-0)*, *[29](#page-28-0)*, *[34](#page-33-0)*, *[39](#page-38-0)*, *[43](#page-42-0)*, *[47](#page-46-0)*, *[51](#page-50-0)*, *[55](#page-54-0)*, *[59](#page-58-0)*, *[63](#page-62-0)*, *[67](#page-66-0)*, *[71](#page-70-0)*, *[76](#page-75-0)*, *[80](#page-79-0)*, *[83](#page-82-0)*, [84,](#page-83-1) *[91](#page-90-0)*, *[94](#page-93-0)*, *[116](#page-115-0)* col\_vals\_null(), *[83](#page-82-0)* col\_vals\_regex, *[8](#page-7-0)*, *[11](#page-10-0)*, *[14](#page-13-0)*, *[17](#page-16-0)*, *[20](#page-19-0)*, *[23](#page-22-0)*, *[26](#page-25-0)*, *[29](#page-28-0)*, *[34](#page-33-0)*, *[39](#page-38-0)*, *[43](#page-42-0)*, *[47](#page-46-0)*, *[51](#page-50-0)*, *[55](#page-54-0)*, *[59](#page-58-0)*, *[63](#page-62-0)*, *[67](#page-66-0)*, *[71](#page-70-0)*, *[76](#page-75-0)*, *[80](#page-79-0)*, *[83](#page-82-0)*, *[87](#page-86-0)*, [88,](#page-87-1) *[94](#page-93-0)*, *[116](#page-115-0)* conjointly, *[8](#page-7-0)*, *[11](#page-10-0)*, *[14](#page-13-0)*, *[17](#page-16-0)*, *[20](#page-19-0)*, *[23](#page-22-0)*, *[26](#page-25-0)*, *[29](#page-28-0)*, *[34](#page-33-0)*, *[39](#page-38-0)*, *[43](#page-42-0)*, *[47](#page-46-0)*, *[51](#page-50-0)*, *[55](#page-54-0)*, *[59](#page-58-0)*, *[63](#page-62-0)*, *[67](#page-66-0)*, *[71](#page-70-0)*, *[76](#page-75-0)*, *[80](#page-79-0)*, *[83](#page-82-0)*, *[87](#page-86-0)*, *[91](#page-90-0)*, [92,](#page-91-1) *[116](#page-115-0)* conjointly(), *[105](#page-104-0)*, *[110,](#page-109-1) [111](#page-110-1)* create\_agent, *[4](#page-3-0)*, *[31](#page-30-0)*, [96,](#page-95-1) *[119](#page-118-1)*, *[124](#page-123-0)* create\_agent(), *[3](#page-2-1)*, *[7](#page-6-0)*, *[10](#page-9-0)*, *[13](#page-12-0)*, *[16](#page-15-0)*, *[19](#page-18-0)*, *[22](#page-21-0)*, *[25](#page-24-0)*, *[28](#page-27-0)*, *[33](#page-32-0)*, *[37](#page-36-0)*, *[42](#page-41-0)*, *[45](#page-44-1)*, *[49](#page-48-0)*, *[53](#page-52-0)*, *[57](#page-56-0)*, *[61](#page-60-0)*, *[65](#page-64-0)*, *[69](#page-68-0)*, *[74](#page-73-0)*, *[78](#page-77-0)*, *[82](#page-81-0)*, *[85](#page-84-0)*, *[89](#page-88-0)*, *[93](#page-92-0)*, *[100](#page-99-1)*, *[115](#page-114-0)*

email\_blast, [100,](#page-99-1) *[103](#page-102-0)*, *[121,](#page-120-1) [122](#page-121-1)* email\_blast(), *[102](#page-101-1)*, *[121,](#page-120-1) [122](#page-121-1)* email\_preview, *[101](#page-100-0)*, [102,](#page-101-1) *[121,](#page-120-1) [122](#page-121-1)* email\_preview(), *[101](#page-100-0)*, *[121,](#page-120-1) [122](#page-121-1)* expect\_col\_exists *(*col\_exists*)*, [6](#page-5-1) expect\_col\_is\_character *(*col\_is\_character*)*, [9](#page-8-1) expect\_col\_is\_date *(*col\_is\_date*)*, [12](#page-11-1) expect\_col\_is\_factor *(*col\_is\_factor*)*, [15](#page-14-1) expect\_col\_is\_integer *(*col\_is\_integer*)*, [18](#page-17-1) expect\_col\_is\_logical *(*col\_is\_logical*)*, [21](#page-20-1) expect\_col\_is\_numeric *(*col\_is\_numeric*)*, [24](#page-23-1) expect\_col\_is\_posix *(*col\_is\_posix*)*, [27](#page-26-1) expect\_col\_schema\_match *(*col\_schema\_match*)*, [32](#page-31-1)

expect\_col\_vals\_between *(*col\_vals\_between*)*, [36](#page-35-1) expect\_col\_vals\_equal *(*col\_vals\_equal*)*, [41](#page-40-1) expect\_col\_vals\_expr *(*col\_vals\_expr*)*, [45](#page-44-1) expect\_col\_vals\_gt *(*col\_vals\_gt*)*, [48](#page-47-1) expect\_col\_vals\_gte *(*col\_vals\_gte*)*, [52](#page-51-1) expect\_col\_vals\_in\_set *(*col\_vals\_in\_set*)*, [57](#page-56-0) expect\_col\_vals\_lt *(*col\_vals\_lt*)*, [60](#page-59-1) expect\_col\_vals\_lte *(*col\_vals\_lte*)*, [64](#page-63-1) expect\_col\_vals\_not\_between *(*col\_vals\_not\_between*)*, [68](#page-67-1) expect\_col\_vals\_not\_equal *(*col\_vals\_not\_equal*)*, [73](#page-72-1) expect\_col\_vals\_not\_in\_set *(*col\_vals\_not\_in\_set*)*, [77](#page-76-1) expect\_col\_vals\_not\_null *(*col\_vals\_not\_null*)*, [81](#page-80-1) expect\_col\_vals\_null *(*col\_vals\_null*)*, [84](#page-83-1) expect\_col\_vals\_regex *(*col\_vals\_regex*)*, [88](#page-87-1) expect\_conjointly *(*conjointly*)*, [92](#page-91-1) expect\_rows\_distinct *(*rows\_distinct*)*, [114](#page-113-1)

```
get_agent_report, 6, 104, 109, 111, 112
get_agent_report(), 97, 113
get_agent_x_list, 6, 106, 107, 111, 112
get_agent_x_list(), 97, 101–103
get_data_extracts, 6, 106, 109, 110, 112
get_data_extracts(), 97
get_sundered_data, 6, 106, 109, 111, 111
```
interrogate, [113](#page-112-1) interrogate(), *[97](#page-96-0)*, *[104](#page-103-1)*, *[110](#page-109-1)*, *[112](#page-111-0)*

rows\_distinct, *[8](#page-7-0)*, *[11](#page-10-0)*, *[14](#page-13-0)*, *[17](#page-16-0)*, *[20](#page-19-0)*, *[23](#page-22-0)*, *[26](#page-25-0)*, *[29](#page-28-0)*, *[34](#page-33-0)*, *[39](#page-38-0)*, *[43](#page-42-0)*, *[47](#page-46-0)*, *[51](#page-50-0)*, *[55](#page-54-0)*, *[59](#page-58-0)*, *[63](#page-62-0)*, *[67](#page-66-0)*, *[71](#page-70-0)*, *[76](#page-75-0)*, *[80](#page-79-0)*, *[83](#page-82-0)*, *[87](#page-86-0)*, *[91](#page-90-0)*, *[94](#page-93-0)*, [114](#page-113-1) rows\_distinct(), *[110](#page-109-1)* rows\_not\_duplicated, [117](#page-116-0)

scan\_data, *[4](#page-3-0)*, *[31](#page-30-0)*, *[98](#page-97-0)*, [118,](#page-117-1) *[124](#page-123-0)* scan\_data(), *[108](#page-107-0)* small\_table, [119,](#page-118-1) *[121](#page-120-1)* small\_table\_sqlite, *[120](#page-119-1)*, [120](#page-119-1) stock\_msg\_body, *[101](#page-100-0)*, *[103](#page-102-0)*, [121,](#page-120-1) *[122](#page-121-1)* stock\_msg\_footer, *[101](#page-100-0)*, *[103](#page-102-0)*, *[121](#page-120-1)*, [122](#page-121-1)

#### INDEX 127

```
stop_if_not
, 122
stop_on_fail
(action_levels
)
,
3
test_col_exists
(col_exists
)
,
6
test_col_is_character (col_is_character
)
,
9
test_col_is_date
(col_is_date
)
, 12
test_col_is_factor
(col_is_factor
)
, 15
test_col_is_integer
(col_is_integer
)
, 18
test_col_is_logical
(col_is_logical
)
, 21
test_col_is_numeric
(col_is_numeric
)
, 24
test_col_is_posix
(col_is_posix
)
, 27
test_col_schema_match (col_schema_match
)
, 32
test_col_vals_between (col_vals_between
)
, 36
test_col_vals_equal
(col_vals_equal
)
, 41
test_col_vals_expr
(col_vals_expr
)
, 45
test_col_vals_gt
(col_vals_gt
)
, 48
test_col_vals_gte
(col_vals_gte
)
, 52
test_col_vals_in_set
(col_vals_in_set
)
,
        57
test_col_vals_lt
(col_vals_lt
)
, 60
test_col_vals_lte
(col_vals_lte
)
, 64
test_col_vals_not_between (col_vals_not_between
)
, 68
test_col_vals_not_equal (col_vals_not_equal
)
, 73
test_col_vals_not_in_set (col_vals_not_in_set
)
, 77
test_col_vals_not_null (col_vals_not_null
)
, 81
test_col_vals_null
(col_vals_null
)
, 84
test_col_vals_regex
(col_vals_regex
)
, 88
test_conjointly
(conjointly
)
, 92
test_rows_distinct
(rows_distinct
)
, 114
```
validate\_rmd , *[4](#page-3-0)* , *[31](#page-30-0)* , *[98](#page-97-0)* , *[119](#page-118-1)* , [123](#page-122-1) vars() , *[7](#page-6-0)*

warn\_on\_fail *(*action\_levels *)* , [3](#page-2-1)